## **Programming and Data Structures**

### Chittaranjan Mandal

Dept of Computer Sc & Engg IIT Kharagpur

November 9, 2011

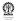

#### Table of Parts I

Part I: Introduction

Part II: Routines and scope

Part III: Operators and expression evaluation

Part IV: CPU

Part V: Branching and looping

Part VI: 1D Arrays

#### Table of Parts II

Part VII: More on functions

**Part VIII: Strings** 

Part IX: Searching and simple sorting

Part X: Runtime measures

Part XI: 2D Arrays

Part XII: Structures and dynamic data types

Part XIII: File handling

#### Part I

#### Introduction

- Outline
- Simple programming exercise
- Simple printing and reading data
- Preprocessor

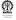

### **Section outline**

- Outline
  - Resources
  - Course objectives

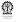

### Resources

#### Web site http://cse.iitkgp.ac.in/courses/pds/

#### **Books**

- The C Programming Language, Brian W. Kernighan and Dennis M. Ritchie, Prentice Hall of India
- Programming with C, Byron S. Gottfried, Schaum's Outline Series, 2nd Edition, Tata McGraw-Hill, 2006
- The Spirit of C by Henry Mullish and Herbert Cooper, Jaico Publishing House, 2006
- Any good book on ANSI C
- How to solve it by computer, R G Dromey, Prentice-Hall International, 1982

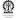

### **Course objectives**

- 'C' programming
- Problem solving

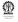

# 'C' programming

- Easier part of the course
- Programs should be grammatically correct (easy)
- Programs should compile (easy)
- Good programming habits
- Know how to run programs
- What do we write the program for?
- Usually to solve a problem

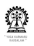

## **Problem solving**

- Harder part of the course
- Requires creative thinking
- One writes a program to make the computer carry out the steps identified to solve a problem
- The solution consists of a set of steps which must be carried out in the correct sequence – identified manually (by you)
- This is a "programme" for solving the problem
- Codification of this "programme" in a suitable computer language, such as 'C' is computer programming
- Solution to the problem must precede writing of the program

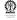

### **Section outline**

- Simple programming exercise
  - Sum of two numbers
  - A few shell commands

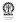

# Summing two numbers

Let the two numbers be a and b

Either Assign some values to a and b

Example: a = 6 and b = 14

Or Read in values for a and b

Let the sum be s = a + b

How to know the value of s – display it?

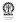

## Sum program

We should do each program in a separate directory. Open *first* terminal window and do the following:

#### **Command shell:**

```
$ mkdir sum
$ cd sum
$ gvim sum.c &
```

Enter the following lines in a text file sum.c using your preferred editor such as: vi, gvim, emacs, kwrite, etc.

#### **Editor:**

```
a=6;
b=14;
s=a+b;
```

We first need to compile the program using the cc command

```
$ cc sum.c -o sum
sum.c:1: warning: data definition has no type or stora
sum.c:2: warning: data definition has no type or stora
sum.c:3: warning: data definition has no type or stora
sum.c:3: error: initializer element is not constant
make: *** [sum] Error 1
```

A few more things need to be done to have a correct 'C' program

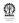

# Edit **sum**. **c** so that it as follows:

```
Editor:
int main() {
  int a=6;
  int b=14;
  int s;
  s=a+b;
  return 0;
```

### Compile it and run it:

```
$ cc sum.c -o sum
$ $ ./sum
```

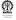

There is no output!
We need to add a *statement* to print **s**Edit **sum.c** so that it as follows:

```
Editor:
int main() {
  int a=6;
  int b=14;
  int s;
  s=a+b;
  printf ("sum=%d\n", s);
  return 0;
```

### Compile it:

```
$ cc sum.c -o sum
sum.c: In function 'main':
sum.c:7: warning: incompatible implicit declaration of
```

The printf 'C'-function is not being recognised in the correct way.

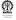

Edit sum.c so that it as follows:

```
Editor:
#include <stdio.h>
int main() {
  int a=6;
  int b=14;
  int s;
  s=a+b;
  printf ("sum=%d\n", s);
```

Files with suffix '.h' are meant to contain definitions, which you will see later.

## A glimpse of stdio.h (contd.)

Usually located under /usr/include/

```
Editor:
// ...
#ifndef _STDIO_H
#if !defined _need_FILE && !defined _need__FILE
# define STDIO H
# include <features.h>
BEGIN DECLS
 define need size t
# define _need NULL
 include <stddef.h>
```

## A glimpse of stdio.h (contd.)

```
Editor:
// . . .
/* Write formatted output to stdout.
  This function is a possible cancellation point and
therefore not
 marked with __THROW. */
extern int printf (_const char *_restrict _format, ...);
/* Write formatted output to S. */
extern int sprintf (char *_restrict __s,
         __const char *_restrict __format, ...) __THROW;
// ...
```

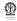

#### Earlier commands...

```
mkdir sum
```

- \$ cd sum
- \$ qvim sum.c &

### Compile it:

```
cc sum.c -o sum
```

\$

#### Run it:

```
$ ./sum
```

```
sum=20
```

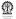

- This program is only good for adding 6 and 14
- Not worth the effort!
- Let it add two integer numbers
- We will have to supply the numbers.
- The program needs to read the two numbers

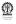

Edit sum.c so that it as follows:

```
Editor:
#include <stdio.h>
// program to add two numbers
int main() {
  int a, b, s;
  scanf ("%d%d", &a, &b);
  s=a+b; /* sum of a & b */
  printf ("sum=%d\n", s);
  return 0;
```

### Compile it:

```
$ cc sum.c -o sum
$
```

#### Run it:

```
$ ./sum
10 35
sum=45
```

- Is this programm easy to use?
- Can the programme be more interactive?

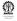

```
Editor:
#include <stdio.h>
// program to add two numbers
int main() {
  int a, b, s;
  printf ("Enter a: "); // prompt for value of a
  scanf ("%d", &a); // read in value of a
  printf ("Enter b: "); // prompt for value of b
  scanf ("%d", &b); // read in value of b
  s=a+b; /* sum of a & b */
  printf ("sum=%d\n", s);
  return 0;
```

#### Earlier commands...

```
$ mkdir sum
```

- \$ cd sum
- \$ qvim sum.c &

### Compile it and run it:

```
$ cc sum.c -o sum
```

\$ ./sum

Enter a: 10

Enter b: 35

sum=45

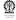

### A few shell commands

- When a new terminal window is opened, a command shell is run inside it
- often a short string ending with '\$' or '>'

This command shell usuall provides a (shell) prompt which is

- The command shell can run shell commands, such as "ls", "mkdir dirName", "cd targetDir", "cd ..", "rm fileName"
- It can also run other programs, such "gvim fileName.c &", "gcc fileName.c -o fileName"
- The '&' at the end of the command causes the command to run in the background and the shell prompt re-appears so that a new command can be executed

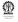

Can this program add two real numbers?

```
Run it:
```

```
$ ./sum
Enter a: 4.5
Enter b: sum=-1077924036
```

- Representation of data in computers is an important issue.
- "Integer" numbers and "real" numbers have different (finite) representations in computers
- Different computers (computer architectures) may have incompatible representations
- It is important that programs written in high-level languages be architecture independent (as far as possible)

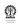

### **Variables**

- Variable names are formed out of letters: a..z, A..Z; digits: 0..9 and the underscore: '\_'
- A variable name may not start with a digit
- a a\_b, a5, a\_5, \_a
- Variable names should be sensible and intuitive no need for excessive abbreviation – smallest, largest, median, largest\_2
- Convenient to start variable names with lower case letters easier to type
- Upper case letters or '\_' may be used for multi-word names –
   idxL, idxR, idx\_left, idx\_right, idxLeft, idxRight

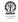

## Typing of variables

In 'C' variables hold data of a particular type, such as int.

We will see more on types later. Common base types are as follows:

int for storing "integers" – actually a small subset of integers

float for storing "real numbers" – actually a small subset thereof

char for storing characters – letters, punctuation marks, digits as "letters", other characters

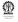

### **Example of variable declarations**

```
int count, idx, i=0;
float avg=0.0, root_1, root_2;
char letter='a', digit='0', punct=':';
char name[30]; // for a string of characters
```

Storage of strings require use of arrays, to be seen later User defined are possible, also to be seen later

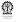

### **Section outline**

- Simple printing and reading data
  - Printing
  - Reading data

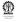

### Use of printf

```
printf ("sum=%d\n", s);
```

- It is actually a 'C'-function, that takes a number of parameters
- 'C'-functions are to be discussed later, in detail
- For now, we only learn to use printf and scanf
- The parameters taken by the above call to printf are as follows:
- "sum=%d\n"
- S

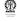

# Use of printf (contd.)

- The argument "sum=%d\n" is the format argument, it says
- the string sum= is to be printed, then
- and integer is to be printed in place of %d, in decimal notation, and finally
- \n is to be printed, resulting in a newline
- %d is a place holder for an integer,
- the second argument s takes the place of that integer
- In the example the value of s was 45
- Suppose that 45 is internally represented as 0101101
- Because of the %d, the value gets printed as 45, in decimal notation
- Other notations are also possible

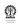

### Also hexadecimal and octal

```
Editor: sum2.c
int main() {
  int a=10, b=35, s;
  s=a+b;
 printf ("sum: %d(dec), %x(hex), %X(HEX), %o(oct)\n",
    s, s, s, s);
  return 0;
```

## Compile and run:

```
$ cc sum2.c -o sum2
$ ./sum2
sum: 45(dec), 2d(hex), 2D(HEX), 55(oct)
```

# **Printing real numbers**

- The 'C' terminology for real numbers is float
- The conversion specifier for a "real" number is f,
- commonly used as %f
- The result of dividing 5345652.1 by 3.4 may be printed as:
- printf("%f\n", 5345652.1/3.4);
- Output: 1572250.617647
- Number of places after the decimal point (radix character) (precision) can be changed
- printf("%.8f\n", 5345652.1/3.4);
- Output: 1572250.61764706
- Length (field width) can be changed
- printf("%14.4f\n", 5345652.1/3.4);
- Output: 1572250.6176
- More details: man 3 printf

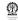

35 / 495

# More conversion specifiers (in brief)

- d, i The int argument is converted to signed decimal notation
- o, u, x, X The unsigned int argument is converted to unsigned octal (o), unsigned decimal (u), or unsigned hexadecimal (x and X) notation
  - f, F The double argument is rounded and converted to decimal notation in the style [-]ddd.ddd

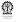

# More conversion specifiers (contd.)

e, E The double argument is rounded and converted in the style [-]d.ddde±dd where there is one digit before the decimal-point character and the number of digits after it is equal to the precision; if the precision is missing, it is taken as 6; if the precision is zero, no decimal-point character appears. An E conversion uses the letter E (rather than e) to introduce the exponent. The exponent always contains at least two digits; if the value is zero, the exponent is 00.

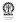

# More conversion specifiers (contd.)

- c The int argument is converted to an unsigned char, and the resulting character is written.
- s Characters from the array are written up to (but not including) a terminating NUL character. A length (precision) may also be specified.
- P The void \* pointer argument is printed in hexadecimal
- % To output a %

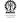

# Revisiting earlier call to scanf

- scanf ("%d", &a); differs from a similar call to printf
- printf ("sum=%d\n", s); the '&'
- In case of printf, the decimal value contained in s is to be printed
- In the call printf ("sum=%d\n", s);, the value of s (say, 45)
   was passed on for printing
- In case of scanf, (as in the call above) there is no question of passing on the value of a, instead
- we want to receive a value of a
- How is that to be achieved?

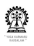

# An analogy to scanf

- Suppose that you wish to place an order to purchase a sack of rice from a shop
- You supply the shop keeper the address of your house for delivering (or putting) the product there
- How about supplying scanf the address of a so that it can put an integer there
- &a is simply the address of the variable a, which is supplied to scanf for reading in an integer into a

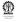

# Simple view of (little endian) (int) data storage

| address |          |          |          |          |
|---------|----------|----------|----------|----------|
| v_1     | 0000000  | 00011110 | 00111000 | 11001011 |
| address | 3071     | 3070     | 3069     | 3068     |
| a       | 0000000  | 00010100 | 00101110 | 11101011 |
| address | 3075     | 3074     | 3073     | 3072     |
|         |          |          |          |          |
| address |          |          |          |          |
| s       | 00000000 | 00000000 | 00000000 | 00101101 |
| address | 3875     | 3874     | 3873     | 3872     |
|         |          |          |          |          |
| address |          |          |          |          |

**Value** of **s** is 45, **address** of **s** is 3872 and **address** of **a** is 3072 Garbage in **a**. NB: **Addresses** are divisible by 4 (why?)

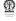

# Simple use of scanf

- scanf ("%d", &int\_variable); to read an integer for converting a number given in decimal notation to the internal integer representation a pointer to an int should be supplied
- scanf ("%f", &float\_variable); to read a float for converting a "real number" given in decimal form or in scientific notation to the internal "real number" representation a pointer to a float should be supplied
- scanf ("%c", &char\_variable); to read a single character – for converting a character to the internal character representation
- scanf ("%s", string\_variable); to read a string of characters, note the missing &
- to be seen latter string variables are addresses rather than values

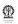

### More on scanf

- The format string consists of a sequence of directives which describe how to handle the sequence of input characters
- If processing of a directive fails, no more input is read, and scanf returns
- A directive can be:
  - WS space, tab, etc.; results in skipping any amount (0 or more) of white space (used to skip white space)
    ordinary (not WS or %); which should be matched exactly (not commonly used)

conversion heavily used

- man 3 scanf for more details
- options are rich to enable reading of data from formatted outputs
- few of those options to be visited later

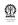

# Illustrating scanf

# **Editor:** #include <stdio.h> // program to add two numbers int main() { int z; char c; printf("Enter an int: ");scanf("%d", &z); printf("You entered %d\n", z); printf("Enter a char: ");scanf("%c", &c); printf("You entered '%c'\n", c); printf("Enter another char: ");scanf(" %c", &c); printf("You entered '%c'\n", c);

return 0;

# Illustrating scanf

Compile and run:

,

# \$ cc scan.c -o scan \$ ./scan Enter an int: 5 You entered 5 Enter a char: You entered '

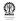

You entered 'w'

Enter another char: w

### **Section outline**

- Preprocessor
  - Including files
  - Macros
  - Conditional compilation

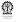

# **Including files**

- #include <stdio.h>
  - The <> braces indicate that the file must be included from the standard compiler include paths, such as /usr/include/
- #include "listTyp.h"
  Search path is expanded to include the current directory if double quotes are present
- Error if file is absent
- Entire text of the file replaces the #include directive

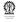

# Macro definition and expansion

#define PI 3.14159

```
... area = PI * r * r;
  Occurrence of PI is replaced by its definition, 3.14159
#define RADTODEG(x) ((x) * 57.29578)
  deq = RADTODEG(PI);
  This is a parameterised macro definition, expanded to
  ((PI) * 57.29578), in turn expanded to
  ((3.14159) * 57.29578)
#define NUM1 5+5
  #define NUM2 (5+5)
  What is the value of NUM1 * NUM2?
```

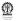

# **Conditional compilation**

### **Generic:**

#ifdef NAME

```
// program text
#else
// more program
text
#endif
```

# Specific:

```
#define DEBUG 1
// above line to be
// dropped if not debugging
#ifdef DEBUG
 printf("x=%d, y=%d(dbq)\n",
   x, y); // y is extra
#else
 printf("x=%d\n", x);
 // only the essential
 // matter is printed
#endif
```

- Part between #ifdef DEBUG and #else compiled only is DEBUG is defined (as a macro)
- Otherwise part between #else and #endif is compiled

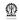

# **Conditional compilation (contd)**

- Editing of files to supply definition of DEBUG can be avoided, but defining via the command line: gcc -D DEBUG ... to define DEBUG
- In this case compilation will happen for the situtation where DEBUG is defined
- Regular command line (without -D DEBUG) will not define DEBUG and result in compilation for the situtation where DEBUG is undefined

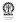

# Syllabus (Theory)

```
Introduction to the Digital Computer;
Introduction to Programming – Variables, Assignment; Expressions;
Input/Output;
Conditionals and Branching; Iteration;
Functions; Recursion; Arrays; Introduction to Pointers; Strings;
Structures;
Introduction to Data-Procedure Encapsulation;
Dynamic allocation; Linked structures;
Introduction to Data Structure – Stacks and Queues; Searching and Sorting; Time and space requirements.
```

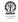

### Part II

# **Routines and scope**

- Routines and functions
- Scope

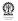

### **Section outline**

- Routines and functions
  - Routines
  - Examples of routines
  - Main routine
  - Parameterised routines
  - Formal and actual parameters
  - Function anatomy
  - Functions and macros

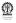

### **Routines**

- An important concept a sequence of steps to perform a specific task
- Usually part of a bigger program
- While programs are run, routines are invoked from within the program or from other routines
- Routines are a often invoked with parameters
- Recursive routines may even invoke themselves, either directly or via other routines
- Routines often return a value after performing their task
- Routines accepting parameters and returning values are called functions in 'C'
- In 'C' routines are also recursively callablrecursively callableitem
   In 'C', the program is treated as the "main" routine or function

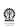

# **Examples of routines**

- A routine to add two numbers and return their sum
- A routine to find and return the greatest of three numbers
- A routine to reverse the digits of a number and return the result
- A routine to find and return the roots of a quadratic equation
- A routine to find a root of a function within a given interval
- A routine to find the number of ways to choose r of n distinct items
- A routine to check whether a given number is prime

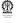

# Summing two numbers in the main routine

# Steps placed directly in the main routine

- Read two numbers
- Add them and save result in sum
- Print the value of sum

```
Editor:
#include <stdio.h>
// program to add two numbers
int main() {
  int a, b, s;
  scanf ("%d%d", &a, &b);
  s=a+b; /* sum of a & b */
  printf ("sum=%d\n", s);
  return 0;
```

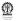

### **Parameterised routines**

### Consider the routine to add two given numbers

- The routine is identified by a name, say sum(), the parentheses help to distinguish it from the name of a variable
- Numbers to be added are the parameters for the summation routine, say x and y
- Parameters play a dual role:
  - at the time of developing the routine
  - at the time of invoking the routine

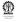

# Summation as a parameterised routine

- The routine sum() takes two parameters: int x1, int x2, which are to be added
- These are formal parameters
- Sum x1+x2 is saved in s
- Finally, s is returned
- sum() is invoked from main() with actual parameters

### **Editor:**

```
int sum(int x1, int x2) {
  int s;
  s=x1+x2;
  return s;
int main() {
  int a=6:
  int b=14:
  int s:
  s=sum(a, b);
  return 0:
```

# Formal and actual parameters

- At the time of developing a routine, the actual values to be worked upon are not known
- Routine must be developed with placeholders for the actual values
- Such placeholders are called formal parameters
- When the routine is invoked with placeholders for values to be added, say as sum (4, 5+3) or sum (a, b), where a and b are variables used in the routine from where sum() is called, e.g. main()
- Parameters actually passed to the function at the time of invocation are called actual parameters
- For 'C' programs, values resulting from evaluation of the actual parameters (which could be expressions) are copied to the formal parameters
- This method of parameter passing is referred to as call by value

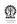

# Function anatomy

```
Function name main, sum
                                       Editor:
Parameter list (), (int x1, int x2)
                                       int sum(
                                         int x1, int x2) {
Return type int
                                         int s;
Function body { statements }
                                         s=x1+x2;
Return statement return 0;
                                         return s;
           main() should return an int:
             indicates regular
               (successful) termination
                                       int main() {
               of program
                                         int a=6;
             1 or any non-zero
                                         int b=14:
               indicates faulty
                                         int s:
               termination of program
                                         s=sum(a, b+5);
                                         return 0;
Formal parameters x1, x2
```

Actual parameters a, b+5

# **About using functions**

- Coding becomes more structured separation of usage and implementation
- Repetition of similar code can be avoided
- Recursive definitions are easily accommodated
- Avoid non-essential input/output inside functions

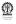

# Parameter passing

### **Editor:**

```
int sum_fun (int a, int b) {
  return a + b;
}
...
  int x=5;
  sum_fun(x++, x++);
...
```

- What are the actual parameters to sum\_fun?
- If the first parameter is evaluated first, then invocation takes place as sum\_fun(5, 6)
- If the second parameter is evaluated first, then invocation takes place as sum\_fun(6, 5)
- The language standard does not specify the order of parameter evaluation
- Bad practice to use function calls that are sensitive to the order of parameter evaluation

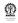

### **Functions and macros**

### **Example**

```
#define isZero(x) (x < EPSILON && x > -EPSILON)
int isZero(x) {
  return (x < EPSILON && x > -EPSILON);
}
```

- A function is called, as already explained
- A macro is expanded where it is used,
  - the call is replaced by its definition
  - text of the parameters, if any, gets copied wherever they are used

### **Example**

```
isZero(2+3) \rightarrow (2+3 < EPSILON \&\& 2+3 > -EPSILON)
```

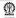

### **Section outline**

- Scope
  - Function scope
  - Block scope
  - Global variables
  - Static variables

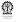

# **Function scope**

### **Editor:**

### Compile and run:

```
$cc sq_x_plus2.c -o sq_x_plus2
$ ./sq_x_plus2
sq_x_plus2(5.000000) = 49.000000
x=5.000000
```

- Scope of a declaration is the part of the program to which it is applicable
- The variables named x in sq\_x\_plus2() and main() are independent
- Scope of a variable is restricted to within the function where it is declared
- Scope of a function parameter extends to all parts within the function where it is declared

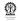

# **Block scope**

### Simple example

```
#include <stdio.h>
float sq_x_plus2 (float x) {
  x += 2; // increment x by 2
  x \star = x; // now square
  return x;
main() {
  float x=5.0;
 printf("sq_xplus2(%f)=%f\n",
     x, sq_x_plus_2(x);
 printf("x=%f\n", x);
  { // new sub-block
   int x;
   // scope of x
```

## Scope in blocks

```
fun(int test) {
 int test; // invalid
 // clash with test
main() {
 int test;
 // scope of test
 { // new sub-block
   int test:
   // scope of test
   // another sub-block
   int test;
   // scope of test
```

### Global variables

# File 1 int varA; // global // scope, normal memory

// allocation is done

```
File 2
extern int varA;
// no allocation
// of memory
```

- Scope of variable declaration outside a function is global to all functions
- Declaration is overridden by a variable of the same name in a function or a block therein
- A global variable in one file can be linked to the declaration of the same variable (matching in type) in another file via the extern keyword
- Declaration with extern does not lead to memory allocation for declared item – instead linked to original declaration

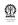

### Static variables

### File 1

```
static int varA; // global
// but only in this file
void funA() {
 static int callCntA;
// local to this function, value
// retained across function calls
callCntA++; // keeps count of
// calls to funA()
void funB() {
 int varD;
// local and value not retained
// across function calls
```

- static variables have linkage restricted to declarations and definitions within local file
- static variables declared wthin functions retain value across function calls
- Conflicts with re-entrant nature of functions

# Usage of static

- Except for special applications, where static is convenient, it should not be used
- Unlike "normal" variables within functions, which are allocated fresh with every function call, static variables are not
- extern and static do not mix (oxymoron)
- Non-re-entrant nature of static can be a problem if used carelessly in functions

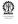

### Part III

# **Operators and expression evaluation**

- Operators and expression evaluation
- 8 Examples

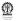

### **Section outline**

- Operators and expression evaluation
  - Operators
  - Associativity and Precedence Relationships

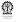

# **Arithmetic operators**

```
Binary + Add int and float
        int + int |Sint
        any other combination, eg int + float is float
```

- Binary Subtract int and float int - int is int any other combination, eg float - int is float
- Binary \* Multiply int and float int \* int |Sint any other combination is float
- Binary / Divide int and float int / int is int (quotient) any other combination, eg float \* float is float (result is as for "real division")
- Binary % Remainder of dividing int by int

No exponentiation 'C' does not provide an exponentiation operation

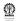

# **Assignments**

- variable = expression
- int a ; a = 10 / 6 ; value of a ? 1; integer division
- float x ; x = 10 / 6 ; value of x ? 1.0; division is still integer only value is stored in a float
- float x ; x = 10.0 / 6.0 ; value of x ? 1.666666; "real division"
- int b ; x = 10.0 / 6.0 ; value of b? 1; still "real division" but result is assigned to int after truncation
- int a ; float x ; a = (int) x ;
   the float value is cast into an int and then that value is assigned to a
- int a; float x; x = a; type casting still happens, but is done automatically

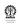

#### **Short hands**

- variable = variable operator expression may be written as
- variable op= expression
- a = a + 14.3 ; is equivalent to a += 14.3 ;
- Distraction for new programmers, better avoid (for now), but
- Need to know to understand programs written by others

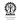

# **Short hands (contd.)**

```
a += b; /* equivalent to a = a + b */
a -= b; /* equivalent to a = a - b */
a *= b; /* equivalent to a = a * b */
a /= b; /* equivalent to a = a / b */
a &= b; /* equivalent to a = a & b (bit wise AND) */
a |= b; /* equivalent to a = a | b (bit) wise OR */
a ^= b; /* equivalent to a = a ^ b (bit) wise XOR */
```

A useful syntax for small if constructions is the expression b? c: d/\* evaluates to c if b is true, and d otherwise \*/

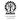

- int a, b;
- a = b ; b = b + 1 ; may be written as
- a = b++ ; post-increment; know, but avoid (for now)
- b = b + 1; a = b; may be written as
- a = ++b ; pre-increment
- a = b ; b = b 1 ; may be written as
- a = b-- ; post-decrement
- $\bullet$  b = b 1; a = b; may be written as
- a = --b ; pre-decrement
- Not an aid to problem solving!

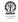

## Side effects

- Consider the two statements: x=a+1; and y=a++;
- Both x and y have the same value
- Now consider the statements: a+1; x=a+1; a++; y=a++;
- x and y now have different values
- This is because the ++ (every pre/post increment/decrement operator) changes the value of their operand
- This is called a side effect
- Thus these operators should be used only when this side effect is desired

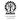

# **Associativity**

- $\bullet$  1 2 3 = (1 2) 3 = -4
- 1 (2 3) = 2 (not -4), associativity matters!

#### When ⊕ is left associative:

$$a \oplus b \oplus c = (a \oplus b) \oplus c$$

#### When $\oplus$ is right associative:

$$a \oplus b \oplus c = a \oplus (b \oplus c)$$

2+3-4\*5/6 ? 2 or 5, result is 2, BODMAS applies, but set of operators in 'C' is richer

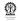

# Bit operators (to be covered later)

- ~ complement
- « variable « n, left shift n bits
- » variable » n, right shift n bits
- bit wise AND
- I bit wise OR

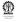

79 / 495

## **Precedence**

- () [] -> . left to right
- ! ~ (bit) ++ -- (unary) \* (indirection) &
   (address-of) sizeof casts right to left
- \* / % binary, left to right
- + (subtraction) binary, left to right
- « » binary (bit), left to right
- < <= >= > binary, left to right
- == != binary, left to right
- & (bit) binary, left to right
- ^ (bit) binary, left to right
- | (bit) binary, left to right
- && binary, left to right
- II binary, left to right
- ?: binary, right to left
- = += −= \*=, etc. binary, right to left
- , binary, left to right

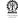

November 9, 2011

#### **Section outline**

- Examples
  - Digits of a Number
  - Area computations
  - More straight line coding

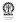

# Extracting units and tens values from a decimal number

- Let the number be *n*
- Units: *n* mod 10
- Hundreds: (n/10) mod 10

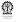

# **Program**

```
Editor:
#include <stdio.h>
main() {
   int n, units, tens;
   printf ("enter an integer: ");
   scanf ("%d", &n);
   units = n % 10:
   tens = (n/10) % 10;
   printf ("number=%d, tens=%d, units=%d\n",
   n, tens, units);
```

## Results

#### Compile and run:

```
$ cc digits.c -o digits
$ ./digits
enter an integer: 3453
number=3453, tens=5, units=3
```

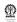

## Computing the area of a circle

- Let the radius be *n*
- Area: πr²

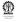

# **Program**

```
Editor:
#include <stdio.h>
#include <math.h>
main() {
   float r, area;
   printf ("enter the radius: ");
   scanf ("%f", &r);
   area = M_PI * r * r;
   printf ("radius=%f, area=%f\n", r, area);
```

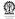

## Results

#### Compile and run:

```
$ cc circle.c -o circle
$ ./circle
enter the radius: 3.6
radius=3.600000, area=40.715038
```

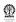

# Computing the area of an equilateral triangle

- Let the side be s
- Area:  $\frac{s^2 sin(\pi/3)}{2}$

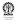

# **Program**

```
Editor:
#include <stdio.h>
#include <math.h>
main() {
   float s, area;
   printf ("enter the side: ");
   scanf ("%f", &s);
   area = 1.0/2.0 * s * s * sin(M_PI/3);
   printf ("side=%f, area=%f\n", s, area);
```

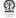

## Results

## Compile and run:

```
$ cc eqTri.c -o eqTri -lm
$ ./eqTri
enter the side: 10.0
side=10.000000, area=43.301270
```

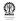

# More straight line coding

- Simple interest
- Compound interest
- Mortgage computation
- Solving a pair of linear simultaneous equations
- Finding the largest positive integer representable in the CPU

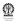

## Syllabus (Theory)

```
Introduction to the Digital Computer;
Introduction to Programming – Variables, Assignment; Expressions;
Input/Output;
```

Conditionals and Branching; Iteration;

Functions; Recursion; Arrays; Introduction to Pointers; Strings;

Structures;

Introduction to Data-Procedure Encapsulation;

Dynamic allocation; Linked structures;

Introduction to Data Structure – Stacks and Queues; Searching and Sorting; Time and space requirements.

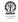

#### Part IV

#### **CPU**

- Programmer's view of CPU
- 10 Integer representation
- Real number representation
- Elementary data types

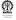

#### Section outline

- Programmer's view of CPU
  - Programming
  - ISA
  - Storage
  - Assembly
  - CPU operation
  - Instruction sequencing
  - Around the CPU

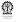

# High-level versus low-level languages

- We have mentioned that 'C' is a high-level programming language, also Java, C++, FORTRAN, and others
- High-level because they keep us away from then nitty-gritty details of programming the computer (its central processing unit)
- Computer has its own set of instructions that it understands machine language – just a sequence of 0's and 1's
- Compiler translates high-level language programs to machine language, usually via the corresponding assembly language – little better for us
- cc: 'C' compile → assembly language assemble → machine language
- One-to-one correspondence (nearly) between assembly language of the machine (CPU) and the machine language of the CPU
- To understand, how a computer (CPU) works, we shall try to understand its working at the assembly language level
- The programmer's view of the CPU with its registers, memory and register addressing schemes and its instructions make up its Instruction Set Architecture (ISA)

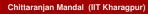

## Instruction set architecture (ISA) – Not for exams

The Instruction Set Architecture (ISA) is the part of the processor that is visible to a programmer – an abstract view of it

- Registers What registers are available for keeping data in the CPU (apart from the main memory, outside the CPU)?
- Can store integers, floating point numbers (usually) and other simple types of data
- How can data be addressed?
- We can usually refer to the registers as R1, R2, etc.
- We can usually refer to memory locations directly (such as 3072)
- Can we store an addresses in a register and then use it "indirectly"
   put 3072 in R1 and use it via R1? and so on
- What can be done within the CPU (by way of CPU instructions) add data, move data between places, make decisions, jump to some instruction, etc

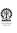

[Storage of variables]

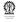

## Sum of two numbers revisited

```
Editor:
main() {
   int a=6;
   int b=14;
   int s;
   s=a+b;
}
```

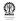

## What is there in the variables?

| address |          |          |          |          |
|---------|----------|----------|----------|----------|
| a (=6)  | 0000000  | 0000000  | 0000000  | 00000110 |
| address | 3075     | 3074     | 3073     | 3072     |
| b (=14) | 0000000  | 0000000  | 0000000  | 00001110 |
| address | 3079     | 3078     | 3077     | 3076     |
| s       | 01010011 | 11001010 | 10101111 | 11010010 |
| address | 3083     | 3082     | 3081     | 3080     |
|         |          |          |          |          |
| address |          |          |          |          |

- Usual for declared to be allocated space in the (main) memory
- Allocated memory locations for a, b and s are depicted
- Locations for a and b are shown to contain their initial values
- Location for **s** is shown to contain a "garbage" value

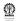

Translated to assembly language

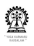

## Sum of two numbers revisited (contd.)

- Suppose a, b and s are located in the main memory at addresses 3072, 3076 and 3080, respectively.
- LDI: LoaD Immediate operand
- STM: STore operand in Memory
- LDM: LoaD operand from Memory
- ADD: ADD last two registers and store in first

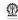

99 / 495

[Working of the ADD instruction]

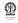

#### How was the ADD done?

- The CPU has a component (Arithmetic Logic Unit (ALU)) that can perform arithmetic operations such as: addition, subtraction, multiplication and division
- Multiplication and division are more complex than addition and subtraction
- Not all CPUs have ALUs capable of multiplication and division
- ALU can also perform logical operations such a comparing two numbers and also performing bit wise operations on them
- Bit wise operations will be considered later

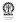

## Which instruction to execute?

- We knew which instruction was to be executed, but how does the CPU know?
- Instructions are also stored in memory in sequence each instruction has an address
- A special CPU register, the program counter (PC) keeps tract of the instruction to be executed
- After an instruction at the memory location pointed to by the PC is fetched, the PC value is incremented properly to point to the next instruction
- JMP instructions cause new values to be loaded into the PC

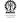

## **Test yourselves – Not for exams**

- 06, 14 ? immediate operands
- R1, R2, R3 ? CPU registers
- 3072, 3076, 3080 ? addresses of memory locations (for a, b and s)
- LDI ? LoaD Immediate operand CPU instruction
- STM ? STore operand in Memory CPU instruction
- LDM ? LoaD operand from Memory CPU instruction
- ADD ? ADD last two registers and store in first CPU instruction
- LDI, STM, LDM, ADD instruction pnemonic codes (instruction short forms)
- Contemporary CPUs have lots of instructions
- PC ? Program counter

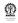

## Beyond the main memory

- Program was magically there in the main memory
- How does it get there?
- How does the program receive user inputs?

   – those are not available in the main memory
- How does data appear on the screen? not enough to store data in the main memory
- Additional "helper hardware" is needed peripheral devices, which help the CPU to do input/output (i/o)
- Important i/o operations: reading and writing from the hard disk, receiving keystrokes from the keyboard, displaying characters on the terminal and others

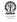

## Peripheral devices – Not for exams

- But how does the CPU communicate with peripheral devices?
- Special memory locations reserved to work with peripheral devices
- These locations are outside the main memory but are accessed by memory operations!
- These locations have special meaning associated with them
- For example, to print a character, the CPU could
  - check a specially designated memory location (1) to know that the device is ready to receive a character
  - then write the character to be output to another specially designated memory location (2)
  - Write a special code at the specially designated location (1) to indicate that there is new data to be output
  - The device would then know that it should now output the character and do its job
  - Note that "hand shaking" with the peripheral device is involved in this case
- I/O operations are involved, but this is the basic principle
- Efficient mechanisms have been evolved to conduct i/o operations

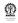

## A classroom CPU design – Not for exams

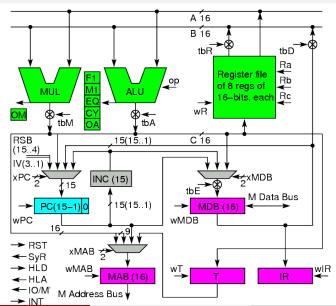

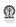

### **Section outline**

- 1 Integer representation
  - Valuation scheme
  - Decimal to binary
  - Negative numbers
  - Summary of NS
  - Hexadecimal and octal

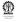

## **Representation of Integers**

- Mathematically, an integer can have an arbitrarily large value
- Representation on a computer is inherently finite
- Only a subset of integers can be directly represented
- We shall consider binary representation, using 0's and 1's
- A sequence of n binary bits will be numbered as  $b_{n-1}b_{n-2}\dots b_2b_1b_0$
- Its value will be defined as  $b_{n-1}2^{n-1} + b_{n-2}2^{n-1} + \dots + b_22^2 + b_12^1 + b_02^0$
- Value of 0 1 1 0 1 0 1 0?
- $\bullet \ 0 \times 2^7 + 1 \times 2^6 + 1 \times 2^5 + 0 \times 2^4 + 1 \times 2^3 + 0 \times 2^2 + 1 \times 2^1 + 0 \times 2^0$
- $\bullet \ 0 \times 127 + 1 \times 64 + 1 \times 32 + 0 \times 16 + 1 \times 8 + 0 \times 4 + 1 \times 2 + 0 \times 1 = 106$
- Binary number system is of base 2 or radix 2
- Bit position i has a weight of 2i

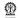

# **Decimal to binary**

- Binary of 106? 0 1 1 0 1 0 1 0
- By repeated division

| 106 | Remainde                      |
|-----|-------------------------------|
| 53  | $0 (b_0)$                     |
| 26  | 1 ( <i>b</i> <sub>1</sub> )   |
| 13  | $0 (b_2)$                     |
| 6   | 1 ( <i>b</i> <sub>3</sub> )   |
| 3   | $0 (b_4)$                     |
| 1   | 1 ( <i>b</i> <sub>5</sub> )   |
| 0   | 1 ( <i>b</i> <sub>6</sub> )   |
| 0   | $0 (b_7)$                     |
|     | 53<br>26<br>13<br>6<br>3<br>1 |

- Divide k times for a binary representation in k-bits (0..(k-1))
- Maximum value of a binary number of k-bits:  $2^k 1$  (255, if k = 8)
- What if original number is larger than  $2^k 1$  (say 1000, for k = 8)?
- Coverted value of binary number = (Original number) modulo  $2^k$

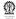

# Simple view of modulo 2<sup>k</sup>

•  $N \equiv b_{n-1}b_{n-2}...b_k...b_2b_1b_0$  has value

$$N = b_{n-1}2^{n-1} + b_{n-2}2^{n-1} + \dots + b_k2^k + \dots + b_22^2 + b_12^1 + b_02^0$$

$$= 2^k [b_{n-1}2^{n-1-k} + b_{n-2}2^{n-1-k} + \dots + b_k] + b_22^2 + b_12^1 + b_02^0$$

$$N \mod 2^k = b_{k-1}2^{k-1} + \dots + b_22^2 + b_12^1 + b_02^0$$

- Simple view: just disregard all bits from position k and beyond (k, k + 1, k + 2, ...)
- Only consider the bits at positions 0..(k-1)

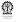

## **Decimal to binary (contd.)**

- Binary of 1000? 1 1 1 0 1 0 0 0  $\equiv$  232
- By repeated division

|                     | 1000 | Remainder                   |
|---------------------|------|-----------------------------|
| After division by 2 | 500  | $0 (b_0)$                   |
| After division by 2 | 250  | $0 (b_1)$                   |
| After division by 2 | 125  | 0 (b <sub>2</sub> )         |
| After division by 2 | 62   | 1 ( <i>b</i> <sub>3</sub> ) |
| After division by 2 | 31   | 0 (b <sub>4</sub> )         |
| After division by 2 | 15   | 1 ( <i>b</i> <sub>5</sub> ) |
| After division by 2 | 7    | 1 ( <i>b</i> <sub>6</sub> ) |
| After division by 2 | 3    | 1 ( <i>b</i> <sub>7</sub> ) |
|                     |      |                             |

1000 modulo 2<sup>8</sup> (remainder of dividing 1000 by 256) = 232

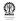

## **Negative numbers**

- Only positive numbers represented, so far
- Possible to designate one bit to represent sign
   1 1 0 1 0 1 0 ≡ +106, 1 1 1 0 1 0 1 0 ≡ -106 − intuitive!
- Sign bit does not contribute to the value of the number
- Eats up" one bit, out of the k bits for representing the sign, only the remaining k − 1 bits contribute to the value of the number
- Binary arithmetic on signed-magnitude numbers more complex
- How many distinct values can be represented in the signed-magnitude of k-bits?  $2^k 1$  (why?)
- Because zero has two representations

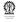

# 1's complement operation

- Definition is as follows:
- Given number:  $N \equiv b_{n-1}b_{n-2}...b_2b_1b_0$
- 1's complement:  $b'_{n-1}b'_{n-2}\dots b'_2b'_1b'_0$  $(1-b_{n-1})(1-b_{n-2})\dots (1-b_2)(1-b_1)(1-b_0)$
- Its value will be:  $(1 b_{n-1})2^{n-1} + (1 b_{n-2})2^{n-1} + \ldots + (1 b_2)2^2 + (1 b_1)2^1 + (1 b_0)2^0$
- $2^{n-1} + 2^{n-1} + \ldots + 2^2 + 2^1 + 2^0 (b_{n-1}2^{n-1} + b_{n-2}2^{n-1} + \ldots + b_22^2 + b_12^1 + b_02^0)$
- $2^k 1 N$
- $\bullet$  106  $\equiv$  0 1 1 0 1 0 1 0
- 1's complement of  $106 \equiv 1 \ 0 \ 0 \ 1 \ 0 \ 1$
- Possible to get rid of the (-1) in  $2^k 1 N$ ?

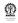

# 2's complement operation

### **Definition (2's complement)**

The two's complement of a binary number is defined as the value obtained by subtracting that number from a large power of two (specifically, from  $2^n$  for an n-bit two's complement)

- Given number:  $N \equiv b_{n-1}b_{n-2}...b_2b_1b_0$
- 2's complement: 1's complement, then increment
- $b'_{n-1}b'_{n-2}\dots b'_2b'_1b'_0+1$
- $2^n 1 N + 1 = 2^n N$
- $\bullet$  106  $\equiv$  0 1 1 0 1 0 1 0
- 2's complement of  $106 \equiv 1 \ 0 \ 0 \ 1 \ 0 \ 1 \ 0$
- The MSB indicates the sign, anyway

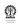

## **Subtraction of numbers**

- Let the numbers be M and N (represented in k-bits), M N = ?
- Let's add 2's complemnent of N to M:  $M + 2^k N$
- Since the representation is in k-bits, the result is inherently modulo 2<sup>k</sup>
- Hence,  $M + 2^k N \equiv M N \mod 2^k$  (why?)
- Subtraction is achieved by adding the 2's complement of the subtrahend (N) to the minuend (M)

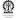

[Summary of number systems]

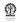

## **Comparison of the representations (8-bit)**

| Dec  | s/m         | 1's cmp            | 2's cmp        |
|------|-------------|--------------------|----------------|
| +127 | 01111111    | 01111111           | 01111111       |
|      |             |                    |                |
| +1   | 0000001     | 0000001            | 0000001        |
| 0    | 0000000     | 0000000            | 0000000        |
| 0    | 10000000    | 11111111           | 0000000        |
| -1   | 10000001    | 11111110           | 11111111       |
|      |             |                    |                |
| -127 | 01111111    | 10000000           | 10000001       |
| -128 |             |                    | 10000000       |
|      | $2^{k} - 1$ | 2 <sup>k</sup> – 1 | 2 <sup>k</sup> |

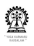

## **Example of subtraction**

```
Binary of 11: 0 0 0 0 1 0 1 1
2's complement of 11: 1 1 1 0 1 0 0 + 1
2's complement
representation of -11: 1 1 1 1 0 1 0 1
Binary of 106: 0 1 1 0 1 0 1
+ 2's complement of 1 1 1 1 0 1 0 1

106 - 11 = 95: 0 1 0 1 1 1 1
```

### NB

- 2's complement representation: It is scheme for representing 0,
   +ve and -ve numbers
- 2's complement of a given number: It is an operation (bitwise complementation followed by addition of 1 (increment)) defined on a given number represented in 2's complement form

# Example of adding two 2's complement numbers

```
(-106) + (-11) (in 8-bits)
          Binary of 106: 0 1 1 0 1 0 1 0
  2's complement of 106: 1 0 0 1 0 1 + 1
        2's complement
  representation of -106: 1 0 0 1 0 1 1 0 Binary of 11: 0 0 0 0 1 0 1 1
   2's complement of 11: 1 1 1 1 0 1 0 0 + 1
        2's complement
    representation of -11: 1 1 1 1 0 1 0 1
  2's complement of 106: 1 0 0 1 0 1 1 0
 + 2's complement of 11: 1 1 1 1 0 1 0 1
    (-106) + (-11) = -117: 1 0 0 0 1 1 1
```

### Check the result:

2's complement of -117: 0 1 1 1 0 1 0 0 + 1 2's complement representation of 117: 0 1 1 1 0 1 0 1 (okay)

## **Problems with Representation**

8-bit 2's complement representation of -128? 10000000

Integers

- 2's complement of -128 (8-bit representation)?
- 01111111 + 1 = ? 10000000 (inconsistent)
- 256 128 = 128
- (256 128) % 256 = 128
- 8-bit 2's complement representation of 127? 01111111
- 127 + 1 (in 8-bits) ?
- $\bullet$  10000000  $\equiv$  -128
- Addition of positive and negative numbers never result in a wrong answer
- If sum of two positive numbers is less than zero, then there is an error (overflow)
- If sum of two negative numbers is greater than zero, then also there is an error (overflow)

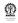

118 / 495

## Decimal to hexadecimal (base 16)

- Hexadecimal of 106? 0x6A: 6(0110) A(1010)
- By repeated division

|                      | 106 | Remainder   |
|----------------------|-----|-------------|
| After division by 24 | 6   | 10 (A/1010) |
| After division by 24 | 0   | 6 (6/0110)  |

 Relationship between binary and hexadecimal (hex): just group four binary bits from the right (least significant bit position – LSB)

| 400 | Damasinalan

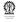

## Decimal to octal (base 8)

- Octal of 106? 0152: 1(001) 5(101) 2(010)
- By repeated division

|                                  | 106 | Remainde |
|----------------------------------|-----|----------|
| After division by 2 <sup>3</sup> | 13  | 2 (2/010 |
| After division by 2 <sup>3</sup> | 1   | 5 (5/101 |
| After division by 2 <sup>3</sup> | 0   | 1 (1/001 |

 Relationship between binary and octal (oct): just group three binary bits from the right (least significant bit position – LSB)

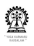

## Sum program revisited

Edit sum.c so that it as follows:

```
#include <stdio.h>
main() {
  int a=006; // octal of 6
  int b=014; // octal of 12
  int s;

s=a+b;
  printf ("sum=%d\n", s);
```

### Compile and run:

```
$ cc sum.c -o sum
$ ./sum
```

### **Section outline**

- Real number representation
  - Valuation
  - Converting fractions
  - IEEE 754
  - Non-associative addition
  - Special IEEE754 numbers

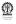

## (Approximate) representation of real numbers

- Suppose we have: 01101010.110101
- $01101010 \equiv 106$
- .110101

$$\equiv 1 \times \tfrac{1}{2^1} + 1 \times \tfrac{1}{2^2} + 0 \times \tfrac{1}{2^3} + 1 \times \tfrac{1}{2^4} + 0 \times \tfrac{1}{2^5} + 1 \times \tfrac{1}{2^6} = .828125$$

 $\bullet$  01101010.110101  $\equiv$  106.828125

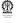

# (Approximate) representation of real numbers (contd.)

- Binary of 0.2? 0.0 0 1 1 0 0 1 1
- By repeated multiplication

After multiplication by 2 After multiplication by 2 After multiplication by 2 After multiplication by 2 After multiplication by 2 After multiplication by 2 After multiplication by 2 After multiplication by 2

| 1 |            |                              |
|---|------------|------------------------------|
|   | fractional | integral                     |
|   | part       | part                         |
|   | 0.2        |                              |
|   | 0.4        | 0 (b <sub>-1</sub> )         |
|   | 0.8        | 0 (b <sub>-2</sub> )         |
|   | 0.6        | 1 ( <i>b</i> <sub>-3</sub> ) |
|   | 0.2        | 1 (b <sub>-4</sub> )         |
|   | 0.4        | $0 (b_{-5})$                 |
|   | 8.0        | 0 (b <sub>-6</sub> )         |
|   | 0.6        | 1 (b <sub>-7</sub> )         |
|   | 0.2        | $1 (b_{-8})$                 |

- Representation of 0.2 is non-terminating
- Several representation options, normalised representation required

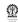

### **IEEE 754**

- $\bullet$  106.828125 = 1.06828125  $\times$  10<sup>2</sup>
- $\bullet$  01101010.110101  $\equiv$  1.101010110101  $\times$  2<sup>6</sup>
- Since a 1 is always present in the normalised form, it need not be represented explicitly – it is implicitly present
- A standardised approximate 32-bit representation of real numbers is the IEEE754 standard
- $\bullet$   $s e_7 e_6 \dots e_1 e_0 m_{22} m_{21} \dots m_1 m_0$
- Its value is:  $(1-2\times s)\times (1.m_{22}m_{21}\dots m_1m_0)_2\times 2^{[(e_7e_6\dots e_1e_0)_2-127]}$
- Exponent is in excess 127 form, exponent of 0 is represented as 127 (in binary)
- Storing a biased exponent before a normalized mantissa means we can compare IEEE values as if they were signed integers.
- When all the exponent bits are 0's, the numbers are no longer normalized

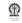

• Denormal value:  $(1-2\times s)\times (0.m_{22}m_{21}\dots m_1m_0)_2\times 2^{-126}$ 

Reals

## A Sample Conversion

- What is the decimal value of the following IEEE number? 101111100110000000000000000000000
- Work on the fields individually
  - The sign bit s is 1.
  - The e field contains 011111100 = 124.
  - The mantissa is 0.11000... = 0.75.
- Plug these values of s, e and f into our formula:

$$(1-2\times s)\times (1.m_{22}m_{21}\dots m_1m_0)_2\times 2^{[(e_7e_6\dots e_1e_0)_2-127]}$$
  
This gives us

$$(1-2)*(1+0.75)*2^{124-127} = (-1.75 \times 2^{-3}) = -0.21875.$$

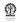

### A Pitfall: Addition is not Associative

$$x = -2.5 \times 10^{40}$$

$$y = 2.5 \times 10^{40}$$

$$z = 1.0$$

$$x + (y + z) = -2.5 \times 10^{40} + (2.5 \times 10^{40} + 1.0)$$

$$= -2.5 \times 10^{40} + 2.5 \times 10^{40}$$

$$= 0$$

$$(x + y) + z = (-2.5 \times 10^{40} + 2.5 \times 10^{40}) + 1.0$$

Requires extreme alertness of the programmer

= 0 + 1.0= 1.0

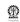

## Special IEEE754 numbers

- + infinity 0 11111111 000 0000 00000000 00000000 +lnf
- infinity 1 11111111 000 0000 00000000 00000000 -Inf
- Not a number ? 11111111 nnn nnnn nnnnnnnn nnnnnnnn NaN

nnn nnnn nnnnnnn nnnnnnn is any non-zero sequence of bits

Syllabus Details of IEEE754, excess 127 exponent, implicit 1 in mantissa Special IEEE754 numbers should be known

**Advanced** Denormal forms

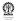

## **Comparison of real numbers**

- Real numbers, as they are represented, often have errors in them
- Equality test of real numbers is risky we had done it while making decisions on the sign of the discriminant, earlier
- Better way: Define a suitably small constant with a sensible name (say EPSILON) and then carry out the check

```
#define EPSILON 1.0E-8
```

```
Faulty: if (d==0) { ... }
```

```
Better: if (d<EPSILON && d>-EPSILON) { ... }
```

- Likely to make mistakes on repeated use, better define a macro
- #define isZR(x) (x) < EPSILON && (x) > -EPSILON
- With macro: if (isZR(d)) { ... }

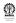

## **Caution with macros**

- #define isZR(x) (x) < EPSILON && (x) > -EPSILON
- What will be the expansion of isZR (y++)?
- (y++) <EPSILON && (y++)>-EPSILON
- y is incremented twice
- A safer version of the isZR macro?
- #define isZR(x) {int \_y=x; \
   (\_y<EPSILON && \_y>-EPSILON) }
- Scope of \_y is restricted to the block
- What will be the expansion of isZR (y++) now?
- Try it out to check if it works!

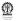

### **Section outline**

- Elementary data types
  - Integer variants
  - Size of datatypes
  - Portability

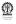

## **Elementary data types**

- Integers in 32-bits or four bytes:int
- Reals in 32-bit or four bytes: float
- Characters in 8-bits or one byte:char
- Real variants: float, double, long double
- precision(long double) > precision(double) > precision(float)
- Printing: float, double: %f; long double: %lf

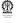

## Integer variants

- Integer variants: unsigned short int, unsigned int, unsigned long int, signed short int, signed int, signed long int
- The keyword signed is redundant and can be dropped
- Printing: signed int, short, char: %d
- unsigned int, unsigned short, unsigned char: %u
- int, short, char: %x Or %o
- signed long int: %d
- unsigned long int: %lu
- long int: %lx Or %lo

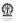

#### sizeof

- sizeof(typeName)
- sizeof(varName)
- Not exactly a function call handled by compiler to substitute correct value
- int s;
- sizeof(int) is 4
- sizeof(s) is 4

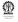

## **Portability**

- High-level languages are meant to be portable should compile and run on any platform
- Strong and machine independent datatypes help to attain program portability
- Unfortunately, the 'C' language is not the best example of a portable high-level programming language
- Functional programming languages such as SML have better features, but these are not commercially successful

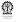

## Syllabus (Theory)

```
Introduction to the Digital Computer;
```

Introduction to Programming – Variables, Assignment; Expressions; Input/Output;

Conditionals and Branching; Iteration;

Functions; Recursion; Arrays; Introduction to Pointers; Strings;

Structures;

Introduction to Data-Procedure Encapsulation;

Dynamic allocation; Linked structures;

Introduction to Data Structure – Stacks and Queues; Searching and Sorting; Time and space requirements.

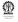

### Part V

## **Branching and looping**

- Decision Making
- Iteration
- More on loops

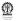

### **Section outline**

- Decision Making
  - Conditionals
  - Dangling else
  - Condition evaluation
  - Comma operator
  - Switching
  - Simple RDs

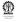

## Roots of a quadratic equation

Equation:  $ax^2 + bx + c = 0$ ,  $a \neq 0$ , a, b, c are real

Formula for roots:  $\frac{-b \pm \sqrt{b^2 - 4ac}}{2a}$ 

Discriminant:  $b^2 - 4ac$ 

The roots are classified as one of the following three cases, depending on the value of the discriminant:

zero Roots are equal

positive Roots are distinct and real

negative Roots are complex conjugates

Depending on the particular condition, (slightly) different computations need to be performed

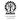

## **Program**

### **Editor:**

```
#include <stdio.h>
#include <math.h>
main() {
float a, b, c, d;
printf ("enter a, b, c: "); scanf("%f%f%f", &a, &b, &c);
d = b*b - 4*a*c : // the discriminant
if (d == 0) { // roots are equal
 float r = -b/(2*a):
 printf ("equal roots: %e\n", r);
} else if (d > 0) { // roots are real
  float d_root = sqrt(d);
  float r_1 = (-b + d_{root}) / (2*a);
 float r_2 = (-b - d_{root}) / (2*a);
 printf ("real roots: %e and %e\n", r-1, r-2);
} else { // roots are complex
  float d_root = sqrt(-d);
  float r = -b / (2*a):
  float c = d\_root / (2*a):
 printf ("complex roots:\n %e+i%e and\n %e-i%e\n", r, c, r, c);
```

### Results

```
Compile and run:
$ cc quadratic.c -o quadratic -lm
$ ./quadratic
enter a, b, c: 1 2 1
equal roots: -1.000000e+00
$ ./quadratic
enter a, b, c: 1 2 0
real roots: 0.000000e+00 and -2.000000e+00
$ ./quadratic
enter a, b, c: 1 1 1
complex roots:
  -5.000000e-01+i8.660254e-01 and
  -5.000000e-01-i8.660254e-01
```

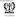

### **Greater of two numbers**

- Numbers are: a and b
- Let m be max(a, b) (in a mathematical sense)

```
Computation of m = max(a, b)
if (a >= b) { // a is greater (or equal to)
  m = a;
} else { // b is greater
  m = b;
}
```

```
Shorthand for m = max(a, b)

m = (a>=b) ? a : b ;
```

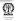

#### **Greatest of three numbers**

- Numbers are: a, b and c
- Let *m* be max(*a*, *b*) (in a mathematical sense),
- then max(m, c) will be the greatest of the three numbers

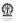

### **Program**

```
#include <stdio.h>
main() {
  int a, b, c, max_now;
  printf("enter a, b and c: ");
  scanf ("%d%d%d", &a, &b, &c);
  max_now = a >= b ? a : b ; // greater of a and b
  max_now = c >= max_now ? c : max_now ; // it is now max
  printf ("greatest of a, b, c: %d\n", max_now);
}
```

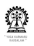

#### Results

#### Compile and run:

```
$ ./greatest
enter a, b and c: 32 -45 36
greatest of a, b, c: 36
```

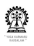

# Syntax – if

#### **If-statement**

```
statement ::= if ( expression ) statement
| if ( expression ) statement else statement
```

#### **Expression**

```
expression ::= [prefix_operators] term [postfix_operators]
| term infix_operator expression
```

#### **Expressions**

- A variable (or constant): a or 1, true if non-zero, otherwise false
- An expression a+b or 5+3, true if non-zero, otherwise false
- A comparison a==5, true if, comparison is true, otherwise false
- An assignment a=b, true if non-zero, otherwise false
- Repeated assignments a=b=c, true if non-zero, otherwise false

#### **Smallest of three numbers**

#### Classroom assignment

- Numbers are: a, b and c
- Let m be min(a, b) (in a mathematical sense),
- then min(m, c) will be the smallest of the three numbers

Short hand code for min(a, b)?

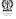

#### **Quadratic revisited**

#### **Editor:** Note the different branching structure

```
if (d \ge 0)  { // roots are real
 float r_1, r_2: // the roots
 if (d==0) { // roots are identical
 r_1 = r_2 = -b/(2*a);
  printf ("equal roots: ");
 } else { // roots are real
 float d_root = sqrt(d);
 r_1 = (-b + d_{root}) / (2*a);
 r_2 = (-b - d_{root}) / (2*a);
  printf ("real distinct roots: \n");
 } printf ("%e and %e\n", r_1, r_2);
} else { // roots are complex
 float d_root = sgrt(-d);
 float r = -b / (2*a):
 float c = d root / (2*a):
 printf ("complex roots:\n %e+i%e and\n %e-i%e\n", r, c, r, c);
```

### **Dangling else**

- An else clause binds to the nearest preceeding if clause
- Consider: if (C1) if (C2) S2 else S3
- This is equivalent to: if (C1) {if (C2) S2 else S3}
   because else S3 must bind to if (C2) S2, as that is the nearest preceding if clause
- Using this rule, if (C1) if (C2) S2 else S3 else S4
  works out as: if (C1) {if (C2) S2 else S3} else S4,
  which is what we would intuitively expect

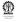

#### **Condition evaluation**

- Expressions are often evaluated from left to right
- (a+b) \* (c+d)
- Either (a+b) or (c+d) may be evaluated first
- Does not conflict with associativity
- That is not a requirement by the language standard
- In some cases the evaluation order matters
- if (a!=0 && b/a>1)
- if (a && c/b>1)
- if (a==0 || b/a>1)

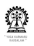

### **Comma operator**

- A comma separated list of expresions, evaluated from left to right
- expression-1 , expression-2 , expression-3
- expression-1, then expression-2 and finally expression-3 gets evaluated
- Value of a comma separated list of expresions is the value of the last (rightmost) expression

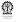

### Branching on multiple case values

```
Editor:

printf ("enter choice (1..3): "); scanf("%d", &choice);
if (choice==1) {
    // do something for choice==1
} else if (choice==2) {
    // do something for choice==2
} else if (choice==3) {
    // do something for choice==3
} else {
    // do something default
}
```

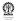

#### switch statement

```
Editor:
printf ("enter choice (1..3): "); scanf("%d", &choice);
switch (choice) {
  case 1: // do something for choice==1
     break; // will go to next case if break is missing
  case 2: // do something for choice==2
     break; // will go to next case if break is missing
  case 3: // do something for choice==3
     break; // will go to next case if break is missing
  default: // do something default
     break ; // recommended to put this break also
```

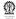

### Syntax of switch statement

```
statement ::= switch ( expression ) {
  { case integer_constant_expression : statement [ break ; ] }
  [ default : statement ]
}
```

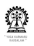

# **Class room assignment**

- Initialize a (used as an accumulator) to zero
- Initialize **r** (used as a working area a register) to zero
- Read choice
  - If choice==1 Read a new number into the accumulator
  - If choice==2 Add the register value to the accumulator
  - If choice==3 Subtract the register value to the accumulator
  - If choice==4 Multiply the accumulator with the value of the register
  - If choice==5 Divide the accumulator with the value of the register
- Print the value in the accumulator and the register

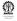

#### **Recursive definitions**

Recursive definitions (RD) are a powerful mechanism to describe objects or a procedure elegantly.

An RD has three types of clauses:

- Basis clauses (or simply basis) indicates the starting items/steps
- Inductive clauses establishes the ways by which elements/steps identified so far can be combined to produce new elements/steps
- An extremal clause (may be implicit) rules out any item/step not derived via the recursive defintion (either as a basis case or via induction)

RDs can often be stated only using conditionals

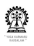

### **Examples of recursive definitions**

#### Example (Day-to-day use)

#### John's ancestors

Basis John's parents are ancestors of John Induction Any parent of an ancestor of John is an ancestor of John

**Extremality** No one else is an ancestor of John

Identification of royalty

Basis A monarch is a royal Induction A descendent of a royal is a royal Extremality No one else is a royal

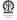

# **Examples of recursive definitions (contd)**

#### **Example (Mathematical examples)**

**Factorial** Basis factorial(0) = 1

**Induction** factorial(N) = N × factorial(N – 1), if (N > 0)

Fibonacci Basis fib(0) = 0

Basis fib(1) = 1

**Induction** fib(N) = fib(N-1) + fib(N-1), if (N > 1)

Modular exponention (slow)  $a^n \mod m$ 

**Basis**  $a^1 \mod m = a \mod m$ 

**Induction**  $a^{p+1} \mod m = (q * a \mod m)$ , where

 $q = a^p \mod m$ 

Greatest common divisor gcd(a, b), 0 < a < b

Let  $r = b \mod a$ 

**Basis** gcd(a, b) = a, if r = 0

**Induction** gcd(a, b) = gcd(r, a), if  $r \neq 0$ 

### Divide and conquer done recursively

This is a very important problem solving scheme stated as follows:

You are given a problem P

- ① Divide P into several smaller subproblems,  $P_1, P_2, ..., P_n$ In many cases the number of such problems is small, say two
- 2 Somehow (may be recursively in the same way) solve (or conquer), each of the subproblems to get solutions  $S_1, S_2, ..., S_n$
- **1** Use  $S_1, S_2, ..., S_n$  to construct a solution to the original problem, P (to complete the conquer phase)

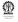

# **Examples of divide and conquer**

#### **Example (Fast modular exponention to compute** $a^n \mod m$ )

**Basis**  $a^1 \mod m = a \mod m$ 

**Induction**  $a^{2p} \mod m = (q * q \mod m)$ , where  $q = a^p \mod m$ 

**Divide** Original problem ( $a^{2p} \mod m$ ) divided into two identical sub-problems ( $q = a^p \mod m$ )

**Conquer** • Recursively solving  $(q = a^p \mod m)$ 

Using the result to compute  $a^{2p} \mod m = (q * q \mod m)$ 

**Induction**  $a^{2p+1} \mod m = ((q * q \mod m) * a \mod m)$ , where  $q = a^p \mod m$ 

**Divide and conquer** Similar to above case, with the additional multiplication by a, resulting from n = 2p + 1

# **Examples of divide and conquer (contd)**

### Example (Choose r items from n items: ${}^{n}C_{r}$ )

**Basis** When r = 0:  ${}^{n}C_{0} = 1$ 

**Basis** When r = n:  ${}^{n}C_{n} = {}^{n}C_{n-n} = {}^{n}C_{0} = 1$ 

**Induction** When r > 0:

- let a particular item be chosen n-1 items left, r-1 items to be chosen, i.e. n-1  $C_{r-1}$
- this is an inductive step
- let a particular item not be chosen n-1 items left, r items to be chosen, i.e. n-1  $C_r$
- this is another inductive step
- total ways:  $^{n-1}C_{r-1} + ^{n-1}C_r$

**Divide** The sub-problems:  $^{n-1}C_{r-1}$  and  $^{n-1}C_r$ 

- **Conquer** Solving these two sub-problems recursively
  - Adding the results to get the value of <sup>n</sup>C<sub>r</sub>

#### **Section outline**

- Iteration
  - For Loop
  - Syntax for
  - Examples 'for'
  - While Loops
  - Syntax while

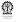

# Average of some numbers

- Let there be *n* numbers:  $x_i$ , i = 0..(n-1)
- I et s be the sum of the n numbers:

$$s = \sum_{i=0}^{i=n-1} x_i$$

- Computation of s:
  - Initialise s=0
  - 2 Looping *n* times, add  $x_i$  to **s** each time
- Average is <sup>s</sup>/<sub>-</sub>
- Key programming feature needed: a way to do some computations in a loop *n* times
- More generally, do some computations in a loop while or until some condition is satisfied
- 'C' provides several looping constructs

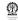

# Syntax/grammar – for

```
for
statement ::= for (expression-1; expression-2; expression-3)
             statement
                                              expr-1
 Meaning
 expression-1;
 FTEST: if ( expression-2 ) {
                                              expr-
   statement
   expression-3;
                                                          = 0
   goto FTEST ;
                                             statement
                                              expr-3
```

### Examples - 'for'

#### **Editor:**

```
#include <stdio.h>
main() {
 float s=0, x, avg;
int i, n;
printf ("enter n: ");
 scanf ("%d", &n);
 for (i=0; i< n; i++) {
  // note: i starts at 0 and leaves after reaching n
 printf ("enter x: ");
  scanf("%f", &x);
  s = s + x;
avq=s/n;
 printf("average of the given %d numbers is %f\n",
 n, avq);
```

### Results

### Compile and run:

```
$ cc average.c -o average
$ ./average
enter n: 5
enter x: 2
enter x: 3
enter x: 4
enter x: 5
enter x: 6
average of the given 5 numbers is 4.000000
```

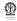

#### Standard deviation of some numbers

- Let there be *n* numbers:  $x_i$ , i = 0..(n-1)
- Let their average be  $\bar{x}$
- The variance

$$\sigma^2 = \frac{1}{n} \left( \sum_i (x_i - \bar{x})^2 \right)$$
$$= \frac{1}{n} \sum_i (x_i^2) - \bar{x}^2$$

- The standard deviation is  $\sigma$
- Need to compute both  $\sum_i x_i$  and  $\sum_i x_i^2$

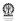

### **Program**

### Editor: Compilation should be with -Im

```
#include <stdio.h>
#include <math.h>
main() {
 float s=0, sq=0, x, avg, var, std;
 int i, n;
printf ("enter n: "); scanf ("%d", &n);
 for (i=0; i< n; i++) {
 printf ("enter x: "); scanf("%f", &x);
  s = s + x; sq = sq + x * x;
 avq=s/n;
 var = sq/n - avg*avg ; std = sgrt(var) ;
 printf("avg. & st. dev. of the %d numbers: %f, %f\n",
 n, avg, std);
```

### Computation of $e^x$

- $e^x = \sum_{i>=0} T_i$ , where  $T_i = \frac{x^i}{i!}$
- $T_i$  may be recursively defined as:
  - $T_0 = 1$
  - $T_j = \frac{x}{i} T_{j-1}$ , if j > 0

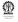

### **Program**

### **Editor:** #include <stdio.h> main() { int n, i; float x, T=1.0, S=0.0; printf ("enter number of terms to add: "); scanf ("%d", &n); printf ("enter value of x: "); scanf ("%f", &x); for (i=1; i < n; i++) { S = S + T; // add current term to sum T = T\*x/i; // Compute T(i+1)printf ("x=%f, $e**x=%f\n$ ", x, S);

### Computation of $e^x$ accurate to some value

- $e^x = \sum_{i>=0} \frac{x^i}{i!}$   $e^x = \sum_{i>=0} T_i$ , where

$$T_i = 1$$
 if  $(i = 0)$   
=  $\frac{x}{i}T_{i-1}$  otherwise

- How long should we keep adding terms?
- Let the acceptable error be r
- We can stop when the contribution of the current term is less than

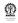

# **Program**

#### **Editor:**

```
#include <stdio.h>
main() {
 int i=0:
 float x, r, T=1.0, S=0.0;
printf ("enter value of x: ");
 scanf ("%f", &x);
 printf ("enter value of error: ");
 scanf ("%f", &r);
 while (T>r) { // while loop
  S = S + T; // add current term to sum
  i++; // increment i within the loop body
 T = T*x/i; // Compute T(i+1)
 printf ("x=%f, e**x=%f\n", x, S);
```

# Syntax/grammar - while

```
while
statement ::= while (expression) statement
                                               expr
 Meaning
 WTEST: if ( expression ) {
   statement
                                            statement
   goto WTEST ;
```

### Syntax/grammar – do-while

```
while
statement ::= do statement while ( expression ) ;
```

```
Meaning
DWTEST: {
   statement
} if (expression) goto
DWTEST;
```

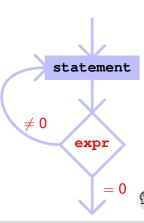

# An alternate program for $e^x$

### **Editor:**

```
#include <stdio.h>
main() {
 int i=0:
 float x, r, T=1.0, S=0.0;
 printf ("enter value of x: ");
 scanf ("%f", &x);
 printf ("enter value of error: ");
 scanf ("%f", &r);
 do { // do-while loop
 S = S + T; // add current term to sum
  i++; // increment i within the loop body
 T = T * x/i; // Compute T(i+1)
 } while (T>r)
 printf ("x=%f, e**x=%f\n", x, S);
```

#### **Section outline**

- More on loops
  - Breaking out
  - Continue

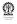

# Average, when size is not known in advance

- Let s be the sum of the numbers, initially, s = 0
- Let n be the numbers seen so far, initially, n = 0
- Loop as follows:
  - Try to read a number
  - If end of input is detected, then quit the loop
  - After reading each number x, s = s + x, n = n + 1
- if n > 0, then average is  $\frac{s}{n}$

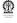

# Infinite for, while and do-while loops

```
for (expr-1;; expr-3);
for (expr-1;; expr-3) { statements }
while (1) { statements }
do { statements } while (1);
```

#### Caution

```
for (expr-1;;expr-3);
{ statements }
```

#### **Unwanted infinite loop**

```
for (expr-1;;expr-3) ;
{ statements }
```

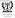

# Diagrammatic view of infinite loop with break

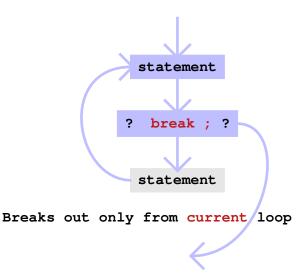

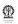

# **Program**

#### **Editor:**

```
#include <stdio.h>
main() {
 float s=0, x, avg;
int i, n;
 for (n=0; s=s+x, n++) {
 printf ("enter x: ");
 scanf("%f", &x);
  // how to detect end of input ?
  if (feof(stdin)) break; // details of feof, stdin,
later
 if (n>0) { // avoid division by 0!
  avq=s/n;
 printf("average of the given %d numbers is %f\n",
  n, avq);
```

# Program for $e^x$ using break

# #include <stdio.h> #define ERROR 1.0e-8 main() { int n, i; float x, T=1.0, S=0.0; printf ("enter value of x: "); scanf ("%f", &x); for (i=1; ; i++) { S = S + T; // add current term to sum

T = T\*x/i; // Compute T(i+1)

printf ("x=%f,  $e**x=%f\n$ ", x, S);

if (T < ERROR) break;

# Average, dropping -ve numbers, also unknown input size

- Let s be the sum of the numbers, initially, s = 0
- Let n be the numbers seen so far, initially, n = 0
- Loop as follows:
  - Try to read a number
  - If end of input is detected, then guit the loop
  - After reading each number x,
  - if x is negative, then skip to next iteration
  - s = s + x, n = n + 1
- if n > 0, then average is  $\frac{s}{n}$

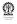

# Diagrammatic view of (infinite) loop with continue

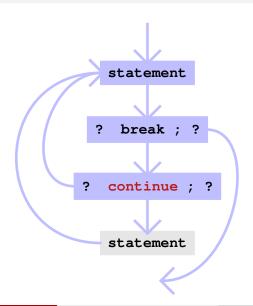

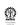

# **Program**

#### **Editor:**

```
#include <stdio.h>
main() {
 float s=0, x, avg; int i, n;
 for (n=0; ;)
 printf ("enter x: "); scanf("%f", &x);
  // how to detect end of input ?
  if (feof(stdin)) break; // feof, stdin, later
  if (x<0) continue; // skip the rest of the processing
  s=s+x; n++; // skipped if x is negative
 if (n>0) { // avoid division by 0!
  avq=s/n;
 printf("average of the %d numbers: %f\n", n, avg);
 } else printf ("too few numbers!\n");
```

# **Cautionary points on controls**

- An expression with non-zero value is treated as true, otherwise false
- Thus while (1); is an infinite loop
- Similarly do while (0); is an infinite loop
- for (;1;); is and infinite loop
- Also, a dropped condition in the for loop is treated as true, thus for (;;); is an infinite loop

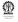

# Syllabus (Theory)

```
Introduction to the Digital Computer;
Introduction to Programming – Variables, Assignment; Expressions;
Input/Output;
```

Conditionals and Branching; Iteration;

Functions; Recursion; Arrays; Introduction to Pointers; Strings; Structures:

Introduction to Data-Procedure Encapsulation;

Dynamic allocation; Linked structures;

Introduction to Data Structure – Stacks and Queues; Searching and Sorting; Time and space requirements.

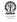

#### Part VI

### 1D Arrays

- Arrays
- Working with arrays

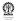

#### **Section outline**

- Arrays
  - Need for arrays
  - Sample definitions
  - Array initialisation
  - Memory snapshots

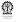

# **Need for arrays**

- Vectors and matrices have long been used to represent information – well before the advent of computers
- Dot products, cross products, vector triple products, solution to systems of linear equations, eigen vector computation and many more mathematical operations defined using vectors and matrices
- Support for these in a high-level programming language is only expected
- Two important characteristics: all elements are of the same type and elements are indexed by integers
- Vectors and matrices are representable in 'C' using arrays
- The size of the array is usually fixed

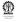

# Sample definitions

- Array of five integers: int A[5]
   first element: A[0], last elementL A[4]
- Array of ten reals: float B[10]
   first element: B[0], last elementL B[9]
- Array of eleven characters: char C[11]
   first element: C[0], last elementL C[10]
- In int z, z represents the value of the integer what does the A in int A[5] represent?
- There is no single value to represent
- The A in int A[5] represents the starting address of the array address of the first element of A
- For int A[5], A ≡ & (A[0])
- Same for any array declaration/definition

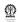

# **Array initialisation**

- int A[5] = { 1, 2, 4, 8, 16}; equivalent to A[0] = 1; A[1] = 2; A[2] = 4; A[3] =
  8; A[4] = 16;
- int A[5] = { 1, 2};
- $\bullet$  A[0] = 1; A[1] = 2;
- "Default-initialisation" (usually zeroes) for the the remaining elements - A[2] = A[3] = A[4] = 0, by default
- o char C[5] = "Yes";

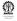

# Integer and Character arrays in memory

| A[0]     | 0000000  | 0000000  | 0000000  | 0000001  |
|----------|----------|----------|----------|----------|
| address  | 3075     | 3074     | 3073     | 3072     |
| A[1]     | 0000000  | 0000000  | 0000000  | 00000010 |
| address  | 3079     | 3078     | 3077     | 3076     |
| A[2]     | 0000000  | 0000000  | 0000000  | 00000100 |
| address  | 3083     | 3082     | 3081     | 3080     |
| A[3]     | 0000000  | 0000000  | 0000000  | 00001000 |
| address  | 3087     | 3086     | 3085     | 3084     |
| A[4]     | 0000000  | 0000000  | 0000000  | 00010000 |
| address  | 3091     | 3090     | 3089     | 3088     |
| C[3]C[0] | 00000000 | 01110011 | 01100101 | 01011001 |
| address  | 3095     | 3094     | 3093     | 3092     |
| C[4]     | 10100011 | 00001101 | 01110010 | 10110110 |
| address  | 3099     | 3098     | 3097     | 3096     |

A has address 3072 and its elements are initialisedC has address 3088 and its elements are partially initialised

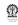

192 / 495

#### **Section outline**

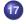

#### Working with arrays

- Address arithmetic
- Array declaration
- Passing 1D Arrays

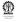

#### **Address arithmetic**

- Integer and character array elements have different sizes
- &A[0], &A[4], &C[3] gives us addresses (references) of the desired array elements '&' is the reference operator
- \*A, \*C yields the value at the addresses of A and C, resp. '\*' is the de-reference operator
- Can we compute on our own? often needed
- Clever address arithmetic in 'C'
- $A+0 \equiv &A[0], A[0] \equiv *(A+0)$
- $\bullet$  A+4  $\equiv$  &A[4], A[4]  $\equiv$  \* (A+4)
- &A[i] ≡ A+i Implicitly: addr. of A + i×size of an integer done internally by compiler, never multiply yourself
- $C+3 \equiv \&C[3], C[3] \equiv * (C+3)$
- &C[i]  $\equiv$  C+i Implicitly: addr. of C +  $i \times$  size of an character

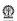

# Reading integers into an array

```
Editor:
#include <stdio.h>
#define SIZE 5
int main() {
 int A[SIZE], B[SIZE], i;
 for (i=0; i<SIZE; i++) {
 printf("Enter A[%d]: ", i);
  scanf("%d", &(A[i])); // using address operator
 for (i=0; i<SIZE; i++) {
 printf("Enter B[%d]: ", i);
  scanf("%d", B+i); // using address arithmetic
  // &B[i] \equiv B+i
return 0; }
```

Populating an array manually is not convenient

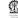

# **Array declaration**

- int A[5] is a definition of an array, because storage space gets allocated
- int aD[] is a declaration that aD represents a single dimensional array of integers aD can store a reference (pointer) to an int array no storage space gets allocated for the array elements
- aD is essentially an un-initialised address of an integer array
- It should be used only after initialisation (say aD = A)
- NB. The size of the declared array aD is not specified
- Not needed for a single dimensional array

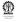

View in memory

| A[0]    | 0000000  | 0000000  | 00000000 | 0000001  |
|---------|----------|----------|----------|----------|
| address | 3075     | 3074     | 3073     | 3072     |
| A[1]    | 0000000  | 0000000  | 00000000 | 00000010 |
| address | 3079     | 3078     | 3077     | 3076     |
| A[2]    | 0000000  | 0000000  | 0000000  | 00000100 |
| address | 3083     | 3082     | 3081     | 3080     |
| A[3]    | 0000000  | 0000000  | 0000000  | 00001000 |
| address | 3087     | 3086     | 3085     | 3084     |
| A[4]    | 0000000  | 0000000  | 0000000  | 00010000 |
| address | 3091     | 3090     | 3089     | 3088     |
| aD      | 01101101 | 01110011 | 01110101 | 11011001 |
| aD      | 0000000  | 01110011 | 00001100 | 0000000  |
| address | 3095     | 3094     | 3093     | 3092     |

int A[5], aD[]; location of aD initially has garbage aD=A; Now aD and A, both refer to 3072

There is no location for **A** containing 3072, compiler knows that 3072 should **2** 

# Initialise an array with integers

```
Editor:
#include <stdlib.h>
#include <time.h>
#define SIZE 50
populateRand(int Z[], int sz) {
// array Z of type int is declared
 int i:
for (i=0; i < sz; i++) Z[i]=mrand48();
} // 'man mrand48'' for details
int main() {
 int A[SIZE]; // array A of SIZE ints is defined
 srand48(time(NULL));
 // to get fresh random numbers on each run
populateRand(A, SIZE); // call to populate A randomly
 return 0; }
```

#### Z=A (Z gets defined to A) via populateRand (A, SIZE)

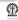

198 / 495

# **Passing 1D Arrays to functions**

- 1D arrays are passed to functions with or without their dimensions, as int A[10] or int A[]
- Only the address of the array, as available in the calling function (caller) is passed
- There is no new allocation of memory to store arrays passed as formal parameters
- A[i] is obtained as \* (A+1), where the dimension does not play any role
- Formal parameters of functions declared as arrays are always arrays declarations

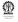

#### Part VII

#### More on functions

- Prototypes
- References
- Recursive functions
- Recursion with arrays
- Efficient recursion

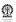

#### **Section outline**

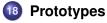

- Need for prototypes
- Illustrative example
- Points to note
- Persistent data
- Scope rules

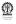

# Finding average of two numbers

#### Editor: Simple program that does not compile

```
#include <stdio.h>
main() {
  float x, y, avg; printf ("enter two numbers: ");
  scanf ("%f%f", &x, &y);
  avg = avg_fun(x, y);
  printf("average of the given numbers is %f\n", avg);
}

float avg_fun (float a, float b) {
  return (a + b)/2;
}
```

#### Compile:

```
$ cc avg2.c -o avg2
avg2.c:8: error: conflicting types for 'avg_fun'
avg2.c:5: error: previous implicit declaration of 'avg_fun' was here
make: *** [avg2] Error 1
```

# **Explanation of compilation failure**

- If a function is used before it is defined, the compiler cannot handle the function call properly (its return type may be defaulted to int)
- Solution:
  - Define the functions before they are used not always possible (why?)
  - Function may be recursive to be seen soon
  - Use forward declarations, using function prototypes
- Presence of a prototype enables automatic type casting, if necessary
- Functions taking no arguments should have a prototype with (void) as the argument specification

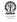

# Use case of prototypes

```
Editor:
#include <stdio.h>
float avg_fun (float , float ) ;
main() {
 float x, y, avg; printf ("enter two numbers: ");
 scanf ("%f%f", &x, &y); avg = avg_fun(x, y);
printf("average of the given numbers is %f\n", avg);
float avg_fun (float a, float b) {
 return (a + b)/2;
```

#### Compile:

```
$ cc avg2.c -o avg2
```

# Function prototype – example (contd.)

```
Editor:
#include <stdio.h>
float avg_fun (float x , float y ) ;
main() {
 float x, y, avg; printf ("enter two numbers: ");
 scanf ("%f%f", &x, &y); avg = avg_fun(x, y);
printf("average of the given numbers is %f\n", avg);
float avg_fun (float a, float b) {
 return (a + b)/2;
```

#### Compile:

```
$ cc avg2.c -o avg2
```

#### Points to note

- Prototypes are an advance declaration (but not definition) of the function
- Prototypes indicate the type and number of arguments taken by the functions
- Prototypes also indicate the return type of the function
- Parameter names are not needed in a prototype declaration
- If parameter names are used, then they are ignored
- However, it is sometimes easier to indicate the type of the parameter by declaring it in the regular manner, using a parameter name

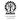

#### Evaluation version of Fibonacci

#### **Editor:** Counting using a global variable

```
#include <stdio.h>
int count;
// scope of global variable count covers whole file
int fib_rec_Eval (int n) {
  count++;
  if (n < 2) return 1;
  return fib_rec_Eval (n-1) + fib_rec_Eval (n-2);
main() {
  count=0;
  printf ("fib_rec_Eval(5)=%d\n", fib_rec_Eval(5));
  printf ("count=%d\n", count);
```

#### Editor: Counting using a static variable

```
#include <stdio.h>
int fib_rec_Eval (int n, int flag) {
static int count; // automatically initialize to 0
// count has usual scope -- within this function
  if (flag) { // flag=1 for printing count
    printf ("fib_rec_Eval called %d times\n", count);
    count=0; // reset count for the next round of
counting
  } else { // flag=0 for normal usage
    count++; // value is remembered across calls!
  if (n < 2) return 1;
  return fib_rec_Eval (n-1, 0) + fib_rec_Eval (n-2, 0);
main() {
 printf ("fib_rec_Eval(5, 0)=%d\n", fib_rec_Eval(5, 0));
  fib_rec_Eval(0, 1); // for printing statistics
```

#### Compile and run:

```
$ cc fib_rec_Eval.c -o fib_rec_Eval
$ ./fib_rec_Eval
fib_rec_Eval(5) = 8
fib_rec_Eval_called 15 times
```

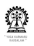

#### **Editor:** Counting using a global variable

```
#include <stdio.h>
int fibT_Eval(int n, int c_1, int c_2, int flag) {
static int count; // automatically initialize to 0
  if (flag) { // flag=1 for printing count
   printf ("fibT_Eval called %d times\n", count);
  } else { // flag=0 for normal usage
   count++; // value is remembered across calls!
  if (n==0 || n==1) return 1;
  else if (n==2) return c_1 + c_2;
  else return fibT_Eval(n-1, c_1 + c_2, c_1, 0);
main() {
 printf ("fibT_Eval(5, 1, 1, 0)=%d\n", fibT_Eval(5, 0));
  fibT_Eval(0, 1); // for printing statistics
```

#### Compile and run:

```
$ cc fibT_Eval.c -o fibT_Eval
$ ./fibT_Eval
fibT_Eval(5, 1, 1, 0)=8
fibT_Eval called 4 times
```

#### Observation

The fibT() implementation of Fibonacci is better than fib\_rec().

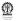

# **Counting calls to Fibonacci**

$$fib(n) = if (n \notin \{0, 1\}) then fib(n-1) + fib(n-2)$$

$$= otherwise 1$$
(2)

How many times is fib called for n = 8?

| n     | 0         | 1                | 2                |
|-------|-----------|------------------|------------------|
| calls | 1         | 1                | 1+1+1=3          |
| n     | 3         | 4                | 5                |
| calls | 1+1+3=5   | 1 + 3 + 5 = 9    | 1+5+9=15         |
| n     | 6         | 7                | 8                |
| calls | 1+9+15=25 | 1 + 15 + 25 = 41 | 1 + 25 + 41 = 67 |

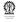

- The function fib\_rec() may be called several times.
- Using static variables within functions develop a way to limit the number of recursive calls made to fib\_rec().

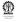

Write a function to check if a positive integer (provided as parameter) is prime.

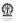

```
What does it do?
unsigned int fool (unsigned int n ) {
  unsigned int t = 0;
    while (n > 0) {
      if (n % 2 == 1) ++t;
       n = n / 2;
    return t;
```

Try out the function on a few numbers and also examine the code carefully

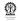

- The Towers of Hanoi (ToH) problem is as follows.
- You are given three pins (f, t and u).
- Initially, the 'f' pin has n disks stacked on it such that no disk has a disk of larger radius stacked on it.
- You are required to transfer the n disks from the 'f' pin to the 't' pin using the 'u' pin, so that, it is never the case that a disk has a disk of larger radius stacked on it.
- You need to write a function that can generate (print) the sequence of individual disk transfers so that the overall transfer is achieved.

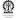

Catalan numbers are defined as follows:

$$C_0 = 1$$
  
 $C_1 = 1$   
 $C_n = C_0 C_{n-1} + C_1 C_{n-2} + \ldots + C_{n-2} C_1 + C_{n-1} C_0 \text{ for } n >= 2$ 

Write a function to compute  $C_n$ 

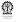

# Scope rules

- Declarations in a parameter list of a function extend over the entire function, overridding is not permitted
- Scope declaration of a variable in a block extends to contained sub-blocks
- Declaration of a variable in a block overrides any earlier declaration of that variable (unless it is a function parameter)

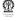

#### **Section outline**

- References
  - Need to pass addresses
  - Storage snapshots
  - Swapping two variable
  - Summary

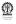

# Possible to increment \* using a function?

```
Editor: Does it increment?
#include <stdio.h>
int increment (int x) {
  x += 1; // increment x by 1
  return x;
main() {
  int x=5:
  printf("increment(%d)=%d\n", x, increment(x));
  printf("x=%d\n", x);
```

#### Compile and run:

```
$ cc increment.c -o increment
$ ./increment
increment(5)=6
x=5
```

# Incrementing x using a function

#### Editor: Sending and using address of x (as with scanf)

```
#include <stdio.h>
void increment (int *xA)
{// xA is a pointer to an integer
   *xA += 1; // increment contents of location xA by 1
// return x; // Not needed!
}
main() {
   int x=5;
   increment(&x); // passing address of (reference to) x
   printf("x=%d\n", x);
}
```

#### Compile and run:

```
\$ cc increment.c -o increment \$ ./increment x{=}6
```

#### What is there in the variables?

| address   |         |         |          |          |
|-----------|---------|---------|----------|----------|
| x (=5)    | 0000000 | 0000000 | 0000000  | 00000101 |
| address   | 3075    | 3074    | 3073     | 3072     |
|           |         |         |          |          |
| address   |         |         |          |          |
| xA(=3072) | 0000000 | 0000000 | 00001111 | 00100000 |
| address   | 3875    | 3874    | 3873     | 3872     |
|           |         |         |          |          |
| address   |         |         |          |          |

- xA has the address of x [as a result of binding of actual value &x(=3072) to formal parameter xA]
- xA is a reference to x
- xA is dereferenced by the \* operator to get the value of x
- \* reference\_to\_variable = variable
- $\mathbf{x} \equiv \mathbf{A}\mathbf{x} * \mathbf{0}$

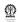

# Swap x and y (very common problem)

## Editor: By passing addresses (references) to x and y

```
#include <stdio.h>
void swap (int *xA, int *yA) { // note the references
  int temp; // temporary storage
  temp = *xA; // save x in temp
  *xA = *yA; // now copy y to x
  *yA = temp; // saved value of x is finally copied to y
main() {
  int x=5, y=9;
  swap (&x, &y);
 printf("x=%d, y=%d\n", x, y);
```

#### Compile and run:

```
$ cc swap.c -o swap
$ ./swap
x=9. v=5
```

# **Summary**

In the context of the two examples, discussed so far,

- increment () could have returned x+1
- x = increment(x) could have been done
- Same could not be done for swap ()
- Both increment () and swap () using references have a sense of simplicity of usage
- Just the call increment (&x) or swap (&x, &y) is enough no need for an additional assignment statement
- Pointers (references) also have their problems to be discovered soon
- Java has done away with pointers

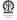

#### **Section outline**

- Recursive functions
  - Considerations
  - Activation records

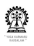

#### **Considerations**

- A function is said to be recursive when it is permissible to invoke it before its earlier invocation has been completed
- Modern programming languages support recursion
- Earlier versions of FORTRAN did not support recursion
- Recursively defined routines often cannot be implemented in an iterative manner
- In such cases use of recursive functions becomes essential for the problem under consideration
- An important question is what happens to the contents of the variables when the function is called again
- Instead of allocating a fixed space for the variables of a function, fresh space (activation record) is allocated for each invocaton, so that variables do not get overwritten

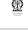

#### Recursive and iterative factorial functions

#### **Example**

```
Editor:
```

```
int fact_iter (int n) {
int i, f;
for (f=1,i=n;i>0;i--)
    f = f * i ;
    return f;
}
```

#### **Editor:**

```
factorial (int n) {
  int f_n_less_1;
  if (n==0) {
    return 1;
  } else {
    f_n_{ess_1} =
       factorial (n-1);
    return n * f_n_less_1;
```

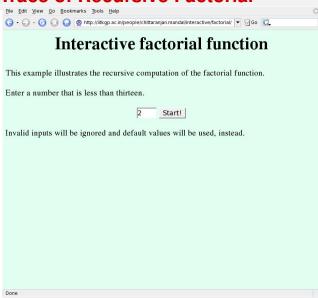

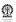

```
File Edit View Go Bookmarks Tools Help
( ) ▼ ( ) ▼ ( ) ( ) ( ) http://iitkgp.ac.in/people/chittaranjan.mandal/interactive/factorial/ ▼ □ Go ( )
#include <stdio.h>
factorial (int n) {
  int f n minus 1:
  if (n==0) {
    return 1;
  } else {
     f n minus 1 = factorial (n-1);
    return n * f n minus 1;
main () {
  int n = 2, f n;
  f n = factorial (n);
  printf ("factorial (%d) = %d\n", n, f_n);
n=2
                           Step Run Reset
Done
```

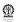

```
File Edit View Go Bookmarks Tools Help
( ) ▼ ( ) ▼ ( ) ( ) ( ) http://iitkgp.ac.in/people/chittaranjan.mandal/interactive/factorial/ ▼ □ Go ( )
#include <stdio.h>
factorial (int n) {
  int f n minus 1:
  if (n==0) {
     return 1:
  } else {
     f n minus 1 = factorial (n-1);
    return n * f n minus 1;
main () {
  int n = 2, f n;
  f n = factorial (n);
  printf ("factorial (%d) = %d\n", n, f_n);
n=2, about to call factorial with 2
                           Step Run Reset
Done
```

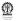

November 9, 2011

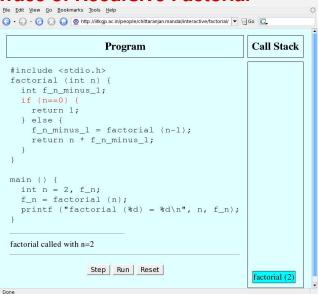

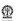

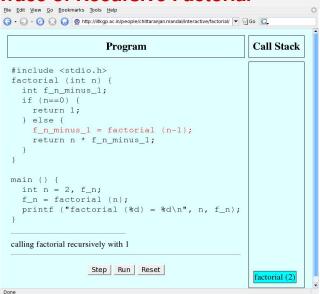

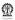

232 / 495

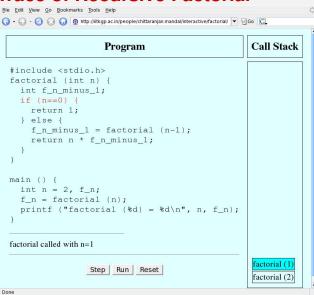

- factorial(1) invoked from within invocation Ωf factorial(1)
- Note the creation of activation records for each invocation of factorial()
- Fresh set of variables per call through activation record

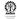

233 / 495

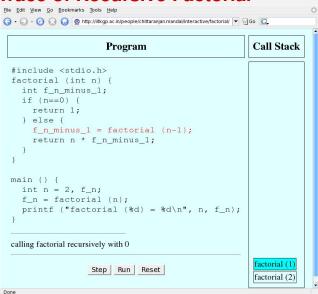

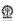

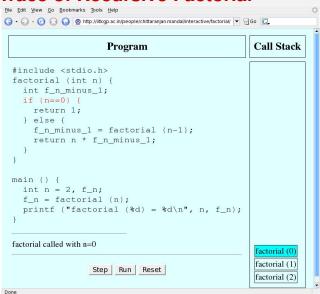

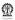

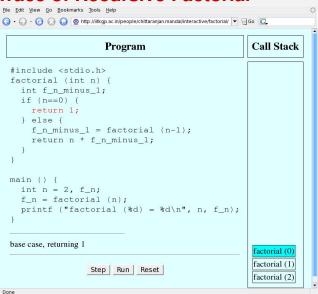

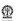

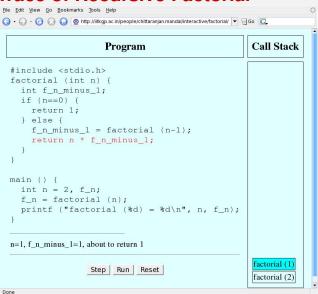

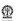

```
File Edit View Go Bookmarks Tools Help
( ) ▼ ( ) ▼ ( ) ( ) Mttp://iitkgp.ac.in/people/chittaranjan.mandal/interactive/factorial/ ▼ Go ( )
                                                           Call Stack
                        Program
  #include <stdio.h>
 factorial (int n) {
    int f n minus 1;
    if (n==0) {
      return 1;
    } else {
      f n minus 1 = factorial (n-1);
      return n * f n minus 1;
 main () {
    int n = 2, f n;
    f n = factorial (n);
    printf ("factorial (%d) = %d\n", n, f n);
 n=2, f n minus 1=1, about to return 2
                    Step Run Reset
                                                           factorial (2)
```

Done

```
File Edit View Go Bookmarks Tools Help
( ) ▼ ( ) ▼ ( ) ( ) ( ) http://iitkgp.ac.in/people/chittaranjan.mandal/interactive/factorial/ ▼ □ Go ( )
#include <stdio.h>
factorial (int n) {
  int f n minus 1:
  if (n==0) {
    return 1;
  } else {
     f n minus 1 = factorial (n-1);
    return n * f n minus 1;
main () {
  int n = 2, f n;
  f n = factorial (n);
  printf ("factorial (%d) = %d\n", n, f_n);
f n=2
                           Step Run Reset
Done
```

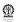

```
File Edit View Go Bookmarks Tools Help
( ) ▼ ( ) ▼ ( ) ( ) ( ) http://iitkgp.ac.in/people/chittaranjan.mandal/interactive/factorial/ ▼ □ Go ( )
#include <stdio.h>
factorial (int n) {
  int f n minus 1:
  if (n==0) {
     return 1;
  } else {
     f n minus 1 = factorial (n-1);
    return n * f n minus 1;
main () {
  int n = 2, f n;
  f n = factorial (n);
  printf ("factorial (%d) = %d\n", n, f_n);
factorial (2) = 2
                           Step Run Reset
Done
```

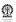

```
File Edit View Go Bookmarks Tools Help
(3 ▼ 6) ▼ (7) (2) (3) (2) http://iitkgp.ac.in/people/chittaranjan.mandal/interactive/factorial/ ▼ 1 Go (1)
#include <stdio.h>
factorial (int n) {
  int f n minus 1:
  if (n==0) {
    return 1:
  } else {
     f n minus 1 = factorial (n-1);
    return n * f n minus 1;
main () {
  int n = 2, f n;
  f n = factorial (n);
  printf ("factorial (%d) = %d\n", n, f_n);
factorial (2) = 2
                             Over!
```

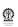

#### **Section outline**

- Recursion with arrays
  - Simple search
  - Combinations
  - Permuations of n items

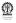

# Searching (slowly) for a key in an array

- Say we have an array A of integers and another number a key
- We want to check whether the key is present in the array or not
  - If there are no elements in the array, then fail
  - Compare the key to the first element in the array,
  - If matched, then done, otherwise search in the rest of the array
- Worst case runtime (counted as number of steps) of described procedure is proportional to number of elements in array

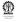

# Recursive definition for sequential search

```
searchSeq(A, n, k)
```

#### Inductive/recursive case

- CI1 [n > 0] and k does not match first element of A]
- All return searchSeq (rest of A (leaving out the first element), n-1, k)

#### Base case

- **CB2** [n > 0 and k matches first element of A]
- AB2 return success

#### Base case

- **CB1** [n = 0] (array empty)
- **AB1** return failure

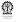

# Searching slowly in an array

# Editor: Recursive, ranges by address arithmetic int searchSeqRA(int Z[], int ky, int sz, int pos) { // sample invocation: searchSeqRA(A, ky, SIZE, 0) if (sz==0) return -1; // CB1 ⇒ AB1; failed if (Z[0]==ky) return pos; // CB2 ⇒ AB2; matched return searchSeqRA(Z+1, ky, sz-1, pos+1); // recursion

#### Editor: Recursive, ranges by array index

 $\}$  // CI1  $\Rightarrow$  AI1; finally

```
int searchSeqRI(int Z[], int ky, int sz, int pos) {
// sample invocation: searchSeqRI(A, ky, SIZE, 0)
  if (pos>=sz) return -1; // CB1 ⇒ AB1; failed
  if (Z[pos]==ky) return pos; // CB2 ⇒ AB2; matched
  return searchSeqRI(Z, ky, sz, pos+1); // recursion
} // CI1 ⇒ AI1; finally
```

# Searching slowly in an array (contd.)

#### **Editor: Iterative, ranges by array index**

```
int searchSeqII(int Z[], int ky, int sz) { int i;
// sample invocation: searchSeqIR(A, SIZE, 5)
  for (i=0; i<sz; i++) { CB1 is false within for loop
   if (Z[i]==ky) return i; // CB2 \Rightarrow AB2; matched
  } // CI1 \Rightarrow AI1; searching reduced to (i+1) to end of Z
  return -1; // CB1 \Rightarrow AB1; failed
}</pre>
```

#### Editor: Iterative, ranges by address arithmetic

```
int searchSeqIA(int Z[], int ky, int sz) {
// sample invocation: searchSeqIA(A, SIZE, 5)
  for (; n; n--, Z++) { CB1 is false within for loop
   if (*Z==ky) return i; // CB2 ⇒ AB2; matched
  } // CI1 ⇒ AI1; Z++ advances array head to next element
  return -1; // CB1 ⇒ AB1; failed
}
```

#### **Combinations**

$$\binom{n}{r} = \binom{n-1}{r} + \binom{n-1}{r-1}$$
$$\binom{n}{0} = \binom{n}{n} = 1$$

- the first item is not taken, so r items must be selected from the remaining n-1 items
- 2 the first item is taken, so r-1 items must be selected from the remaining n-1 items
- onothing to do when 0 items are to be selected, report what items were chosen earlier
- if exactly n of n items are to be chosen, then choose all of them, report what items were chosen earlier and these items

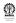

#### Editor: Combinations of r of n items using array indices

```
void nCrShow (int selVec[], int n, int r, int itemIdx) {
// usage: nCrShow (selVec, n, r, 0), n+itemIdx=totItems
int total, i;
if (r == 0)  { // nothing more to choose, print pattern
  for (total = n + itemIdx, i = 0; i < itemIdx; i++)
  printf ("%d ", selVec[i]);
  for (; i < total; i++) printf ("0 "); printf ("\n");
 \} else if (r == n) \{ // take all n items, print pattern
  for (total = n + itemIdx, i = 0; i < itemIdx; i++)
  printf ("%d ", selVec[i]);
  for (; i < total; i++) printf ("1 "); printf ("\n");
 } else { // induction: either take or drop item itemIdx
  selVec[itemIdx] = 1; gen patterns when item is taken
  nCrShow (selVec, n - 1, r - 1, itemIdx + 1);
  selVec[itemIdx] = 0; gen patterns when item is dropped
  nCrShow (selVec, n - 1, r, itemIdx + 1);
} // decisions from item itemIdx+1 onwards taken
} // printing of patterns is a required functionality!
```

#### Permuations of n items

$$P(n) = n \times P(n-1)$$
$$P(0) = 1$$

- choose the first item in n ways and then take the permuation of the remaining n-1 items
- 2 nothing to do for 0 items

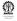

#### Permuations of n items

#### **Editor: Swap elements in array**

```
void swapArr (int arr[], int i, int j) {
// interchange elements at positions i and j of arr[]
  int t;

  t = arr[i];
  arr[i] = arr[j];
  arr[j] = t;
}
```

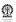

#### Permuations of n items (Contd.)

Editor: nPnShow (pattern, n, 0)

```
void nPnShow (int pattern[], int n, int nowPos) {
 int i, total;
 if (n <= 1) { // done, now show the pattern
   for (total = n + nowPos, i = 0; i < total; i++)
     printf ("%d ", pattern[i]);
  printf ("\n");
 } else
   for (total = n + nowPos, i = 0; i < n; i++) {
    swapArr (pattern, nowPos, nowPos + i);
    // start with the i-th item
   nPnShow (pattern, n - 1, nowPos + 1);
    // generate permutation of all remaining items
    swapArr (pattern, nowPos, nowPos + i);
    // restore the i-th item at its original position so
    // that the remaining items can be treated consistently
```

#### **Section outline**

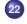

#### **Efficient recursion**

- Factorial again
- Tail recursion
- Handling TR

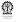

### Factorial – iteratively from recursive definition

$$fact(n) = if(n \neq 0)$$
 then  $n$  fact $(n - 1)$   
fact $(0) = 1$ 

By repeated substitution,

$$fact(n) = n fact(n-1) = n(n-1) fact(n-2) = n(n-1)(n-2) fact(n-3)$$

$$fact(n) = n(n-1)(n-2)...1$$
  $fact(0) = n(n-1)(n-2)...1$ 

Thus, fact(n) may be computed as the product n(n-1)(n-2)...1 – this can be done in a loop

- Initilise p = 1
- 2 Looping while n > 0,
  - o multiply  $\mathbf{n}$  to  $\mathbf{p}$  ( $\mathbf{p} = \mathbf{p} \times \mathbf{n}$ )
  - $oldsymbol{0}$  decrement n (n = n-1)

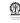

# Program, results and discussions

#### **Editor:**

#### Compile and run:

```
$ cc factR.c -o factR
$ ./factR
enter n: 5
factorial(5)=120
```

- fact(n) was expanded to the product: n(n-1)...1
- Such simple expansions not always possible
- Simpler options need to be considered
- For n > 0, reformulate fact $(n) = n \times \text{fact}(n-1)$  as facT $(n,p) = \text{facT}(n-1,p \times n)$
- Second parameter carries the evolving product
- Let facT(0, p) = p and
- fact(n) = facT(n, 1), so that facT() starts with p = 1

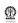

### Recursive functions for fact() and facT()

```
Editor:
int fact(int n) {
 if (n != 0)
   return n*fact(n-1);
 else return 1;
```

```
Editor:
int facT(int n, int p) {
// first call: facT(n, 1);
 if (n != 0)
   return facT(n-1, n*p);
 else return p;
```

- Both formulations can be coded recursively, but facT() can be coded as an iterative routine, avoiding the recursive call
- It is a special kind of recursion called tail recursion, where nothing remains to be done after the recursive call
- Many recursive problem formulations lack a tail recursive version
- Tail recursion combines the elegance of recursion and the efficiency of iteration

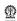

# Iterative computation of facT()

```
Basis facT(0, p) = p
Induction facT(n, p) = facT(n - 1, n \times p), n > 0
fact() in terms of facT() fact(n) = facT(n, 1)
```

```
Iterative routine for facT(n, p)
```

```
facT(int n, int p) {
  // handle the induction, if n > 0
  while (n>0) {
    preparation to to compute facT(n-1,p \times n), next
    p = p*n; n=n-1;
} // carry on until n = 0
  // inductive steps are now over
  // now compute facT(0,p) -- trivial
  return p; // as p is the result
```

# Handling tail recursion (base cases coming last)

```
Iterative routine for trR()
trR(p_1,\ldots,p_n)
                                   trR(p1, \ldots, pn) {
 Induction [C_{l,1}]
                                     while (1) { handle induction
              A_{l,1};
                                        if (C_{l,1}) {
              ret
                                          code for A_{l,1};
              trR(p_{l_1,1},\ldots,p_{l_1,n})
                                          p1=pI11=; ...; pn=pI11;
 Induction [C_{l,2}]
                                       \} else if (C_{l,2}) {
                                          code for A_{12};
              A_{12};
                                          p1=pI21=; ...; pn=pI21;
              ret
                                       } else if ...
              tr(p_{l_2,1},\ldots,p_{l_2,n})
                                        else break:
                                     } // inductive steps over
                                     if (C_{B,1}) { // base conditions
      Basis [C_{B,1}]
                                        code for A_{B,1}; return b1;
              A_{B,1}; ret b_1
                                     \} else if (C_{B,2}) \{ ...
      Basis [C_{B,2}]
                                        code for A_{B,2}; return b2;
              A_{B,2}; ret b_2
                                     } ...
```

### **Greatest of many numbers**

Consider a sequence of numbers:  $x_i$ ,  $1 \le i \le n$ , it is necessary to identify the greatest number in this sequence.

Let  $m_i$  denote the max of the sequence of length n

Basis  $m_1 = x_1$ , as the first number is sequence of length 1

Induction  $m_i = \max(m_{i-1}, x_i)$ , for i > 1

In this tail recursion the base case comes first!

#### **Editor:**

```
#include <stdio.h>
main() {
 int n, i, x, mx;
 printf ("enter n: ");
 scanf ("%d", &n);
 scanf ("%d", &x);
 mx = x; // m_1 = x
 for (i=1; i < n; i++) {
 // handle remaining n-1 nos
  scanf ("%d", &x);
  if (x > mx) mx = x;
  // m_i = \max(m_{i-1}, x_i)
 printf ("max: %d\n", mx);
```

### Syllabus (Theory)

```
Introduction to the Digital Computer;
Introduction to Programming – Variables, Assignment; Expressions;
Input/Output:
Conditionals and Branching: Iteration:
Functions; Recursion; Arrays; Introduction to Pointers; Strings;
Structures:
Introduction to Data-Procedure Encapsulation;
Dynamic allocation; Linked structures;
Introduction to Data Structure – Stacks and Queues; Searching and
Sorting: Time and space requirements.
```

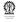

#### Part VIII

# **Strings**

- Strings
- String Examples

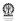

#### **Section outline**

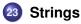

- Character strings
- Common string functions
- Reading a string

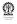

### **Character strings**

- Strings are arrays of characters
- char name[10];
- R a m e s h '\0'
- At most 10 characters may be stored in name including the '\0' at the end
- Strings typically store varying numbers of characters
- The end is indicated by the NULL character '\0'
- Any character beyond the first '\0' is ignored

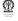

### **Common string functions**

- int strlen (const char s[]); Returns the length (the number of characters before the first NULL character) of the string s
- int strcmp (const char s[], const char t[]); —
   Returns 0 if the two strings are identical, a negative value if s is lexicographically smaller than t (s comes before t in the standard dictionary order), and a positive value if s is lexicographically larger than t
- char \*strcpy (char s[], const char t[]); Copies
  the string t to the string s; returns s
- char \*strcat (char s[], const char t[]); Appends
  the string t and then the NULL character at the end of s; returns s

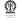

# Reading a string

- char name[10]; scanf("%s", name); Note that name rather than &name is passed (why?); name should be a large enough array to accommodate the full name and the trailing '\0' - real problem if a bigger string is actually supplied (why?)
- char nameDecl[]; scanf("%ms", &nameDecl); the declaration char nameDecl[]; only allocates a pointer location but not an array; the m in the conversion specification ms instructs scanf that it should itself allocate the required space to accommodate the string it reads (and also the trailing '\0'); the allocated pointer is placed in the memory location for nameDecl; that is why &nameDecl is passed

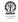

# **Program for reading strings**

```
Editor:
#include <stdio.h>
int main() {
  char s1[8], *s2;
 printf ("Enter a string of 5 characters or less: ");
  scanf ("%6s", s1); // dangerous if string is larger
 printf ("You typed: %s\n\n", s1);
 printf ("Now enter a string of any length.");
  scanf ("%as", &s2);
 printf ("You typed: %s\n", s2);
return 0; }
```

NB. scanf only reads a "word" - characters until the next white space

### **Memory view**

| s1      | 00000000 | 0000000  | 0000000  | 0000000  |
|---------|----------|----------|----------|----------|
| address | 3075     | 3074     | 3073     | 3072     |
|         | 0000000  | 0000000  | 0000000  | 0000000  |
| address | 3079     | 3078     | 3077     | 3076     |
| s2      | 0000000  | 0000000  | 0000000  | 0000000  |
| s2      | 0000000  | 0000000  | 00001100 | 00001000 |
| address | 3083     | 3082     | 3081     | 3080     |
|         | 0000000  | 0000000  | 0000000  | 0000000  |
| address | 3087     | 3086     | 3085     | 3084     |
|         | 00000000 | 00000000 | 00000000 | 00000000 |
| address | 3091     | 3090     | 3089     | 3088     |

Locations 3072..3079 are allocated to s1 (char s1[8])

**s2** (**char s2**[]) can store a reference (pointer) to a string (with allocated memory)

Let scanf, with %ms allocate space at 3088 for storing a string it reads 3088 is then stored at the location for s2 (3080), because 3080 was passed to scanf as &s2

# **Program for reading strings**

```
#include <stdio.h>
#define LMAX 85
int main() {
   char line[LMAX];
   printf ("Enter a line of text: ");
   fgets(line, LMAX, stdin); // just accept, for now
   printf ("fgets accepted: %s\n", line);
return 0; }
```

NB. In the above call, **fgets** reads at most LMAX-1 characters and terminates the string with '\0'

The simpler gets (), eg. gets (line), should never be used

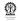

#### **Section outline**

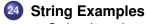

- String length
- Appending one string to another
- Substrings
- Deletion
- Insertion
- Substring replacement
- Str fn prototypes

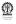

### Length of a string

Recursive version:

$$L(s) = \begin{cases} \text{if } (s[0] = ' \setminus 0') \text{ then } 0 \quad (1) \\ \text{else } 1 + L(s+1) \quad (2) \end{cases}$$

$$L(s,n) = \begin{cases} \text{if } (s[0] = ' \setminus 0') \text{ then } n & (1) \\ \text{else } L(s+1,n+1) & (2) \end{cases}$$

Tail recursive version, called as l(s,0)

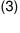

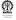

# Length of a string (iterative)

```
int c_strlen(const char s[]) {
  int n=0; // by clause 3
  while (s[0] != '\0') { // by complement of clause 1
    s++; n++; // by clause 2
  }
  return n; // by clause 1 & 2
}
```

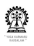

# Appending one string to another

$$A(s,t,p,q) = \begin{cases} s[p] = t[q] & (1) \\ \text{if } (t[q] = ' \setminus 0') \text{ then done} & (2) \\ \text{else } A(s,t,p+1,q+1) & (3) \end{cases}$$

To be called as A(s, t, L(s), 0)

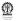

(4)

### String concatenation (iterative)

```
Editor:
void c_strcat(char s[], const char t[]) {
  int p, q=0; // by clause 4
  p = c_strlen(s); // by clause 4
  do {
    s[p] = t[q]; // by clause 1
    if (t[q] == '\0') break; // by clause 2
    p++; q++; // by clause 3
  } while (1);
}
```

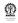

# **Substring identification**

```
S(s, t, p, f, m, n) = \begin{cases} \text{if } (n = 0) \text{ then } p & (1) \\ \text{else if } (n > m) \text{ then } -1 & (2) \\ \text{else} \end{cases}
\begin{cases} \text{if } (s[p] = t[0] \text{ and } S(s, t + 1, p + 1, 0, m - 1, n - 1) \neq -1) & (3) \\ \text{then } p & (4) \\ \text{else } \begin{cases} \text{if } (f \neq 0) \text{ then } S(s, t, p + 1, 1, m - 1, n) & (5) \\ \text{else } -1 & (6) \end{cases}
Use to be called as S(s, t, 0, 1, L(s), L(t))
```

- f f=0: matching strictly at p
- (1) success on reaching end of t
- (2) failure on reaching end of s but not t
- (3) first char of t matches char at postion p in s and remaining chars of t match at position p+1 in s
- (4) success if (3) is satisfied
- (5)  $\mathbf{f} \neq \mathbf{0}$ : search for match at next position

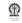

# Substring identification (recursive)

#### **Editor:**

```
int c_ss_aux (char s[], const char t[], int p, int f, int
m, int n) {
  if (n==0) return p; // by clause 1
  else if (n > m) return -1; // by clause 2
  else {
    if (s[p] == t[0] && // by clause 3
        c_ss_aux(s, t + 1, p+1, 0, m-1, n-1) !=-1)
    return p; // by clause 4
    else {
     if (f!=0) return c_ss_aux(s, t, p + 1, 1, m-1, n);
     // by clause 5
     else return -1; // by clause 6
```

# **Substring identification (Contd.)**

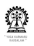

### **Deletion from string**

$$D(s, p, n) = \begin{cases} \text{if } (n = 0) \text{ done} \\ \text{else } F(s, p, p + n, L(s + p + n) + 1) \end{cases} (2)$$

- required to delete n characters from postion p in string s
- achieved by shifting the characters starting at p + n to the end of s, including the "0" character using the shift forward function, defined below
- the total number of characters to be shifted is L(s + p + n) + 1
- the shift forward functino moves n characters from postion f to postion t (f > t) s
- definition of F is tail recursive

$$F(s, t, f, n) = \begin{cases} \text{if } (n = 0) \text{ done} & (1) \\ \text{else} & \\ \int s[t] = s[f] & (2) \\ F(s, t+1, f+1, n-1) & (3) \end{cases}$$

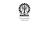

### Deletion from a string (iterative)

```
Editor:
void c_moveForward (char s[], int t, int f, int n) {
  while (n) { // by complement of clause 1
    s[t] = s[f]; // by clause 2
   t++; f++; n--; // by clause 3
void c_delstr (char s[], int p, int n) {
  if (n == 0) return; // by clause 1
  else c_moveForward (s, p, p + n, c_strlen(s+p+n) + 1);
  // by clause 2
```

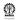

### Insertion in a string

$$I(s,t,p) = \begin{cases} \text{Let } n = L(t) & \text{(1)} \\ \text{if } (n=0) \text{ done} & \text{(2)} \\ \text{else} \\ \begin{cases} B(s,p,p+n,L(s+p)+1) & \text{(3)} \\ C(s+p,t,L(t)) & \text{(4)} \end{cases} \end{cases}$$

- Insert string t at postion p in string s
- Shift backward from postion f to postion t, n characters in f
- Definition of B is tail recursive

$$B(s, f, t, n) = \begin{cases} \text{if } (n = 0) \text{ done} \\ \text{else} \\ \begin{cases} s[t + n - 1] = s[f + n - 1] \\ B(s, f, t, n - 1) \end{cases} (2) \end{cases}$$

Definition of B is tail recursive

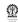

### Insertion in a string (iterative)

#### **Editor:**

```
void c_copyArr(char s[], const char t[], int n) {
  while (n) { // while characters remain to be copied
    *s = *t; // copy character at t to s
   s++; t++; n--; // s & t to next pos, decr n
void c_moveBack(char s[], int f, int t, int n) {
 n--; // to avoid -1 in clause 2
  while (n>=0) {
  // by clause 1 and accounting for the previous n--
    s[t + n] = s[f + n];
    // by clause 2 and accounting for the previous n-
   n--; // by clause 3
```

### Insertion in a string (iterative) (Contd.)

#### **Editor:**

```
void c_instr(char s[], const char t[], int p) {
  int n = c_strlen(t); // by clause 1
  if (n) { // by complement of clause 2
    c_moveBack(s, p, p + n, c_strlen(s + p) + 1);
    // by clause 3
    c_copyArr(s + p, t, n); // by clause 4
  }
}
```

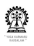

# Substring replacement

$$R(s,t,r) = \begin{cases} \text{Let } p = S(s,t,0,1) & \text{(1)} \\ \text{if } (p = -1) \text{ absent} & \text{(2)} \\ \text{else} \\ \begin{cases} D(s,p,L(t)) & \text{(3)} \\ I(s,r,p) & \text{(4)} \\ \text{replaced} & \text{(5)} \end{cases}$$

- (1) first find the position where t matches in s
- (2) if no match, then nothing to do
- (3) delete as many characters there are in t, from position p in s
- (4) insert from position *p* in *s*, characters in the replacement string *r*

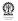

# **Substring replacement (Contd.)**

```
Editor:
int c_replace(char s[], const char t[], const char r[]) {
  int p = c_substr(s, t); // by clause 1
  if (p == -1) return -1; // by clause 2
  else {
    c_delstr(s, p, c_strlen(t)); // by clause 3
    c_instr(s, r, p); // by clause 4
    return 1; // by clause 5
  }
}
```

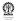

# **Prototypes of our string functions**

```
Editor:c_string.h
int c_strlen(const char s[]);
void c_strcat(char s[], const char t[]);
int c_substr(const char s[], const char t[]);
int c_replace(char s[], const char t[], const char r[]);
```

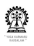

# Testing string functions Editor:

```
#include <stdio.h>
#include "c_string.h"
int main() {
 char s[100]="this"; char t[15]="and thar.";
 printf ("length of t=\"%s\" is %d\n", t, c_strlen(t));
 printf ("length of s=\"%s\" is %d\n", t, c_strlen(s));
 c_strcat(s, t);
 printf ("after concatenating t to s: %s\n", s);
 printf ("\"thar\" occurs at position %d in %s\n",
     c_substr (s, "thar"), s);
 c_replace(s, "thar", "that");
 printf ("after correction: %s\n", s);
 printf ("\"thar\" occurs at position %d in %s\n",
     c_substr (s, "thar"), s);
```

## **String Functions**

### **Editor: Output from program**

```
# cc -Wall -o strTest strings.c strTest.c
# ./strTest
length of t="and thar." is 9
length of s="and thar." is 5
after concatenating t to s: this and thar.
"thar" occurs at position 9 in this and thar.
after correction: this and that.
"thar" occurs at position -1 in this and that.
```

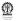

# Substring Matching at Work

## Editor: c\_ss\_aux(const char s[], const char t[], int p, int f, m, int n)

```
s+p:"this and thar.", t:"thar", p=0, f=1, m=14, n=4
s+p:"his and thar.", t:"har", p=1, f=0, m=13, n=3
s+p:"is and thar.", t:"ar", p=2, f=0, m=12, n=2
s+p: "his and thar.", t: "thar", p=1, f=1, m=13, n=4
s+p:"is and thar.", t:"thar", p=2, f=1, m=12, n=4
s+p:"s and thar.", t:"thar", p=3, f=1, m=11, n=4
s+p:" and thar.", t:"thar", p=4, f=1, m=10, n=4
s+p:"and thar.", t:"thar", p=5, f=1, m=9, n=4
s+p:"nd thar.", t:"thar", p=6, f=1, m=8, n=4
s+p:"d thar.", t:"thar", p=7, f=1, m=7, n=4
s+p:" thar.", t:"thar", p=8, f=1, m=6, n=4
s+p:"thar.", t:"thar", p=9, f=1, m=5, n=4
s+p:"har.", t:"har", p=10, f=0, m=4, n=3
s+p:"ar.", t:"ar", p=11, f=0, m=3, n=2
s+p:"r.", t:"r", p=12, f=0, m=2, n=1
s+p:".", t:"", p=13, f=0, m=1, n=0
"thar" occurs at position 9 in "this and thar."
```

# Remove whitespace preceeding punctuation marks

Blanks and tabs preceeding commas, semicolons and periods are to be removed using the functions described earlier.

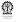

# Substring Identification Revisited

```
S(s, t, p, m, n) = \begin{cases} \text{if } (n = 0) \text{ then } p & (1) \\ \text{else if } (n > m) \text{ then } -1 & (2) \\ \text{else} \end{cases}
\begin{cases} \text{if } (s[p] = t[0] \text{ and } T(s + p + 1, t + 1, 0, n - 1) \neq -1) & (3) \\ \text{then } p & (4) \\ \text{else } S(s, t, p + 1, m - 1, n) & (5) \end{cases}
```

- To be called as S(s, t, 0, L(s), L(t)) (6)
- T(s+p+1,t+1,0,n-1) looks for a match of t+1 (having n-1 characters) exactly at s+p+1
- Now S is tail recursive

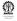

## Substring Identification Revisited (code)

```
int c_substr_I(const char s[], const char t[]) {
int m=c_strlen(s), n=c_strlen(t), p=0; // by clause 6
while (n != 0) \{ // \text{ by complement of clause } 1
  if (n > m) return -1; // by clause 2
  if (s[p] == t[0] \&\& c_ss2(s+p+1, t+1, 0, n-1)!=1)
  // by clause 3
   return p; // by clause 4
  else {
  p++; m--; // bv clause 5
return p; // by clauses 1 & 4
```

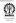

## Match at fixed position

$$T(u, v, q, l) = \begin{cases} & \text{if } (l = 0) \text{ then } 1 & (1) \\ & \text{else} \end{cases}$$

$$\begin{cases} & \text{if } (s[q] = t[q]) & (2) \\ & \text{then } T(u, v, q + 1, l - 1) & (3) \\ & \text{else } -1 & (4) \end{cases}$$

- To be called as S(s, t, 0, L(t))
- T is tail recursive

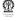

(5)

## Match at fixed position (code)

```
int c_ss2(const char u[], const char v[], int 1) {
int q=0; // by clause 5
while (1 != 0) { // by complement of clause 1
  if (u[q]==v[q]) { // by clause 2
  q++; 1--; // by clause 3
  } else
   return -1; // by clause 4
return 1; // by clauses 1
```

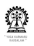

## Optional Code Optimisation

```
int c_substr_I(const char s[], const char t[]) {
int m=c_strlen(s), n=c_strlen(t), p=0; // by clause 6
while (n != 0) \{ // \text{ by complement of clause } 1
  if (n > m) return -1; // by clause 2
  if (s[p]==t[0]) {
   if (c_ss2(s+p+1, t+1, 0, n-1)!=1)
   return p;
   else {
  p++; m--;
  } else {
  p++; m--;
return p; // by clauses 1 & 4
```

# Optional Code Optimisation

```
int c_substr_2(const char s[], const char t[]) {
int m=c_strlen(s), n=c_strlen(t), p=0; // by clause 6
while (n != 0) \{ // \text{ by complement of clause } 1
  if (n > m) return -1; // by clause 2
  if (s[p]==t[0]) {
    const char *u=s+p+1, *v=t+1; int l=n-1;
    int q=0;
    while (1 != 0) {
      if (u[q] == v[q]) {
        q++; 1--;
      } else {
        p++; m--; break; // instead of return -1
    if (l==0) return p; // instead of return 1
  } else {
   p++; m--;
```

### Part IX

# Searching and simple sorting

- Fast searching
- Simple sorting

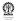

### **Section outline**

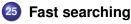

- Binary search formulation
- Example
- Rec, indices
- Rec, indices, fail pos
- Rec, splitting
- Rec, splitting, fail pos
- Iter, indices, fail pos

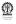

## Searching in a sorted array

- Numbers in the array are sorted in ascending order
  - If the array is empty, then report failure
  - Compare the key to the middle element
  - If equal, then done
  - else, if key is smaller than middle element, then search in upper half
  - else, search in lower half

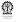

# Searching in a sorted array

|   | 23? |   |     |
|---|-----|---|-----|
| 0 | 03  |   |     |
| 1 | 23  |   | 23? |
| 2 | 27  | 0 | 03  |
| 3 | 38  | 1 | 23  |
| 4 | 53  | 2 | 27  |
| 5 | 58  |   |     |
| 6 | 85  |   |     |

|   | 24? |   |     |
|---|-----|---|-----|
| 0 | 03  |   |     |
| 1 | 23  |   | 24? |
| 2 | 27  | 0 | 03  |
| 3 | 38  | 1 | 23  |
| 4 | 53  | 2 | 27  |
| 5 | 58  |   |     |
| 6 | 85  |   |     |
|   |     |   |     |

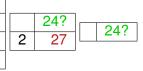

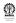

## Binary search – recursive, array indices

### **Editor: Ranges by array index**

```
int searchBinRI(int Z[], int ky, int is, int ie) {
// is: starting index, ie: ending index
// invoked as: searchBinRI(A, ky, 0, SIZE-1)
 int mid=is+(ie-is)/2;
 if (is>ie) {
  return -1; // empty array
 } else if (ky==Z[mid]) {
  return mid;
 } else if (ky<Z[mid]) { // search in upper half</pre>
  return searchBinRI(Z, ky, is, mid-1);
 } else { // search in lower half
  return searchBinRI(Z, ky, mid+1, ie);
```

# Binary search – recursive, array indices, where failed

## Editor: Ranges by array index, failure position

```
int searchBinRIF(int Z[], int ky, int is, int ie) {
// is: starting index, ie: ending index
// invoked as: searchBinRIF(A, ky, 0, SIZE-1)
 int mid=is+(ie-is)/2;
 if (is>ie) {
    return -is-10; // empty array
  \} else if (ky==Z[mid]) {
   return mid:
 } else if (ky<Z[mid]) { // search in upper half</pre>
   return searchBinRIF(Z, ky, is, mid-1);
 } else { // search in lower half
   return searchBinRIF(Z, ky, mid+1, ie);
```

# Searching in a sorted array

| index  | address  | size of part |
|--------|----------|--------------|
| 0      | Z        |              |
| 1      | Z+1      |              |
|        |          |              |
| mid-1  | Z+mid-1  | mid          |
| mid    | Z+mid    |              |
| mid+1  | Z+mid+1  |              |
|        |          |              |
| SIZE-1 | Z+SIZE-1 | SIZE-mid-1   |

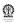

## Binary search – recursive, address arithmetic

## **Editor: Ranges by address arithmetic**

```
int searchBinRA(int Z[], int ky, int sz, int pos) {
// invoked as: searchBinRA(A, ky, SIZE, 0)
int mid=sz/2;
if (sz \le 0) \{ // array is empty \}
 return -1;
 } else if (ky==Z[mid]) {
  return pos+mid;
 } else if (ky<Z[mid]) { // search in upper half</pre>
  return searchBinRA(Z, ky, mid, pos);
 } else { // search in lower half
  return searchBinRA(Z+mid+1, ky, sz-mid-1, pos+mid+1);
```

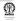

## Binary search – recursive, addresses, where failed

## Editor: Ranges by address arithmetic, failure position

```
int searchBinRAF(int Z[], int ky, int sz, int pos) {
// invoked as: searchBinRAF(A, ky, SIZE, 0)
int mid=sz/2;
if (sz \le 0) {
 return -pos-10;
 } else if (ky==Z[mid]) {
 return pos+mid;
 } else if (ky<Z[mid]) { // search in upper half</pre>
 return searchBinRAF(Z, mid, ky, pos);
 } else { // search in lower half
 return searchBinRAF(Z+mid+1, sz-mid-1, ky, pos+mid+1);
```

# Compiling tail recursive binary search

- To generate optimised code where tail recursion is eliminated: # acc -Wall -O2 -o search search.c
- To generate optimised assembler code without tail recursion: # gcc -Wall -O2 -S search.c
- To view assembler code: # gvim search.s
- Search for searchBinRAF or searchBinRAF in vi or gvim: /searchB.\*R.F←
- Search for next occurrence of pattern in vi or gvim:
- What to look for? Inside searchBinRAF; call searchBinRAF Inside searchBinRIF: call searchBinRIF
- If these calls are absent inside functions searchBinRAF and searchBinRAF, respectively, then these functions are not recursive

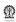

303 / 495

# Binary search – recursive, array indices, where failed

```
Run Results:
int A[5]=1, 3, 5, 7, 9;
RAF: 1 found at 0
RIF: 1 found at 0
RAF: 7 found at 3
RIF: 7 found at 3
RAF: search for 0 failed at 0
RIF: search for 0 failed at 0
RAF: search for 2 failed at 1
RIF: search for 2 failed at 1
RAF: search for 10 failed at 5
RIF: search for 10 failed at 5
```

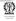

# Calling program for binary search functions

```
#include <stdio.h>
int main() {
int A[5]=1, 3, 5, 7, 9, ky, pos;
ky = 1; pos = searchBinRAF(A, ky, 5, 0);
printf(pos<0 ? "RAF: search for %d failed at %d\n"
        :"RAF: %d found at %d\n",
        kv, pos<0 ? -(pos+10):pos);
ky = 1; pos = searchBinRIF(A, ky, 0, 4);
printf(pos<0 ? "RIF: search for %d failed at %d\n"
        :"RIF: %d found at %d\n",
        ky, pos<0 ? -(pos+10):pos);
return 0:
```

## Binary search – iterative, array indices, where failed

```
int searchBinIIF(int Z[], int ky, int sz,) {
int is=0;
int ie=sz-1;
while (is <= ie) do { // exit loop on failure
  int mid=is+(ie-is)/2;
  if (ky==Z[mid]) break; // exit loop on match
  else if (ky<Z[mid]) // search in upper half
    ie = mid - 1;
  else // search in lower half
   is = mid - 1;
if (is>ie)
  return -is-10; // failure
else
  return mid; // matched at mid
```

### **Section outline**

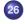

## Simple sorting

- Selection Sort
- Bubble Sort
- Insertion Sort

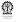

### **Motivation of Selection Sort**

- Select smallest element
- Interchange with top element
- Repeat procedure leaving out the top element

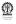

### **Recursive Selection Sort**

```
Editor:
void selectionSortR(int Z[], int sz) {
 int sel, i, t;
   if (sz<=0) return;
   for (i=sz-1, minI=i, i--; i=>0; i--)
    // select the smallest element
    if (Z[i] < Z[minI]) minI = i;
    // interchange the min element with the top element
    t=Z[minI];
    Z[minI] = Z[0];
    Z[0]=t;
    // now sort the rest of the array
    selectionSortR(Z+1, sz-1);
```

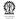

### **Iterative Selection Sort**

```
void selectionSortI(int Z[], int sz) {
 int sel, i, t;
 for (j=sz; j>0; j--)  // from full array, decrease
   for (i=sz-1, minI=i, i--; i=>sz-j; i--)
   // sz-j varies from 0 to sz-1 and i from sz-2 to sz-j
    // select the smallest element
    if (Z[i] < Z[minI]) minI = i;
    // interchange the min element with the top element
    t=Z[minI];
    Z[minI] = Z[sz-i];
    Z[sz-j]=t;
    // now sort the rest of the array
```

### **Motivation of Bubble Sort**

- Start from the bottom and move upwards
- If an element is smaller than the one over it, then interchange the two
- The smaller element bubbles up
- Smallest element at top at the end of the pass
- Repeat procedure leaving out the top element

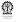

### **Recursive Bubble Sort**

```
void bubbleSortR(int Z[], int sz) {
 int i;
   if (sz<=0) return;
   for (i=sz-1;i>0;i--)
    // the smallest element bubbles up to the top
    if (Z[i] < Z[i-1]) {
      int t;
      t=Z[i];
      Z[i]=Z[i-1];
      Z[i-1]=t:
    // now sort the rest of the array
    bubbleSortR(Z+1, sz-1);
```

### **Iterative Bubble Sort**

```
Editor:
void bubbleSortI(int Z[], int sz) {
 int i, j;
 for (j=sz; j>0; j--) // from full array, decrease
   for (i=sz-1;i>sz-j;i--)
    // the smallest element bubbles up to the top
    if (Z[i] < Z[i-1]) {
      int t:
      t=Z[i];
      Z[i]=Z[i-1];
      Z[i-1]=t;
```

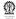

### **Insert sorted**

```
void insertSorted(int Z[], int ky, int sz) {
// insert ky at the correct place
// original array should have free locations
// sz is number of elements currently in the array
// sz is not the allocated size of the array
int i, pos=searchBinRAF(Z, ky, sz, 0);
if (pos<0) pos=-(pos+10);
 // compensation specific to searchBinRAF
 // now shift down all elements from pos onwards
 for (i=sz;i>pos;i--) // start from the end! (why?)
 Z[i]=Z[i-1];
 Z[pos]=ky; // now the desired position is available
```

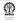

### **Insertion Sort**

```
void insertionSort(int Z[], int sz) {
  int i;
  for (i=1;i<sz;i++)
    // elements 0..(i-1) are sorted, element Z[i]
    // is to be placed so that elements 0..i are also
  sorted
    insertSorted(Z, Z[i], i);
}</pre>
```

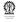

## Part X

### **Runtime measures**

Program complexity

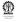

### **Section outline**

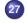

## Program complexity

- Asymptotic Complexity
- Big-O Notation
- Big-Theta Notation
- Big-Omega Notation
- Sample Growth Functions
- Common Recurrences

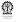

## **Asymptotic Complexity**

- Suppose we determine that a program takes 8n + 5 steps to solve a problem of size n
- What is the significance of the 8 and +5?
- As n gets large, the +5 becomes insignificant
- The 8 is inaccurate as different operations require varying amounts of time
- What is fundamental is that the time is *linear* in *n*
- Asymptotic Complexity: As n gets large, ignore all lower order terms and concentrate on the highest order term only

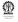

## Asymptotic Complexity (Contd.)

- 8n + 5 is said to grow asymptotically like n
- So does 119n 45
- This gives us a simplified approximation of the complexity of the algorithm, leaving out details that become insignificant for larger input sizes

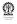

# **Big-O Notation**

- We have talked of O(n),  $O(n^2)$  and  $O(n^3)$  before
- The Big-O notation is used to express the upper bound on a function, hence used to denote the worst case running time of a program
- If f(n) and g(n) are two functions then we can say:  $f(n) \in O(g(n))$  if there exists a positive constant c and  $n_0$  such that  $0 \le f(n) \le cg(n)$ , for all  $n > n_0$
- cg(n) dominates f(n) for  $n > n_0$  (for large n)
- This is read "f(n) is order g(n)", or "f(n) is big-O of g(n)"
- Loosely speaking, f(n) is no larger than g(n)
- Sometimes people also write f(n) = O(g(n)), but that notation is misleading, as there is no straightforward equality involved
- This characterisation is not tight, if  $f(n) \in O(n)$ , then  $f(n) \in O(n^2)$

# Diagramatic representation of Big-O

 $f(n) \in O(g(n))$  if there exists a positive constant c and  $n_0$  such that  $0 \le f(n) \le cg(n)$ , for all  $n > n_0$ 

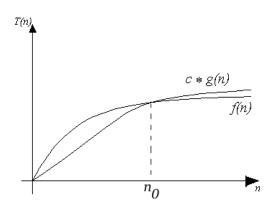

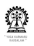

# **Big-Theta Notation**

- The Big-Theta notation is used to express the notion that a function g(n) is a good (preferably simpler) characterisation of another function f(n)
- If f(n) and g(n) are two functions then we can say:  $f(n) \in \Theta(g(n)) \text{ if there exists a positive constants} \\
  c_1, c_2 \text{ and } n_0 \text{ such that } 0 \le c_1 g(n) \le f(n) \le c_2 g(n), \\
  \text{for all } n > n_0$
- Loosely speaking, f(n) is like g(n)
- Sometimes people also write  $f(n) = \Theta(g(n))$ , but that notation is misleading
- This characterisation is tight

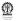

# **Big-Omega Notation**

- While discussing matrix evaluation by Crammer's ruled we mentioned that the number of operations to be performed is worse that n!
- The Big-Omega notation is used to express the lower bound on a function
- If f(n) and g(n) are two functions then we can say:  $f(n) \in \Omega(g(n))$  if there exists a positive constant c and  $n_0$  such that  $0 \le cg(n) \le f(n)$ , for all  $n > n_0$
- f(n) dominates cg(n) for  $n > n_0$  (for large n)
- Loosely speaking, f(n) is larger than g(n)
- Sometimes people also write  $f(n) = \Omega(g(n))$ , but that notation is misleading, as there is no straightforward equality involved
- This characterisation is also not tight

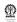

# **Summary**

- If  $f(n) = \Theta(g(n))$  we say that f(n) and g(n) grow at the same rate asymptotically
- If f(n) = O(g(n)) but  $f(n) \neq \Omega(g(n))$ , then we say that f(n) is asymptotically slower growing than g(n).
- If  $f(n) = \Omega(g(n))$  but  $f(n) \neq O(g(n))$ , then we say that f(n) is asymptotically faster growing than g(n).

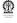

# **Sample Growth Functions**

The functions below are given in ascending order:

| O(k) = O(1)               | Constant Time    |
|---------------------------|------------------|
| $O(\log_b n) = O(\log n)$ | Logarithmic Time |
| <i>O</i> ( <i>n</i> )     | Linear Time      |
| $O(n \log n)$             |                  |
| $O(n^2)$                  | Quadratic Time   |
| $O(n^3)$                  | Cubic Time       |
|                           |                  |
| $O(k^n)$                  | Exponential Time |
| O(n!)                     | Exponential Time |

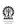

# Sample Recurrences and Their Solutions

$$T(N) = 1 for N = 1 (1)$$

$$T(N) = T(N-1) + 1$$
 for  $N \ge 2$  (2)

$$T(N) = N \in O(N)$$

Show that this recurrence captures the running time complexity of determining the maximum element, searching in an un-sorted array

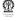

$$T(N) = 1 for N = 1 (1)$$

$$T(N) = T(N-1) + N \qquad \text{for } N \ge 2 \tag{2}$$

$$T(N) = \frac{N(N+1)}{2} \in O(N^2)$$

Show that this recurrence captures the running time complexity of bubble/insertion/selection sort

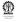

$$T(N) = 1 for N = 1 (1)$$

$$T(N) = T(N/2) + 1$$
 for  $N \ge 2$  (2)

$$T(N) = \lg N + 1 \in O(\lg N)$$

Show that this recurrence captures the running time complexity of binary search

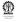

$$T(N) = 0 for N = 1 (1)$$

$$T(N) = T(N/2) + N \qquad \text{for } N \ge 2 \tag{2}$$

$$T(N) = 2N \in O(N)$$

No problem examined so far in this course whose behaviour is modelled by this recurrence relation

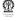

$$T(N) = 1 for N = 1 (1)$$

$$T(N) = 2T(N/2) + N \qquad \text{for } N \ge 2$$
 (2)

$$T(N) = N \lg N \in O(N \lg N)$$

Show that this recurrence captures the running time complexity of quicksort

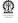

$$T(N) = 1 for N = 1 (1)$$

$$T(N) = 2T(N-1) + 1$$
 for  $N \ge 2$  (2)

$$T(N)=2^N-1\in O(2^N)$$

Show that this recurrence captures the running time complexity of the towers of Hanoi problem

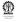

#### Part XI

### 2D Arrays

- 🙉 Two dimensional arrays
- 2D Matrices
- More on 2-D arrays
- Pseudo 2D arrays

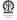

#### **Section outline**

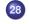

#### Two dimensional arrays

- Usage
- Element addresses
- Points to note
- Declaring 2D arrays
- Array of arrays

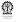

### **Usage**

- int A[4][5]  $-4 \times 5$  array of int four rows and five columns
- Row and column values must be positive integer constants

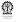

### **Addresses of elements**

int A[4][5] - A has 4 rows and 5 columns

|   | 0         | 1         | 2         | 3         | 4         |
|---|-----------|-----------|-----------|-----------|-----------|
| 0 | (0,0)[0]  | (0,1)[1]  | (0,2)[2]  | (0,3)[3]  | (0,4)[4]  |
| 1 | (1,0)[5]  | (1,1)[6]  | (1,2)[7]  | (1,3)[8]  | (1,4)[9]  |
| 2 | (2,0)[10] | (2,1)[11] | (2,2)[12] | (2,3)[13] | (2,4)[14] |
| 3 | (3,0)[15] | (3,1)[16] | (3,2)[17] | (3,3)[18] | (3,4)[19] |

int A[R][C] address of location (i,j)?: $i \times C + j$ 

|   | 0                | 1                | 2                | 3                | 4                |   |
|---|------------------|------------------|------------------|------------------|------------------|---|
| 0 | $0 \times 5 + 0$ | $0 \times 5 + 1$ | $0 \times 5 + 2$ | $0 \times 5 + 3$ | $0 \times 5 + 4$ |   |
| 1 | $1 \times 5 + 0$ | $1 \times 5 + 1$ | $1 \times 5 + 2$ | $1 \times 5 + 3$ | $1 \times 5 + 4$ | i |
| 2 | $2 \times 5 + 0$ | $2 \times 5 + 1$ | $2 \times 5 + 2$ | $2 \times 5 + 3$ | $2 \times 5 + 4$ |   |
| 3 | $3 \times 5 + 0$ | $3 \times 5 + 1$ | $3 \times 5 + 2$ | $3 \times 5 + 3$ | $3 \times 5 + 4$ |   |

A[i][j]

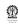

# Array facts - for 'C'

- Array elements are stored in memory, one element after another
- Two dimensional arrays are also stored the same way in row major order – one row after another
- Size of a single dimensional array not required to compute element addresses – both declarations z[] and z[SIZE] work
- Column size of a two dimensional array (but not the row size) of a two dimensional array is required to compute element addresses

   both declarations z[][COL] and z[ROW][COL] work, but
   z[][] does not work
- Array bounds are not checked int A[5]; A[8]=0; is usually accepted by the compiler, but it over writes memory locations outside the array region serious problem

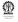

# Summing all elements in an 2-D array

- We definitely need to know the number of columns
- How do we declare the array?
- Can only declare an array for constant dimensions
- Arbitrary arrays cannot be handled via declaration
- Explicit address computation required
- Type of array elements must be fixed
- #define ADDR2D(C,I,J) C\*I+j
- #define EL2D(T,Z,C,I,J) \*((T\*)Z+C\*I+j)

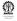

### Sum 2D

#### **Editor:**

```
#define ADDR2D(C,I,J) (C)*(I)+(J)
int sum2D(int *Z, int R, int C) {
// the 2D array is passed simply as an int pointer
// row and column sizes are passed separately
int i, j, s=0;
for (i=0; i<R; i++)
  for (j=0; j<C; j++)
    s += Z[ADDR2D(C,i,j)];
return s;
}</pre>
```

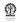

# **Declaring 2D arrays**

- int A[10][20] also definition
- int B[][20], (\*Y)[20] only pointer allocation, no array allocation

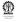

# **Declaring 2D arrays (Contd.)**

- int \*C[10] C is a vector of integer pointers
- int \*\*D pointer to (a vector of) integer pointer(s)

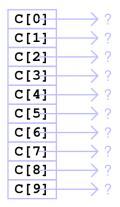

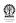

# **Declaring 2D arrays (Contd.)**

- int \*C[10] C is a vector of integer pointers
- int a0[4]; C[0]=a0;

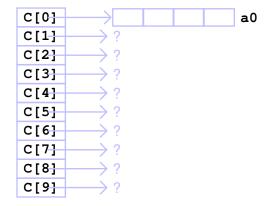

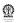

# **Declaring 2D arrays (Contd.)**

```
int *C[10] - C is a vector of integer pointers
```

- int a0[4]; C[0]=a0;
- int a1[5]; C[1]=a1;

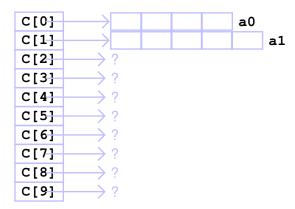

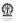

#### Handling 2D arrays Editor: arr.c

```
int main () {
  int i, j;
 int b[3][4], (*r)[4], *q[3];
for (i=0; i<3; i++)
 q[i] = (int *) malloc (4*sizeof(int));
r = (int (*)[4]) malloc (3*4*sizeof(int));
printf("declarations: int b[3][4], (*r)[4], *q[3]\n");
printf ("address of r: %12p, b: %12p, q: %12p\n",
   &r, &b, &a);
printf (" value of r: 12p, b: 12p, q: 12pn",
   r, b, q);
for (i=0; i<3; i++)
  for (i=0; i<4; i++)
   b[i][j] = q[i][j] = r[i][j] = pow(2,i)*pow(3,j);
```

### Editor: arr.c (Contd.)

```
for (i=0; i<3; i++)
  for (j=0; j<4; j++) {
    printf ("b[%d][%d] = %d\t@ %p \t",
        i, j, b[i][j], &(b[i][j]));
    printf ("b[%d(=%d*4 + %d)] = %d\t",
      i*4+j, i, j, ((int *) b)[i*4+j]);
    printf ("q[%d][%d] = %d\n", i, j, q[i][j]);
    printf ("r[%d(=i)][%d(=j)] = %d \t0 %p\t",
        i, j, r[i][j],
      &(r[i][i]));
    printf ("r[%d(=%d*4 + %d)] = %d\n\n",
      i*4+i, i, i, ((int *) r)[i*4+i]);
return 0;
```

#### Shell: run of arr

```
$ arr
declarations: int b[3][4], (*r)[4], *q[3]
address of r: 0xbf99948c, b: 0xbf999490, q: 0xbf999480
values of r: 0x804a088, b: 0xbf999490, q: 0xbf999480
b[0][0] = 1 @ 0xbf999490 b[0(=0*4 + 0)] = 1 q[0][0] = 1
r[0(=i)][0(=j)] = 1 @ 0x804a088 r[0(=0*4 + 0)] = 1
b[0][1] = 3 @ 0xbf999494 b[1(=0*4 + 1)] = 3 q[0][1] = 3
r[0(=i)][1(=i)] = 3 @ 0x804a08c r[1(=0*4 + 1)] = 3
b[0][2] = 9 @ 0xbf999498 b[2(=0*4 + 2)] = 9 q[0][2] = 9
r[0(=i)][2(=i)] = 9 @ 0x804a090 r[2(=0*4 + 2)] = 9
b[0][3] = 27 @ 0xbf99949c b[3(=0*4 + 3)] = 27 q[0][3] = 27
r[0(=i)][3(=j)] = 27 @ 0x804a094 r[3(=0*4 + 3)] = 27
```

#### Shell: run of arr

```
b[1][0] = 2 @ 0xbf9994a0 b[4(=1*4 + 0)] = 2 q[1][0] = 2
r[1(=i)][0(=j)] = 2 @ 0x804a098 r[4(=1*4 + 0)] = 2
b[1][1] = 6 @ 0xbf9994a4 b[5(=1*4 + 1)] = 6 q[1][1] = 6
r[1(=i)][1(=j)] = 6 @ 0x804a09c r[5(=1*4 + 1)] = 6
b[1][2] = 18 @ 0xbf9994a8 b[6(=1*4 + 2)] = 18 q[1][2] = 18
r[1(=i)][2(=j)] = 18 @ 0x804a0a0 r[6(=1*4 + 2)] = 18
b[1][3] = 54 @ 0xbf9994ac b[7(=1*4 + 3)] = 54 q[1][3] = 54
r[1(=i)][3(=i)] = 54 @ 0x804a0a4 r[7(=1*4 + 3)] = 54
```

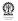

#### Shell: run of arr

```
b[2][0] = 4 @ 0xbf9994b0 b[8(=2*4 + 0)] = 4 q[2][0] = 4
r[2(=i)][0(=j)] = 4 @ 0x804a0a8 r[8(=2*4 + 0)] = 4
b[2][1] = 12 @ 0xbf9994b4 b[9(=2*4 + 1)] = 12 q[2][1] = 12
r[2(=i)][1(=i)] = 12 @ 0x804a0ac r[9(=2*4 + 1)] = 12
b[2][2] = 36 @ 0xbf9994b8 b[10(=2*4 + 2)] = 36 q[2][2] = 36
r[2(=i)][2(=j)] = 36 @ 0x804a0b0 r[10(=2*4 + 2)] = 36
b[2][3] = 108 @ 0xbf9994bc b[11(=2*4 + 3)] = 108 q[2][3] =
r[2(=i)][3(=i)] = 108 @ 0x804a0b4 r[11(=2*4 + 3)] = 108
```

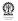

```
Editor: arr.c
#include <stdlib.h>
#include <math.h>
int (*allocate_r())[4]{
int (*r)[4], i, j;
r = (int (*)[4]) malloc (3*4*sizeof(int));
for (i=0; i<3; i++)
for (i=0; i<4; i++) {
r[i][j] = pow(2,i) *pow(3,j);
return r;
```

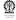

# **Print command-line arguments**

```
Editor: showArgs.c
#include <stdio.h>
int main(int argc, char **argv) {
  int i;

for (i=0; i<argc; i++)
    printf("arg-%d: %s\n", i, argv[i]);
return 0;
}</pre>
```

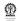

# **Print command-line arguments (Contd.)**

#### Shell: run of showArgs

```
$ make showArgs
cc showArgs.c -o showArgs
$ showArgs arg1 arg2 ... argn
arg-0: showArgs
arg-1: arg1
arg-2: arg2
arg-3: ...
arg-4: argn
```

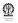

### **Section outline**

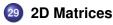

- Determinants
- Matrix Operations
- Row-Column interchange
- Eliminating columns
- Setting pivot
- Determinant computation

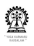

### **Determinant of a matrix**

Leibniz formula:

$$\det(A) = \sum_{j=1}^{n} A_{i,j} C_{i,j} = \sum_{j=1}^{n} A_{i,j} (-1)^{i+j} M_{i,j}$$

 Time complexity of computing the determinant by this mechanism is important.

$$T(n) = \begin{cases} \text{if } (n = 1) \text{ then } 1 \\ \text{otherwise } n \times T(n - 1) + N \end{cases}$$

- T(N) is worse than n!
- Routines for determinant evaluation by Leibniz formula essentially for programming practice

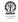

352 / 495

#### **Editor: determinant.c**

```
int determinant (int N, int A[N][N]) {
  int i, j, k, l, sum=0, sign=1, B[N-1][N-1];
  if (N==1) return A[0][0];
  for (i=0; i< N; i++, sign*=-1) {
    // Now form B
    for (j=0; j<N; j++) {
      if (j==i) continue;
      for (k=1; k<N; k++) {
        1 = i < i ? i : i-1;
        B[k-1][1] = A[k][j];
    } // B formed
    sum += sign * A[0][i] * determinant(N-1, B);
  return sum;
```

#### **Editor: determinant.c**

```
#include <stdio.h>
#define SIZE 3
int main () {
  int A[SIZE][SIZE], i, j;
  for (i=0;i<SIZE;i++) {
    for (j=0; j<SIZE; j++) {
      A[i][i] = (i+1)*(i+1);
      printf ("%4d ", A[i][i]);
    } printf ("\n");
  printf ("determinant of above matrix is %d\n",
      determinant (SIZE, A));
return 0:
```

#### Shell: run of determinant

```
$ make determinant
cc determinant.c -o determinant
$ determinant
1 2 3
2 4 6
3 6 9
determinant of above matrix is 0
```

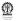

#### Editor: determinant.c

```
#include <stdio.h>
#define SIZE 3
int main () {
  int A[SIZE][SIZE], i, j;
  for (i=0;i<SIZE;i++) {
    for (j=0; j<SIZE; j++) {
      A[i][j] = (i+1)*(j+1) + i*i + j*j;
      printf ("%4d ", A[i][i]);
    } printf ("\n");
  printf ("determinant of above matrix is %d\n",
      determinant (SIZE, A));
return 0:
```

### **Determinant of a matrix (Contd.)**

### Shell: run of determinant

```
$ make determinant
cc determinant.c -o determinant
$ determinant
  3 6 11
determinant of above matrix is -4
```

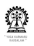

### **Determinant of a matrix (Contd.)**

### **Editor: determinant.c**

```
int detEval (int N, int A[N][N], char p[N], int M) {
  int i, j, k, l, sum=0, sign=1; // p->present
  if (M==1) return findP(N, A, p);
  for (i=0; i< N; i++) {
    if (p[i] == 0) continue; // not present
    p[i] = 0; // skip to compute cofactor
    sum += sign * A[N-M][i] * detEval(N, A, p, M-1);
    p[i] = 1; // re-introduce and continue
   sign *= -1;
  return sum;
```

- Marked parts in the code are inefficient
- Avoidable by representing information in p[] differently?
- Find a logical solution, as home assignment

### **Determinant of a matrix (Contd.)**

return detEval (N, A, p, N);

# Editor: determinant.c int findP (int N, int A[N][N], char p[N]) { int i; for (i=0;i<N;i++) { if (p[i]) return A[N-1][i]; } } int determinant2 (int N, int A[N][N]) { char p[N]; int i; for (i=0; i<N; i++) p[i]=1;</pre>

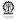

### Matrix Operations

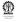

### **Matrix Operations**

- When two rows or two columns of a matrix are interchanged, the resulting determinant will differ only in sign.
- If you multiply a row or column by a non-zero constant, the determinant is multiplied by that same non-zero constant.
- If you multiply a row or column by a non-zero constant and add it to another row or column, replacing that row or column, there is no change in the determinant.
- Columns to the right of the diagonal element can be eliminated using the above principles to make the matrix lower triangular
- Determinant of a triangular matrix is the product of the diagonal elements
- Problem when diagonal element is zero
- Move largest element (among active elements) to the pivot position

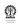

### **Row-Column interchange**

### **Editor:**

```
void swapRow (int N, float A[N][N], int r1, int r2) {
  float t; int i;
  for (i=0; i< N; i++) { // swap elements in each col
    t = A[r1][i];
   A[r1][i] = A[r2][i];
   A[r2][i] = t;
void swapCol (int N, float A[N][N], int c1, int c2) {
  float t; int i;
  for (i=0; i<N; i++)  { // swap elements in each row
   t = A[i][c1];
   A[i][c1] = A[i][c2];
   A[i][c2] = t;
```

# Time Complexity of Interchange Rows and Columns

For both rowSwap and colSwap,

$$T(N) = O(N)$$

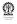

### Eliminating columns

### **Editor:**

```
void eliminateCols(int N, float A[N][N], int c) {
  float sf; int i, j;
  for (i=c+1; i<N; i++)  { // columns after c
   sf = A[c][i]/A[c][c];
#ifdef DEBUG
 printf("eliminateCols: A[%d][%d]=%f, A[%d][%d]=%f,
sf=%f\n".
      c, i, A[c][i], c, c, A[c][c], sf);
#endif
    for (A[c][i]=0, j=c+1; j<N; j++)
    // no change to rows 0..(c-1) with zero elements
     A[j][i] -= sf * A[j][c];
      // no change to sign of determinant
```

### **Time Complexity of Eliminate Columns**

On account of the two nested loops,

$$T(N) = O(N^2)$$

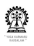

### **Setting pivot**

### **Editor:**

```
int setPivot (int N, float A[N][N], int c) {
// move largest element among A[i][j], i, j >= c
// return value: 1: no sign change -1: sign change 0:
A[c][c]==0
 int i, j, mR, mC, sign=1; float max = fabs(A[c][c]);
for (i=c; i<N; i++) // find the max element
  for (j=c; j<N; j++) {
    if (fabs(A[i][j]) > max) {
     max = A[i][i];
     mR = i; mC = j;
#ifdef DEBUG
 printf("setPivot: max=%f, c=%d, mR=%d, mC=%d\n", max,
c, mR, mC);
#endif
```

### **Setting pivot (contd.)**

```
Editor:
if (max == 0) return 0;
if (mR != c) { // interchange row, if necessary
  swapRow (N, A, c, mR);
  sign *= -1;
if (mC != c) { // interchange row, if necessary
  swapCol (N, A, c, mC);
  sign *= -1;
return sign;
```

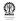

### **Time Complexity of Setting the Pivot Element**

- Maximim element identified in  $O(N^2)$  time
- Swapping or rows and columns done in O(N) time
- Overall time complexity is  $O(N^2)$

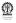

### **Compute Determinant by Elimination**

```
Editor:
float det_byElim (int N, float A[N][N]) {
#ifdef DEBUG
 printf ("det_byElim: address of A=%p\n", A);
#endif
  int i, j, sign=1; float prod=1;
  for (i=0; i< N-1; i++) {
    sign *= setPivot (N, A, i);
#ifdef DEBUG
  showMatrix (N, A, "setPivot: after setPivot");
#endif
    if (sign == 0) return 0;
    prod *= A[i][i];
    eliminateCols(N, A, i);
```

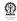

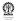

### **Time Complexity of Determinant by Elimination**

- setPivot called N-1 times, each call done in  $O(N^2)$  time, hence  $O(N^3)$
- eliminateCols called N-1 times, each call done in  $O(N^2)$  time, hence  $O(N^3)$
- Overall time complexity is  $O(N^3)$  polynomial in N
- Much better than direct use of Leibniz formula exponential in N

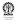

```
Editor:
```

```
#define SIZE 3
int main () {
  float A[SIZE][SIZE]; int i, j;
  for (i=0; i < SIZE; i++) {
    for (j=0; j<SIZE; j++) {
      A[i][j] = (i+1)*(j+1) + i*i + j*j;
      printf ("%f ", A[i][i]);
    } printf ("\n");
  } printf ("***\n");
  printf ("determinant of above matrix (elimination) is
%f\n",
      det_bvElim(SIZE, A));
return 0;
```

```
Shell: Compile and run
```

```
$ cc -DDEBUG determinant.c -o determinant -lm;
determinant
1.000000 3.000000 7.000000
3.000000 6.000000 11.000000
7.000000 11.000000 17.000000
* * *
det_byElim: address of A=0xbfd68804
setPivot: max=17.000000, c=0, mR=2, mC=2
17.000000 11.000000 7.000000
11.000000 6.000000 3.000000
7.000000 3.000000 1.000000
--- setPivot: after setPivot
eliminateCols: A[0][1]=11.000000, A[0][0]=17.000000,
sf=0.647059
eliminateCols: A[0][2]=7.000000, A[0][0]=17.000000,
sf=0.411765
det byElim· sign=1. prod=17 000000. A[0][0]=17 000000
```

### Shell: Compile and run

```
--- setPivot: after eliminateCols
setPivot: max=-1.882353, c=1, mR=2, mC=2
17.000000 0.000000 0.000000
7.000000 - 1.882353 - 1.529412
11.000000 - 1.529412 - 1.117647
--- setPivot: after setPivot
eliminateCols: A[1][2]=-1.529412, A[1][1]=-1.882353,
sf=0.812500
det_byElim: sign=1, prod=-32.000000, A[1][1]=-1.882353
17.000000 0.000000 0.000000
7.000000 -1.882353 0.000000
11.000000 - 1.529412 0.125000
--- setPivot: after eliminateCols
determinant of above matrix (elimination) is -3.999996
```

### Shell: Compile and run

```
$ cc determinant.c -o determinant -lm
$ ./determinant
1.000000 3.000000 7.000000
3.000000 6.000000 11.000000
7.000000 11.000000 17.000000
***
determinant of above matrix (elimination) is -3.999996
```

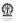

### **Section outline**

- **More on 2-D arrays** 
  - Initialisation
  - Address arithmetic
  - Sizeof
  - Type

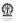

### **Initialisation of 2-D Arrays**

```
Editor:
#define MAXROW 5
#define MAXCOL 5
int main() {
  int A[MAXROW][MAXCOL] = {
    \{0, 1, 2, 3, 4\},\
    \{10, 11, 12, 13, 14\},\
    {20, 21, 22, 23, 24},
    {30, 31, 32, 33, 34},
    {40, 41, 42, 43, 44},
return 0;
```

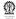

376 / 495

```
Editor:
#define MAXROW 5
#define MAXCOL 5
int main() {
  int A[MAXROW][MAXCOL] = {
    0, 1, 2, 3, 4,
    10, 11, 12, 13, 14,
   20, 21, 22, 23, 24,
   30, 31, 32, 33, 34,
   40, 41, 42, 43, 44,
return 0;
```

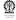

```
Editor:
#define MAXROW 5
#define MAXCOL 5
int main() {
  int A[][MAXCOL] = {
    \{0, 1, 2, 3, 4\},\
    {10, 11, 12, 13, 14},
    {20, 21, 22, 23, 24},
    {30, 31, 32, 33, 34},
    {40, 41, 42, 43, 44},
return 0;
```

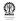

```
Editor:
#define MAXROW 5
#define MAXCOL 5
int main() {
  int A[][MAXCOL] = {
    0, 1, 2, 3, 4,
    10, 11, 12, 13, 14,
   20, 21, 22, 23, 24,
   30, 31, 32, 33, 34,
   40, 41, 42, 43, 44,
return 0;
```

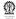

```
Editor:
#define MAXROW 5
#define MAXCOL 5
int main() {
  int A[][MAXCOL] = {
    { 0, 1, 2 },
    \{10, 11, 12, 13\},\
    {20, 21, 22, 23, 24},
    {30, 31, 32, 33, 34},
    {40, 41, 42, 43, 44},
return 0;
```

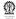

```
Editor:
#define MAXROW 5
#define MAXCOL 5
int main() {
  int A[][MAXCOL] = {
   { 0, 1, 2 },
    {10, 11, 12, 13},
    20, 21, 22, 23, 24,
     30, 31, 32, 33, 34,
     40, 41, 42, 43, 44,
return 0;
```

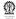

```
#include <stdio.h>
#define MAXROW 5
#define MAXCOL 5
int main() {
  int A[][MAXCOL] = {
    { 0, 1, 2 },
    \{10, 11, 12, 13\},\
    20, 21, 22, 23, 24,
    30, 31,
  }; A has only four rows
  int i, j;
  for (i=0; i<MAXROW; i++) {
    for (i=0; i<MAXCOL; i++)
      printf ("%3d ", A[i][j]);
    printf ("\n");
  } there is no fifth row
return 0;
```

### Shell:

```
$ make init2D; init2D
cc init2D.c -o init2D
    0    1    2    0    0
10    11    12    13     0
20    21    22    23    24
30    31    0    0    0
4    1 -1079444080 -1079443992 -1210214564
```

NB: Elements of only four rows are properly initialised. Presence of four rows can be inferred from the initialising values that are given in the program.

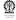

### Address Arithmetic of Arrays Revisited

- #define N 10
- #define R 10
- #define C 20
- int A[N], B[R][C];
- Element index of A[i] is i
- Address of A[i] is A+i
- Element index of B[i][j] is  $C \times i + j$
- Address of B[i][j] is (int \*)B + C\*i + j
- Why do we need the type casting?
- What is A + C\*i + j?

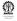

### Address Arithmetic of Arrays Revisited (Contd.)

- The number of columns is known in int A[][C], B[R][C];
   NB. those were defined constants
- A and B are the addresses of the 0th rows of A and B, respectively
- A+1 and B+1 are the addresses of the 1<sup>st</sup> rows of A and B, respectively
- A+i and B+i are the addresses of the i<sup>th</sup> rows of A and B, respectively
- The number of bytes in a row are: C × sizeof(int)
- A + C\*i + j does not make sense
- (int \*)A + C\*i + j is okay because (int \*)A is treated as an int pointer because of the type casting
- Both A and B are pointer constants of type int [][C]

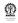

### Address Arithmetic of Arrays Revisited (Contd.)

- int A[][10], B[10][20];, important: the column size is a constant
- A+i and B+i are the addresses of the i<sup>st</sup> rows of A and B, respectively
- \*(A+i) and \*(B+i) are the addresses of the 0<sup>th</sup> elements of the i<sup>st</sup> rows of A and B, respectively
- \* (A+i) + j and \* (B+i) + j are the addresses of A[i][j]
  and B[i][j], respectively
- \*(A+i) + j adds j ints to the address of the 0<sup>th</sup> element  $i^{st}$  row of **A**, and hence is the address of **A**[i][j]
- &A[i][j] is also the address of A[i][j]
- ◆ \*(\*(A+i) + j) is A[i][j]
- NB: When the column size is a constant, the above address arithmetic is rarely required

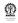

### 2-D Array Address Arithmetic Summary

When the column size is a constant:

```
*(*(A + i) + j) = A[i][j]
*(A + i) + j = &A[i][j]
*(A[i] + j) = A[i][j]
A[i] + j = &A[i][j]
(*(A+i))[j] = A[i][j]
A + i = A[i]
```

The last item is useful when trying to work with a sequence of rows of **A** starting at row **i** 

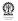

### **Splitting 2-D Arrays**

### **Editor:**

```
int searchBinRAF2(int Z[][2], int ky, int sz, int pos) {
// invoked as: searchBinRAF2(A, ky, SIZE, 0)
 int mid=sz/2;
#ifdef DEBUG
 printf ("sz=%d, mid=%d, pos=%d\n", sz, mid, pos);
#endif
 if (sz \le 0) {
   return -pos-10;
  \} else if (ky==Z[mid][0]) {
   return pos+mid;
  } else if (ky<Z[mid][0]) { // search in upper half</pre>
   return searchBinRAF2(Z, ky, mid, pos);
  } else { // search in lower half
   return searchBinRAF2(Z+mid+1, ky, sz-mid-1,
pos+mid+1);
```

# Splitting 2-D Arrays (Contd.) Editor:

```
int main() { int sz=7, ky,pos,i, A2[7][2]=\{\{1,78\},\{2,26\},
   \{3, 352\}, \{4, 532\}, \{5, 272\}, \{6, 823\}, \{7, 945\}\};
ky = 1; pos = searchBinRAF2(A2, ky, sz, 0);
printf(pos<0 ? "RAF2: search for %d failed at %d\n":
  "RAF2: %d found at %d\n", ky, pos<0?-(pos+10):pos);
ky = 7; pos = searchBinRAF2(A2, ky, sz, 0);
printf(pos<0 ? "RAF2: search for %d failed at %d\n":
  "RAF2: %d found at %d\n", ky, pos<0?-(pos+10):pos);
ky = 0; pos = searchBinRAF2(A2, ky, sz, 0);
printf(pos<0 ? "RAF2: search for %d failed at %d\n":
  "RAF2: %d found at %d\n", ky, pos<0?-(pos+10):pos);
ky = 2; pos = searchBinRAF2(A2, ky, sz, 0);
printf(pos<0 ? "RAF2: search for %d failed at %d\n":</pre>
  "RAF2: %d found at %d\n", ky, pos<0?-(pos+10):pos);
ky = 10; pos = searchBinRAF2(A2, ky, sz, 0);
printf(pos<0 ? "RAF2: search for %d failed at %d\n":</pre>
  "RAF2: %d found at %d\n", ky, pos<0?-(pos+10):pos);
return 0; }
```

### Splitting 2-D Arrays (Contd.)

### Shell: compile and run

```
$ make search
cc search.c -o search
$ search
RAF2: 1 found at 0
RAF2: 7 found at 6
RAF2: search for 0 failed at 0
RAF2: 2 found at 1
RAF2: search for 10 failed at 7
```

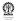

### Handling of sizeof

### **Editor:**

```
#include <stdio.h>
void showSize (int R, int C, int A[R][C]) {
 printf ("showSize: R=%d, C=%d, sizeof(A)=%d\n",
   R, C, sizeof(A);
int main(){
  int A[3][4], B[4][5];
  showSize(3, 4, A);
  printf ("main: R=%d, C=%d, sizeof(A)=%d\n",
   3, 4, sizeof(A));
  showSize(4, 5, B);
 printf ("main: R=%d, C=%d, sizeof(A)=%d\n",
   4, 5, sizeof(B));
return 0;
```

#### Handling of sizeof (Contd.)

#### Shell: compile and run

```
$ make sizeofArr ; ./sizeofArr
cc sizeofArr.c -o sizeofArr
showSize: R=3, C=4, sizeof(A)=4
main: R=3, C=4, sizeof(A)=48
showSize: R=4, C=5, sizeof(A)=4
main: R=4, C=5, sizeof(A)=80
```

NB. Note the different values of sizeof(A) reported from showSize and main.

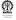

## Type of A[R][C]

- Inside the showSize function A is treated as an integer pointer rather than of the type int [][4] or int [][4]
- This may be considered a shortcoming of the current implementation of the gcc compiler
- When the array dimensions (row or column sizes) is variable rather than constants, the type of the array variable is just a pointer of type of the array elements (eg int \*)
- When c is not a constant "int [][C]" is not well defined
- May lead to problems if address arithmetic is performed assuming that inside showSize A is of type "int [][C]"
- But, gcc seems to get it right (program and results next)
- Conclusion: Be very careful with address arithmetic, avoid where possible

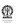

# Splitting 2-D Arrays with Variable Column Size (Contd.)

```
Editor:
```

```
int searchBinRAFQ(int C, int Z[][C], int ky, int sz,
 int pos) { // invoked as: searchBinRAF2(A, ky, SIZE, 0)
int mid=sz/2;
#ifdef DEBUG
 printf ("sz=%d, mid=%d, pos=%d\n", sz, mid, pos);
#endif
 if (sz \le 0) {
   return -pos-10;
 } else if (ky==Z[mid][0]) {
   return pos+mid;
 } else if (ky<Z[mid][0]) { // search in upper half</pre>
   return searchBinRAFQ(C, Z, ky, mid, pos);
 } else { // search in lower half
   return searchBinRAFQ(C, Z+mid+1, ky, sz-mid-1, pos+mid+1
```

# Splitting 2-D Arrays with Variable Column Size (Contd.)

```
Shell:
```

```
$ make search ; search
cc search.c -o search
RAFQ: 1 found at 0
RAFQ: 7 found at 6
RAFO: search for 0 failed at 0
RAFO: 2 found at 1
RAFO: search for 10 failed at 7
```

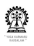

#### **Section outline**

- Pseudo 2D arrays
  - Array of strings
  - Command-line arguments

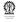

### **Array of strings**

- These are arrays of arrays
- char \*strings[5] array of 5 strings (un-initialised)
- Each element of strings is a string pointer and can be assigned independently
- o char s1[]="first string", s2[]="second string";
- strings[0]=s1; strings[1]=s2;
- strings[0][1] is 'i' element as position 1 of strings[0]
- strings is a 1D array of string pointers
- strings[i] is a 1D array of characters at position i of strings, if strings is properly initialised

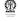

### Command-line arguments

```
Editor: showArgs
int main(int argc, char
**arqv) {
int i:
for (i=0; i< argc; i++)
 printf
    ("CL arg %d: %s\n",
     i, argv[i]);
return 0;
```

- A program can be run with arguments
- showArgs arg1 arg2
- Total number of arguments is set in argc
- argv is an array of strings
- Each command-line argument is set as an entry of argv

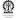

#### Part XII

## Structures and dynamic data types

- Structures and Type definitions
- Linked lists
- Stacks using lists
- 35 Queues using lists
- 36 Array based implementations
- Applications

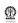

#### Section outline

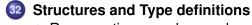

- Representing complex numbers
- Using typedef for structures
- Structures with functions
- Data type for rationals Simple student records

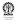

## **Data Type for complex numbers**

- A complex number c can be represented using two real numbers a and b such that c = a + ib
- But can we avoid the overhead of keeping track of two numbers and do with just a single entity?
- Operations also need to be performed on complex numbers (just as they are performed on integers and floating point numbers)
- How well can we do this is 'C'?
- Not particularly well!
- A single entity can be defined
- Necessary functions can be written
- But those cannot be nicely grouped together need to keep track of details

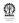

## Structure for complex numbers

```
Editor:
// declare a structure with two members -- re, im
// structure "tag" is complexTag
struct complexTag {
  double re, im;
// declare variables of this type of structure
struct complexTag c1, c2;
// declare pointers to such a structure
struct complexTag *c1P, *c2P;
```

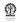

### Using typedef for structures

#### **Editor:**

```
// define a type name for such a structure
typedef struct complexTag complexTyp;
// declare variables of this type of structure
complexTyp c1, c2;
// now a type name for pointers to such a structure
typedef struct complexTag *complexPtr;
// declare pointers to such a structure
complexPtr c1P, c2P;
// direct use of typedef with struct
typedef struct complexTag {
  double re, im;
} complexTyp, *complexPtr;
```

# **Complex type and functions**

```
Editor:
```

```
typedef struct complexTag {    // direct use of typedef
  double re, im;
} complexTyp, *complexPtr;
void showComplex (complexTyp a);
complexTyp cnjC (complexTyp a);
complexTyp sclC (complexTyp a, double r);
complexTyp addC (complexTyp a, complexTyp b);
complexTyp subC (complexTyp a, complexTyp b);
complexTyp mulC (complexTyp a, complexTyp b);
complexTyp divC (complexTyp a, complexTyp b);
#include <stdio.h>
void showComplex (complexTyp a) {
 printf ("%e_+_i_%e", a.re, a.im);
```

```
Editor:
#include <stdio.h>
main() {
  complexTyp a={1,2};
  complexTyp b=\{3,4\};
 printf (" complex a: "); showComplex(a); printf("\n");
 printf (" complex b: "); showComplex(b); printf("\n");
 printf (" complex b: "); showComplex(cnjC(b)); printf("\"\"\")
 printf ("complex a+b: "); showComplex(addC(a, b)); printf
 printf ("complex a-b: "); showComplex(subC(a, b)); printf
 printf ("complex a*b: "); showComplex(mulC(a, b)); printf
  printf ("complex a/b: "); showComplex(divC(a, b)); printf
```

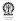

#### **Editor:**

```
$ ./complex
  complex a: 1.000000e+00_+_i_2.000000e+00
  complex b: 3.000000e+00_+_i_4.000000e+00
  complex b: 3.000000e+00_+_i_-4.000000e+00
  complex a+b: 4.000000e+00_+_i_6.000000e+00
  complex a-b: -2.000000e+00_+_i_-2.000000e+00
  complex a*b: -5.000000e+00_+_i_9.000000e+00
  complex a/b: 4.400000e-01_+_i_4.000000e-02
```

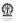

```
Editor:
complexTyp cnjC (complexTyp a) {
  complexTyp s;
  s.re = a.re;
  s.im = -a.im;
  return s;
complexTyp sclC (complexTyp a, double r) {
  complexTyp s;
  s.re = r * a.re;
  s.im = r * a.im;
  return s;
```

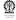

```
Editor:
complexTyp addC (complexTyp a, complexTyp b) {
  complexTvp s;
  s.re = a.re + b.re;
  s.im = a.im + b.im;
  return s;
complexTyp subC (complexTyp a, complexTyp b) {
  complexTyp s;
  s.re = a.re - b.re;
  s.im = a.im - b.im;
  return s:
```

```
Editor:
complexTyp mulC (complexTyp a, complexTyp b) {
  complexTvp s;
  s.re = a.re * b.re - a.im * b.im;
  s.im = a.re * b.im + a.im + b.re;
  return s;
complexTyp divC (complexTyp a, complexTyp b) {
  complexTvp s, d;
  s = mulC(a, cnjC(b));
  d = mulC(b, cnjC(b));
  return sclC(s, 1.0/d.re);
```

### Rational type and functions

```
Editor:
typedef struct ratTag {
  int nu, de;
} ratTyp, *ratPtr;
void showRat (ratTyp a);
ratTyp redRat (ratTyp a);
ratTyp invRat (ratTyp a);
ratTyp sclRat (ratTyp a, int r);
ratTyp addRat (ratTyp a, ratTyp b);
ratTyp subRat (ratTyp a, ratTyp b);
ratTyp mulRat (ratTyp a, ratTyp b);
ratTyp divRat (ratTyp a, ratTyp b);
```

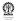

```
Editor:
#include <stdio.h>
main() {
 ratTyp a=\{1,2\};
  ratTyp b={3,4};
 printf (" rat a: "); showRat(a); printf("\n");
 printf (" rat b: "); showRat(b); printf("\n");
 printf (" rat b: "); showRat(redRat(b)); printf("\n");
 printf ("rat 1/b: "); showRat(invRat(b)); printf("\n");
  printf ("rat a+b: "); showRat(addRat(a, b)); printf("\n")
  printf ("rat a-b: "); showRat(subRat(a, b)); printf("\n")
 printf ("rat a*b: "); showRat(mulRat(a, b)); printf("\n")
  printf ("rat a/b: "); showRat(divRat(a, b)); printf("\n")
```

#### **Editor:**

```
$ make rat ; ./rat
cc rat.c -o rat
  rat a: 1/2
  rat b: 3/4
  rat b: 3/4
  rat 1/b: 4/3
  rat a+b: 5/4
  rat a-b: -1/4
  rat a*b: 3/8
  rat a/b: 2/3
```

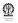

```
Editor:
int gcd(int a, int b) { // a >= b}
  int r;
  if (a < 0) a *= -1;
  if (b < 0) b *= -1;
  if (b < a) {
   r = a; a = b; b = r;
  while (b!=0) {
   r = a % b;
    a=b; b=r;
  return a :
```

```
Editor:
void showRat (ratTyp a) {
 printf ("%d/%d", a.nu, a.de);
ratTyp invRat (ratTyp a) { // a is reduced
  ratTyp s;
  s.nu = a.de;
  s.de = a.nu;
  return s;
```

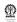

#### **Editor:** ratTyp redRat (ratTyp a) { int d = gcd(a.nu, a.de); ratTyp s; s.nu = a.nu / d;s.de = a.de / d;return s; ratTyp sclRat (ratTyp a, int r) { int d = qcd(r, a.de);ratTyp s; s.nu = a.nu \* (r/d);s.de = a.de / d;return s;

# **Editor:**

```
ratTyp addRat (ratTyp a, ratTyp b) {
  int d = gcd(a.nu, a.de);
  ratTyp s;
  s.nu = a.nu * (b.de/d) + b.nu * (a.de/d);
  s.de = a.de * (b.de/d);
  return redRat(s);
ratTyp subRat (ratTyp a, ratTyp b) {
  int d = qcd(a.nu, a.de);
  ratTyp s;
  s.nu = a.nu * (b.de/d) - b.nu * (a.de/d);
  s.de = a.de * (b.de/d);
  return redRat(s);
```

### **Editor:** ratTyp mulRat (ratTyp a, ratTyp b) { int d1 = gcd(a.nu, b.de);int d2 = gcd(b.nu, a.de);ratTyp s; a.nu = a.nu/d1; b.de = b.de/d1; b.nu = b.nu/d2; a.de = a.de/d2; s.nu = a.nu \* b.nu;s.de = a.de \* b.de;return s:

ratTyp divRat (ratTyp a, ratTyp b) {
 return mulRat(a, invRat(b));

## Simple Student Records

#### **Editor:**

```
typedef struct subInfoTag {
  char subCode[10];
  int credit, gradeWt;
  // Ex: 10, A:9, B:8, C:7, D:6, X,F,I:0
} subInfoTyp, *subInfoPtr;
typedef struct semInfoTag {
  float sqpa, cqpa;
  subInfoPtr sbjA; // unallocated array
  int credits, nSbj; // initialize to 0
} semInfoTyp, *semInfoPtr;
typedef struct studTag {
  char roll[10];
  char hall[10];
  char *fname, *sname;
  semInfoPtr semA; // unallocated array
  int nSem, semSz; // initialize to 0
 studTvp. *studPtr:
```

```
Editor:
main () {
   studTyp s;
   interactiveRegStud(&s); displayRegStud(s);
   interactiveSemStud(&s); displaySemStud(s);
}
```

#### **Editor: stud.dat**

```
Rakesh Kumar 07SI2035 MMM
3
CS1101 5 10
EC1101 5 9
CE1101 3 8
```

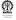

```
Shell:
$ make studRec ; ./studRec <stud.dat</pre>
    studRec.c -o studRec
First name? Surname? Roll number? Hall code? First name: Ra
Surname: Kumar
Roll number: 07SI2035
Hall code: MMM
Semesters: 0
Number of subjects? subCode? credit? gradWt? subCode? credi
subCode credit gradeWt
CS1101 5
                   10
EC1101 5
CE1101 3
```

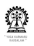

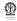

EC1101 5 CE1101 3

Shell:

```
Editor:
void displayRegStud (studTyp s) {
  printf ("First name: %s\n", s.fname);
  printf ("Surname: %s\n", s.sname);
  printf ("Roll number: %s\n", s.roll);
  printf ("Hall code: %s\n", s.hall);
  printf ("Semesters: %d\n", s.nSem);
}
```

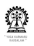

```
Editor:
void interactiveRegStud (studPtr s) {
  fprintf(stderr, "First name? ");
  scanf (" %as", &(*s).fname);
  fprintf(stderr, "Surname? ");
  scanf (" %as", &(*s).sname);
  fprintf(stderr, "Roll number? ");
  scanf (" %9s", (*s).roll);
  fprintf(stderr, "Hall code? ");
  scanf (" %9s", (*s).hall);
  s->nSem = s->semSz = 0;
```

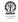

```
Editor:
void displaySemStud (studTyp s) {
  int i, j;
  for (i=0; i<s.nSem; i++) {
    printf ("semester %d: sqpa: %.2f cqpa: %.2f\n",
        i, s.semA[i].sqpa, s.semA[i].cqpa);
    printf ("subCode\tcredit\tgradeWt\n");
    for (j=0; j<s.semA[i].nSbj; j++)
      printf("%s\t%3d\t%5d\n",
          s.semA[i].sbjA[j].subCode,
          s.semA[i].sbjA[j].credit,
          s.semA[i].sbjA[j].gradeWt);
```

#### **Editor:**

```
void interactiveSemStud (studPtr s) {
  int i, n;
  subInfoPtr sA;
  if (s->semSz == 0) {
    s \rightarrow semSz = 8;
    s->semA = (semInfoPtr) malloc
      (s->semSz*sizeof(semInfoTyp));
  if (s->semSz > (*s).nSem) {
    s->nSem += 1;
  } else
    exit(1);
  fprintf(stderr, "Number of subjects? ");
  scanf ("%d", &n);
  sA = (subInfoPtr) malloc (n*sizeof(subInfoTyp));
  s->semA[s->nSem-1].nSbj = n;
  s->semA[s->nSem-1].sbiA = sA:
```

```
Editor:
  for (i=0; i< n; i++) {
    fprintf(stderr, "subCode? ");
    scanf(" %9s", sA[i].subCode);
    fprintf(stderr, "credit? ");
    scanf("%d", &(sA[i].credit));
    fprintf(stderr, "gradWt? ");
    scanf("%d", &(sA[i].gradeWt));
  computeSGPA(s->semA + (s->nSem-1));
  computeLastCGPA(s->semA, s->nSem);
```

#### **Editor:**

```
void computeSGPA(semInfoPtr semP) {
  subInfoPtr sbjA=semP->sbjA;
  int nSbj = semP->nSbj;
  int i, s, ws;
  for (i=0, ws=s=0; i < nSbj; i++) {
    ws += sbjA[i].credit * sbjA[i].gradeWt;
    s += sbjA[i].credit;
  if (nSbj && s) {
    semP->sqpa = ((float) ws)/s ;
    semP->creditS = s;
  } else {
    semP->sapa = 0;
    semP->creditS = 0;
```

# **Simple Student Records (Contd.)**

#### **Editor:**

```
void computeLastCGPA(semInfoPtr semA, int nSem) {
  int i, s=0; float ws=0;
  for (i=0; i<(nSem-1); i++) s += semA[i].creditS;
  if (nSem > 1) ws = semA[nSem-2].cgpa * s;
  ws += semA[nSem-1].sgpa * semA[nSem-1].creditS;
  s += semA[nSem-1].creditS;
  semA[nSem-1].cgpa = (s==0 ? 0 : ws/s);
}
```

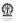

#### **Section outline**

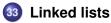

- Typedef for linked lists
- Inserting in a linked list
- Deleting from a linked list

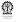

# Self referential typedef for linked lists

```
node0P node1 node2P node2

data data data
```

```
• typedef struct lNodeTag {
    int data;
    struct lNodeTag *next;
} lNodeTyp, *lNodePtr;
```

- node1P->next = node2P; // assume node1 is present
- node2P->next = NULL;
- nodeOP = (lNodePtr) malloc(sizeof(lNodeTyp));
- node0P->next = node1P;
- New node was introduced at the left end of the linked structure

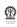

## Inserting in the Middle (after node0)

```
node1P
node1
       data
                     data
                                   data
typedef struct lNodeTag {
    int data:
    struct lNodeTag *next;
 } lNodeTyp, *lNodePtr;
• node1P = (lNodePtr) malloc(sizeof(lNodeTyp));
node1P->next = node0P->next;
```

- node0P->next = node1P;
- New node was introduced after node0 in the linked structure
- Do not forget to assign the data fields

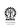

# Inserting at the end (after node1)

```
node1P
node1
       data
                     data
                                   data
typedef struct lNodeTag {
    int data:
    struct lNodeTag *next;
  } lNodeTyp, *lNodePtr;
• node2P = (lNodePtr) malloc(sizeof(lNodeTyp));
node1P->next = node2P;
o node2P->next = NULL;
```

- New node was introduced after node1 in the linked structure
- Do not forget to assign the data fields

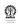

# **Deleting from Start**

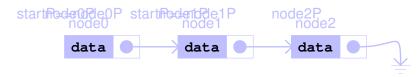

Initially

Next

Finally release node0

```
free (node OP)
```

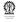

#### Deleting from Within (node1)

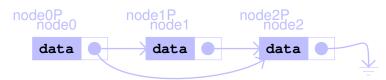

Need to know the predecessor of the node to be deleted

```
\label{lem:node1P=node0P->next} \ // \ \ \  \  identify \ \  \  node \ \  \  to \ \  be \ \  deleted \\ \ // \ \  \  and \ \  \  its \ \  predecessor
```

- Next, skip the node to be deleted node0P->next=node1P->next.
- Finally release node1 free (node1P)

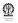

#### **Section outline**

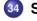

#### Stacks using lists

- Function prototypes for stack
- Typedefs for stack
- Functions for the prototypes

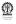

#### Functions of interest for a stack

- Types for items: itemTyp, itemPtr
- Types for stack: stackTyp, stackPtr
- stackPtr stackNew();
   returns a pointer to a new stack structure
- int stackIsEmpty(stackPtr);
   returns 0 if not empty, 1 otherwise
- int stackIsFull(stackPtr); returns 0 if not full, 1 otherwise

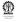

# Functions of interest for a stack (contd.)

- int stackPush(stackPtr, itemTyp); returns 0 for failure. 1 for success
- int stackPop(stackPtr, itemPtr);
   returns 0 for failure, 1 for success, popped item returned via second argument
- int stackTop(stackPtr, itemPtr);
   returns 0 for failure, 1 for success, top item returned via second argument
- void stackDestroy(stackPtr);

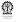

# Linked List based typedefs for stack

```
Editor:
// Types for items: itemTyp, itemPtr
typedef int itemTyp, *itemPtr;
typedef struct lNodeTag {
itemTyp data;
struct lNodeTag *next;
} lNodeTyp, *lNodePtr;
// Types for stack: stackTyp, stackPtr
typedef struct stackTag {
  lNodePtr toP;
} stackTyp, *stackPtr;
```

```
sP->ToP
 data
mode1P
 data
nodeNP
 data
```

#### **Linked List based Stack API Functions**

```
Editor:
stackPtr stackNew() { // returns:
// pointer to a new stack structure
  stackPtr sP:
  sP = (stackPtr) malloc
    (sizeof(stackTyp));
  sP->toP=NULL; // empty stack
  return sP;
int stackIsEmpty(stackPtr sP) {
// returns 0 if not empty, 1 otherwise
  return (sP->toP==NULL);
```

```
sP->ToP
 data
node1P
 data
nodeNP
 data
```

#### **Editor:**

```
int stackIsFull(stackPtr sP) {
// returns 0 if not full, 1 otherwise
  return 0; // never full
int stackPush(stackPtr sP, itemTyp d) {
// returns 0 for failure, 1 for success
  lNodePtr sNdP;
  sNdP = (lNodePtr) malloc
    (sizeof(lNodeTyp));
  // allocate a new node for the new data
  sNdP->data = d; // copy data to new node
  sNdP->next = sP->toP;
  // the older top will go below new node
  sP->toP= sNdP; // make new node the top
  return 1; // always successful
```

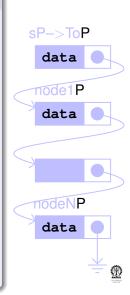

```
Editor:
int stackPop(stackPtr sP, itemPtr dP) {
// returns 0 for failure, 1 for success,
// popped item returned via dP
  lNodePtr oldToP;
  if (stackIsEmpty(sP)) return 0;
  *dP = sP->toP->data;
    // data copied to dP location
  oldToP = sP->toP; // for freeing later
  sP->toP = sP->toP->next;
    // top moves down
  free(oldToP); // older top is freed
  return 1;
```

```
sP->ToP
 data
node1P
 data
nodeNP
 data
```

```
int stackTop(stackPtr sP, itemPtr dP) {
// returns 0 for failure, 1 for success
// top item returned via
// second argument
  if (stackIsEmpty(sP)) return 0;
  *dP = sP->toP->data;
  return 1;
}
```

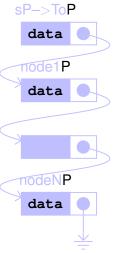

```
Editor:
void stackDestroy(stackPtr sP) {
// free all memory taken up this stack
  lNodePtr nextP, thisP=sP->toP;
  while (thisP) {
    nextP = thisP->next;
    free (thisP);
    thisP=nextP;
  free (sP);
```

```
sP->ToP
 data
node1P
 data
nodeNP
 data
```

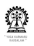

6

#### **Section outline**

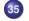

#### **Queues using lists**

- Function prototypes for queues
- Typedefs for queues
- Functions for the prototypes

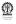

# Functions of interest for a queue

```
qP->qHeadP node1P qP->qTailP
```

- Types for items: itemTyp, itemPtr
- Types for queue: QTyp, QPtr
- QPtr QNew();
   returns a pointer to a new Q structure
- int QIsEmpty (QPtr);returns 0 if not empty, 1 otherwise
- int QIsFull(QPtr);returns 0 if not full. 1 otherwise

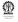

# Functions of interest for a queue (contd.)

```
qP->qHeadP node1P qP->qTailP data data
```

- int QEnque (QPtr, itemTyp);
   returns 0 for failure, 1 for success
- int QDeque (QPtr, itemPtr);
   returns 0 for failure, 1 for success, dequeued item returned via second argument
- int QFront (QPtr, itemPtr);
   returns 0 for failure, 1 for success, front item returned via second argument
- void QDestroy(QPtr);

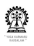

# **Linked List based Typedefs for Queue**

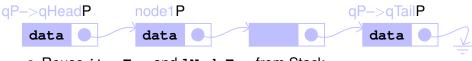

- Reuse itemTyp and lNodeTyp from Stack
- Principal differneces with stack? FIFO rather than LIFO
- Do we need to work with the linked list differently?
- Easy to insert at "grounded" end, but hard to remove from there
- At other end both insert and delete are easy so dequeue here and enqueue at "grounded" end

# **Linked List based Queue API Functions**

```
qP->qHeadP
                 node1P
                                            qP->qTailP
   data
                  data
                                               data
 Editor:
 QPtr QNew() { // returns a pointer to a new queue struct
   QPtr qP = (QPtr) malloc (sizeof(QTyp));
   qP->headP=qP->tailP=NULL;
   return qP;
 int QIsEmpty(QPtr qP) { // ret: 1 if empty, 0 otherwise
   return (qP->headP==NULL);
 int QIsFull(QPtr qP) { // ret: 1 if full, 0 otherwise
   return 0; // never full
```

```
qP->qHeadP node1P qP->qTailP data data
```

```
Editor:
```

```
int QEnque(QPtr qP, itemTyp d) { // new data goes to tail
// return: 0 for failure, 1 for success
 1NodePtr qNdP = (1NodePtr) malloc (sizeof(1NodeTyp));
 gNdP->data = d; // copy data to new node
 qNdP->next = NULL; // as this will be the new end
 if (qP->tailP) // if Q is not empty
   qP->tailP->next= qNdP; // append after current tail
 else // Q empty -- no nodes in the list
   qP->headP=qNdP; // so, new node becomes a fresh head
 qP->tailP = qNdP; // new node is the new tail, always
 return 1; // always successful
```

```
qP->qHeadP
                 node1P
                                              qP->qTailP
   data
                  data
 Editor:
```

```
int QDeque(QPtr qP, itemPtr dP) {
// returns 0 for failure, 1 for success,
// dequeued item returned via second argument
// needs to be removed from the head of the list
  lNodePtr oldHeadP = qP->headP;
  if (QIsEmpty(qP)) return 0; // return 0 for empty Q
  *dP = oldHeadP->data; // copy data from head node to dP
  qP->headP = oldHeadP->next; // that's the new head
  if (qP->headP == NULL) qP->tailP=NULL;
  // set qP->tailP to NULL if list should become empty
  free(oldHeadP); // release memory taken up old
  return 1;
```

```
qP->qHeadP
                 node1P
                                             qP->qTailP
   data
                  data
 Editor:
 int QFront(QPtr qP, itemPtr dP) {
 // returns 0 for failure, 1 for success,
 // front item returned via second argument
 // needs to be taken from the head of the list
   if (QIsEmpty(qP)) return 0;
   *dP = qP - headP - data;
   return 1;
```

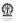

```
node1P
                                              qP->qTailP
qP->qHeadP
   data
                  data
 Editor:
 void QDestroy(QPtr qP) {
 // free all memory taken up this O
   lNodePtr nextP, thisP=qP->headP;
   while (thisP) {
     nextP = thisP->next;
     free (thisP);
     thisP=nextP:
   free (qP);
```

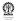

#### **Section outline**

- Array based implementations
  - Stacks using arrays
  - Queues using arrays

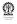

# **Array based Stack Typedef**

```
Editor:

// Types for items: itemTyp, itemPtr
typedef int itemTyp, *itemPtr;

// Types for stack: stackTyp, stackPtr
#define STKSIZE 15
typedef struct stackTag {
  int topI; // current position of top element
  int sz;
  itemTyp *iArr;
} stackTyp, *stackPtr;
```

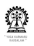

# **Array based Stack API Functions**

```
Editor:
stackPtr stackNew() {
// returns a pointer to a new stack structure
    stackPtr sP;
    sP = (stackPtr) malloc (sizeof(stackTyp));
    sP->sz=STKSIZE;
    sP->iArr = (itemPtr) malloc (sP->sz*sizeof(itemTyp));
    sP->topI=-1; // empty stack
    return sP;
}
```

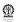

# Array based Stack API Functions (Contd.)

```
Editor:
```

```
int stackIsEmpty(stackPtr sP) {
// returns 0 if not empty, 1 otherwise
  return (sP->topI<0);
int stackIsFull(stackPtr sP) {
// returns 0 if not full, 1 otherwise
  return (sP->topI>=sP->sz-1);
int stackPush(stackPtr sP, itemTyp d) {
// returns 0 for failure, 1 for success
  if (stackIsFull(sP)) return 0;
  sP->topI++;
  sP->iArr[sP->topI]=d;
  return 1;
```

# Array based Stack API Functions (Contd.)

#### **Editor:**

```
int stackPop(stackPtr sP, itemPtr dP) {
// returns 0 for failure, 1 for success,
// popped item returned via second argument
  if (stackIsEmpty(sP)) return 0;
  *dP = sP - > iArr[sP - > topI];
  sP->topI-=1;
  return 1;
int stackTop(stackPtr sP, itemPtr dP) {
// returns 0 for failure, 1 for success, top item
returned
// via second argument
  if (stackIsEmpty(sP)) return 0;
  *dP = sP - > iArr[sP - > topI];
  return 1;
```

# Array based Stack API Functions (Contd.)

```
Editor:
void stackDestroy(stackPtr sP) {
// free all memory taken up this stack
  free(sP->iArr);
  free (sP);
```

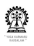

## Array based Queue Typedef

```
Editor:
// Types for items: itemTyp, itemPtr
typedef int itemTyp, *itemPtr;
// Types for queue: QTyp, QPtr
#define STKSIZE 15
typedef struct QTag {
  int front, rear, sz;
  itemTvp iArr[STKSIZE];
#if defined (Q_EFLAG) // Q Empty using flag
  int emptyFlag;
#elif defined (Q_COUNT) // Q Empty/Full using counter
 int iCount;
#endif
} QTyp, *QPtr;
```

# **Array based Queue API Functions**

```
Editor:
QPtr QNew() {
// returns a pointer to a new queue structure
  QPtr qP;
  qP->front=qP->rear=0;
#if defined (Q_EFLAG) // Q Empty using flag
  qP->emptyFlag=1;
#elif defined (Q_COUNT) // Q Empty/Full using counter
  qP->iCount=0;
#endif
  return qP;
```

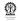

# Array based Queue API Functions (Contd.)

```
int QIsEmpty(QPtr qP) {
// returns 0 if not empty, 1 otherwise
#if defined (Q_EFLAG) // Q Empty using flag
  return (qP->emptyFlag);
#elif defined (Q_COUNT) // Q Empty/Full using counter
  return (qP->iCount==0);
#else
  return (qP->rear == qP->front) ;
#endif
}
```

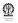

# Array based Queue API Functions (Contd.)

```
Editor:
int QIsFull(QPtr qP) {
// returns 0 if not full, 1 otherwise
#if defined (Q_EFLAG) // Q Empty using flag
  if (qP->emptyFlag) return 0;
  else return (qP->front==qP->rear) ;
#elif defined (Q_COUNT) // Q Empty/Full using counter
  return (qP->iCount==qP->sz);
#else
  return ((qP->rear+1) % qP->sz == qP->front);
#endif
```

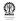

### **Array based Queue API Functions (Contd.)**

```
Editor:
int QEnque(QPtr qP, itemTyp d) {
// returns 0 for failure, 1 for success
// needs to go at the end of the list
  if (QIsFull(qP)) return 0;
  qP->iArr[qP->rear]=d;
  qP->rear = (qP->rear+1) % qP->sz;
#if defined (Q_EFLAG) // Q Empty using flag
  qP->emptvFlaq=0;
#elif defined (O_COUNT) // O Empty/Full using counter
  qP->iCount++;
#endif
  return 1;
```

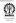

# **Array based Queue API Functions (Contd.)**

#### **Editor:**

```
int QDeque(QPtr qP, itemPtr dP) {
// returns 0 for failure, 1 for success,
// dequeued item returned via second argument
// needs to be removed from the head of the list
  if (QIsEmpty(qP)) return 0;
  *dP = qP - iArr[qP - front];
  qP \rightarrow front = (qP \rightarrow front + 1) % qP \rightarrow sz;
#if defined (Q_EFLAG) // Q Empty using flag
  if (qP->front==qP->rear) qP->emptyFlag=1;
#elif defined (Q_COUNT) // Q Empty/Full using counter
  qP->iCount--;
#endif
  return 1;
```

### **Array based Queue API Functions (Contd.)**

```
Editor:
int QFront(QPtr qP, itemPtr dP) {
// returns 0 for failure, 1 for success,
// front item returned via second argument
// needs to be taken from the head of the list
  if (QIsEmpty(qP)) return 0;
  *dP = qP - iArr[qP - front];
  return 1;
void QDestroy(QPtr qP) {
// free all memory taken up this Q
  free(qP->iArr);
  free (qP);
```

#### **Section outline**

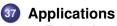

- Evaluation of Postfix Expressions
- Postfix to Infix

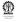

# **Evaluation of Postfix Expressions**

```
Editor:
#include <stdio.h>
typedef float itemTyp, *itemPtr;
#include "stack-ll.c"
void stackEmptyErr(void);
void addTop2(stackPtr sP, int iFlag);
void subTop2(stackPtr sP, int iFlag);
void mulTop2(stackPtr sP, int iFlag);
void divTop2(stackPtr sP, int iFlag);
void defaultAction(int iFlag){
  if (iFlag) printf("default: skipping\n");
```

```
Editor:
interpretPostfix(stackPtr sP, int iFlag){
  float fNum; char ch;
  scanf(" %c", &ch);
  while (!feof(stdin)) {
    switch (ch) {
      case '+': addTop2(sP, iFlag); break;
      case '-': subTop2(sP, iFlag); break;
      case '*': mulTop2(sP, iFlag); break;
      case '/': divTop2(sP, iFlag); break;
```

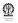

# **Editor:** default: if ((ch>='0' && ch<='9') || (ch=='.')) { ungetc(ch, stdin); if (scanf("%f", &fNum)) { stackPush(sP, fNum); if (iFlag) printf("pushed %f\n", fNum); } else defaultAction(iFlag); break; scanf(" %c", &ch);

```
Editor:
void stackEmptyErr() {
  fprintf(stderr, "stack empty while popping,
  exiting\n");
}
```

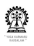

```
Editor:
void addTop2(stackPtr sP, int iFlag) {
  float fn1, fn2;
  if (!stackPop(sP, &fn2)) stackEmptyErr();
  if (!stackPop(sP, &fn1)) stackEmptyErr();
  stackPush(sP, fn1+fn2);
  if (iFlag) {
    printf("popped %f and %f, pushed sum=%f\n",
        fn2, fn1, fn1+fn2);
```

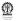

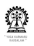

```
Editor:
void mulTop2(stackPtr sP, int iFlag) {
  float fn1, fn2;
  if (!stackPop(sP, &fn2)) stackEmptyErr();
  if (!stackPop(sP, &fn1)) stackEmptyErr();
  stackPush(sP, fn1*fn2);
  if (iFlag) {
    printf("popped %f and %f, pushed product=%f\n",
        fn2, fn1, fn1*fn2);
```

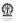

```
Editor:
void divTop2(stackPtr sP, int iFlag) {
  float fn1, fn2;
  if (!stackPop(sP, &fn2)) stackEmptyErr();
  if (!stackPop(sP, &fn1)) stackEmptyErr();
  stackPush(sP, fn1/fn2);
  if (iFlag) {
    printf("popped %f and %f, pushed div result=%f\n",
        fn2, fn1, fn1/fn2);
```

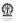

```
Editor:
main(){
   stackPtr sP=stackNew();
   interpretPostfix(sP, 1);
}
```

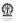

#### **Shell:**

```
$ cc postfix.c -o postfix
$ ./postfix
3 4 + 5 *
pushed 3.000000
pushed 4.000000
popped 4.000000 and 3.000000, pushed sum=7.000000
pushed 5.000000
popped 5.000000 and 7.000000, pushed product=35.000000
```

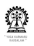

### **Postfix to Infix**

```
Editor:
#include <stdio.h>
#include <string.h>
typedef struct {
  float fNum;
  char *expStr;
 itemTyp, *itemPtr;
#include "stack-ll.c"
void stackEmptyErr(void);
void addTop2(stackPtr sP, int iFlag);
void subTop2(stackPtr sP, int iFlag);
void mulTop2(stackPtr sP, int iFlag);
void divTop2(stackPtr sP, int iFlag);
```

```
Editor:
void defaultAction(int iFlag){
  if (iFlag) printf("default: skipping\n");
void fNumPush(stackPtr sP, float fNum) {
  itemTyp valExp;
  valExp.fNum=fNum;
  valExp.expStr=(char*)malloc(20*sizeof(char));
  sprintf(valExp.expStr, "%f", fNum);
  stackPush(sP, valExp);
```

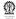

#### **Editor:**

```
void valExpPush(stackPtr sP, float fNum,
    char *expStrP1, char *expStrP2, const char *oprStrP,
    int iFlag) {
  int len = strlen(expStrP1) + strlen(expStrP2) +
        strlen(oprStrP) + 7;
  itemTvp valExp;
  valExp.fNum=fNum;
  valExp.expStr=(char*)malloc(len*sizeof(char));
  sprintf(valExp.expStr, "(%s %s %s)",
        expStrP1, oprStrP, expStrP2);
  stackPush(sP, valExp);
  free (expStrP1);
  free (expStrP2);
  if (iFlag) printf("new expr: %s\n", valExp.expStr);
```

```
Editor:
int valExpPop(stackPtr sP, float *fn, char *expStrP[]) {
  itemTyp valExp;
  if (!stackPop(sP, &valExp)) stackEmptyErr();
  *fn = valExp.fNum;
  *expStrP = valExp.expStr;
  return 1;
}
```

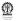

#### **Editor:**

```
interpretPostfix(stackPtr sP, int iFlag){
  float fNum; char ch;
  scanf(" %c", &ch);
  while (!feof(stdin)) {
    switch (ch) {
      case '+': addTop2(sP, iFlag); break;
      case '-': subTop2(sP, iFlag); break;
      case '*: mulTop2(sP, iFlag); break;
      case '/': divTop2(sP, iFlag); break;
      default :
```

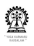

scanf(" %c", &ch);

# **Editor:** if ((ch>='0' && ch<='9') || (ch=='.')) { ungetc(ch, stdin); if (scanf("%f", &fNum)) { fNumPush (sP, fNum); if (iFlag) printf("pushed %f\n", fNum); } else defaultAction(iFlag); break;

#### **Editor:**

```
void stackEmptyErr() {
  fprintf(stderr, "stack empty while popping,
exiting\n");
void addTop2(stackPtr sP, int iFlag) {
  float fn1, fn2;
  char *expStrP1, *expStrP2;
 valExpPop(sP, &fn2, &expStrP2);
 valExpPop(sP, &fn1, &expStrP1);
 valExpPush(sP, fn1+fn2, expStrP1, expStrP2, "+",
iFlaq);
  if (iFlag) {
    printf("popped %f and %f, pushed sum=%f\n",
        fn2, fn1, fn1+fn2);
```

```
Editor:
void subTop2(stackPtr sP, int iFlag) {
  float fn1, fn2;
  char *expStrP1, *expStrP2;
 valExpPop(sP, &fn2, &expStrP2);
 valExpPop(sP, &fn1, &expStrP1);
 valExpPush(sP, fn1-fn2, expStrP1, expStrP2, "-",
iFlaq);
  if (iFlag) {
    printf("popped %f and %f, pushed diff=%f\n",
        fn2, fn1, fn1-fn2);
```

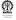

```
Editor:
void mulTop2(stackPtr sP, int iFlag) {
  float fn1, fn2;
  char *expStrP1, *expStrP2;
 valExpPop(sP, &fn2, &expStrP2);
 valExpPop(sP, &fn1, &expStrP1);
 valExpPush(sP, fn1*fn2, expStrP1, expStrP2, "*",
iFlaq);
  if (iFlag) {
    printf("popped %f and %f, pushed product=%f\n",
        fn2, fn1, fn1*fn2);
```

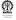

```
Editor:
void divTop2(stackPtr sP, int iFlag) {
  float fn1, fn2;
  char *expStrP1, *expStrP2;
 valExpPop(sP, &fn2, &expStrP2);
 valExpPop(sP, &fn1, &expStrP1);
 valExpPush(sP, fn1/fn2, expStrP1, expStrP2, "/",
iFlaq);
  if (iFlag) {
    printf("popped %f and %f, pushed div result=%f\n",
        fn2, fn1, fn1/fn2);
```

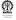

```
Editor:
main(){
   stackPtr sP=stackNew();
   interpretPostfix(sP, 1);
}
```

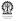

#### **Shell:**

```
$ cc -o post2infix post2infix.c

$ ./post2infix

3 4 + 5 *

pushed 3.000000

pushed 4.000000

new expr: (3.000000 + 4.000000)

popped 4.000000 and 3.000000, pushed sum=7.000000

pushed 5.000000

new expr: ((3.000000 + 4.000000) * 5.000000)

popped 5.000000 and 7.000000, pushed product=35.000000
```

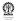

### Part XIII

# File handling

File Input/Output

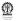

#### **Section outline**

- File Input/Output
  - Streams
  - Opening and Closing Files

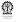

### Streams and the FILE Structure

- In C, stdin is the standard input file stream and refers to the keyboard, by default
- fscanf and fprintf may be used for reading from and writing to specified streams, including stdin and stdout, as appropriate
- scanf is the equivalent of fscanf, with the stream set to stdin, internally
- printf is the equivalent of fprintf, with the stream set to stdout, internally
- Necessary declarations are given in stdio.h, in particular there is a defined structure called FILE
- For file input and output, we usually create variables of type FILE \* to point to a file located on the computer
- These are compatible with streams and we could pass a FILE pointer into an input or output function, for example, fscanf

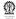

# **Opening and Closing Files**

- We have to first open a file to be able to do anything else with it.
- Done using fopen, which takes two arguments
- filename either absolute or relative

The first one is the path to your file (as a string), including the

- The second argument is another char \* (string), and determines how the file is opened by your program.
- There are 12 different values that could be used to be see later
- Finally, fopen returns a FILE pointer if the file was opened successfully, otherwise it returns NULL
- Closing files is easy, using fclose, with a FILE pointer to an open file

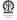

# Sample Program to Open a File for Reading

```
Editor:
```

```
#include <stdio.h>
int main() {
  FILE *fileP; // declare a FILE pointer
  fileP = fopen("data.txt", "r");
  // open a text file for reading
  if(fileP==NULL) {
    printf("Error: failed to open file.\n");
    return 1;
  else {
    printf("File successfully opened\n");
    fscanf(fileP, "%d", &data);
    // read an integer from the file
    fclose(fileP):
```

# Sample Program to Open a File for Writing

```
Editor:
```

```
#include <stdio.h>
int main() {
  FILE *fileP; // declare a FILE pointer
  file = fopen("data/writing.txt", "w");
  // create a text file for writing
  if(fileP==NULL) {
    printf("Error: can't create file.\n");
   return 1;
  else {
    printf("File created\n");
    // write an integer to the file
    fprintf(fileP, "%d\n", 10);
    fclose(fileP):
```

# **Other Options When Opening Files**

#### The following four options are important:

- "a" lets you open a text file for appending i.e. add data to the end of the current text.
- "r+" will open a text file to read from or write to.
- "w+" will create a text file to read from or write to.
- "a+" will either create or open a text file for appending.
- Add a "b" to the end if you want to use binary files instead of text files, as follows:

```
"rb", "wb", "ab", "r+b", "w+b", "a+b"
```

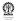

# Sample Program to Open a File for Writing

```
Editor:
#include <stdio.h>
int main() {
char ch; // to read characters from the file
FILE *file; // the FILE pointer
file = fopen("date.txt", "r"); // input file
if(file==NULL) {
 printf("Error: failed to open file.\n");
 return 1;
printf("File successfully opened. Contents...:\n\n");
while(1) {
  ch = fgetc(file);
  if (ch!=EOF) printf("%c", ch);
```